# Universidade Estadual Paulista **"Júlio de Mesquita Filho"**

Campus de Marília - Faculdade de Filosofia e Ciências

**DARIEL DE CARVALHO** 

# *SOFTWARE* **EM LÍNGUA PORTUGUESA/LIBRAS COM TECNOLOGIA DE REALIDADE AUMENTADA: ensinando palavras para alunos com surdez**

**Marília 2011**

## **DARIEL DE CARVALHO**

# *SOFTWARE* **EM LÍNGUA PORTUGUESA/LIBRAS COM TECNOLOGIA DE REALIDADE AUMENTADA: ensinando palavras para alunos com surdez**

Tese de Doutorado apresentada ao Programa de Pós-Graduação em Educação da Faculdade de Filosofia e Ciências – UNESP – campus de Marília, como parte dos requisitos para obtenção do título de Doutor em Educação.

Área de Concentração: Ensino na Educação Brasileira.

Linha de Pesquisa: Educação Especial no Brasil.

Orientador: Prof. Dr. Eduardo José Manzini

**Marília 2011** 

Ficha catalográfica elaborada pelo Serviço Técnico de Biblioteca e Documentação – UNESP – Campus de Marília

 Carvalho, Dariel. C331s *Software* em língua portuguesa / libras com tecnologia de realidade aumentada: ensinando palavras para alunos com surdez / Dariel Carvalho. – Marilia 2011. 143f. ; 30cm. Tese(Doutorado em Educação) – Universidade Estadual Paulista, Faculdade de Filosofia e Ciências, 2011. Bibliografia: f. 107-113 Orientador: Profº Drº Eduardo José Manzini 1. Educação Especial. 2.Língua Brasileira de Sinais. 3. *Software* Educacional Masculinos. I. Autor. II. Título.

CDD 371.9

## **DARIEL DE CARVALHO**

# *SOFTWARE* **EM LÍNGUA PORTUGUESA/LIBRAS COM TECNOLOGIA DE REALIDADE AUMENTADA: ensinando palavras para alunos com surdez**

Tese de Doutorado apresentada ao Programa de Pós-Graduação em Educação da Faculdade de Filosofia e Ciências – UNESP – campus de Marília, como parte dos requisitos para obtenção do título de Doutor em Educação.

Área de Concentração: Ensino na Educação Brasileira. Linha de Pesquisa: Educação Especial no Brasil. Orientador: Prof. Dr. Eduardo José Manzini

## **COMISSÃO EXAMINADORA**

Profª. Drª. Olga Maria Piazentin Rolim Rodrigues (Departamento de Psicologia – UNESP –Bauru)

\_\_\_\_\_\_\_\_\_\_\_\_\_\_\_\_\_\_\_\_\_\_\_\_\_\_\_\_\_\_\_\_\_\_\_\_\_\_\_\_\_\_\_\_\_\_

Profª. Drª. Ligia Maria Presumido Braccialli (Departamento de Educação Especial – UNESP – Marília)

\_\_\_\_\_\_\_\_\_\_\_\_\_\_\_\_\_\_\_\_\_\_\_\_\_\_\_\_\_\_\_\_\_\_\_\_\_\_\_\_\_\_\_\_\_\_\_\_\_\_

Drª. Maria Cristina Marquezine (Departamento de Educação – UEL/PR)

\_\_\_\_\_\_\_\_\_\_\_\_\_\_\_\_\_\_\_\_\_\_\_\_\_\_\_\_\_\_\_\_\_\_\_\_\_\_\_\_\_\_\_\_\_\_\_

Dr. Jorge Bidarra (Departamento de Ciências Exatas e Tecnológicas– UNIOESTE/PR)

\_\_\_\_\_\_\_\_\_\_\_\_\_\_\_\_\_\_\_\_\_\_\_\_\_\_\_\_\_\_\_\_\_\_\_\_\_

Marília, 28 de fevereiro de 2011.

### **AGRADECIMENTOS**

Primeiramente a Deus, nosso criador, que possibilitou oportunidade e força para realizar esta proposta e conquistar mais um objetivo.

 Agradeço a toda minha família, meus pais, em especial à minha mãe, professora, batalhadora, e sempre muito presente. Aos meus irmãos, cunhadas e sobrinhos pelo apoio e compreensão da minha ausência em momentos de família.

Um agradecimento especial à minha esposa pela paciência e apoio nos momentos mais difíceis. Sua presença faz toda a diferença!

Um agradecimento especial aos amigos da MStech pelo apoio e entendimento da importância da pesquisa na minha vida pessoal e profissional. Serei sempre grato por contribuir e estimular o meu desenvolvimento.

Não poderia deixar de agradecer aos amigos do NIRH – USP/Bauru, na figura da Diretora Drª. Maria José Buffa (Zezé) e da querida professora Val. Meu muito obrigado pela acolhida, carinho e atenção sempre.

Meus agradecimentos aos alunos da Instituição por participar deste estudo com muita dedicação.

Ao meu orientador Prof. Dr. Eduardo José Manzini pelos ensinamentos e liberdade no desenvolvimento do trabalho. Agradeço, principalmente, pela confiança que sempre foi depositada em mim.

Agradeço também aos grandes amigos do Grupo de Pesquisa *Deficiências Físicas e Sensoriais*. Foi sempre um prazer estar com vocês em momentos de estudo, discussão e construirmos conhecimentos de forma colaborativa.

Um agradecimento à amiga e pesquisadora Eliana Zanata pelas conversar, discussões e toda a colaboração.

Agradecimentos ao Programa de Pós-Graduação em Educação pela acolhida e atenção.

A todos que diretamente ou indiretamente acreditaram e apoiaram o desenvolvimento deste trabalho os meus mais sinceros agradecimentos...

Muito Obrigado!

Ao nosso criador e aos que confiam em sua presença por meio da fé.

A todos que sempre acreditaram em mim, apoiaram e me desejaram sempre o bem.

Ao "amor da minha vida" que não mediu esforços para me acompanhar e estar ao meu lado em todos os momentos, testemunhando as madrugadas trabalhando, a correria e comemorando junto as alegrias de cada conquista.

A vocês, familiares e amigos, dedico este estudo com o desejo de utilizar todo o conhecimento adquirido para me tornar uma pessoa melhor.

### **RESUMO**

A Língua Brasileira de Sinais (Libras) é uma língua gestual que abrange as necessidades da comunidade surda e, instituída no Brasil como língua oficial; é ensinada em instituições de atendimento a alunos com surdez e, cada vez mais presente, por meio dos intérpretes em Libras, em ambientes inclusivos, programas de televisão, eventos educacionais, dentre outros espaços sociais. Os métodos disponíveis nem sempre atingem a todos os estudantes com surdez. Dessa forma, observamos a busca constante pelo desenvolvimento e produção de materiais/ferramentas que superem tais dificuldades e possam colaborar com o aprendizado dessas pessoas. A utilização de tecnologia para promover o aprendizado é uma das oportunidades que é possível explorar para potencializar esse processo. Assim, estabelecemos como objetivos desenvolver um *software* em Libras para o ensino de palavras em Língua Portuguesa escrita, figuras e sinais das palavras em Libras, com o emprego do recurso de realidade aumentada, e avaliar o repertório inicial e final de alunos com surdez, referente às palavras ensinadas, por meio da aplicação do *software.* Nesse sentido, participaram do desenvolvimento do *Software* três professoras de alunos com surdez de uma Instituição. Essas professoras responderam a um questionário contendo uma lista de 267 palavras, do qual selecionaram apenas 30 de sua preferência. As 30 palavras de cada professora foram tabuladas, e os dados foram comparados entre os participantes, dando origem a 15 palavras utilizadas para o ensino. Após a seleção das palavras, foram elaboradas filmagens dos sinais dessas palavras para a construção das animações. Os sinais foram analisados pelas professoras que preencheram um protocolo de análise. Com a tabulação dos dados e a efetiva construção, o *software* passou por testes para sua aplicação. Ele foi aplicado a um grupo de 8 participantes com idades entre 7 e 16 anos com surdez. Estes foram submetidos a avaliações inicial e final, nas quais, pudemos obter um panorama geral das relações e conhecimento das palavras. A intervenção foi subdividida em cinco sessões para o ensino de 15 palavras, sendo 3 palavras em cada passo de ensino. Após o emprego do *software,* foram aplicadas avaliações de sondagem com o objetivo de acompanhar o ensino dessas palavras. Os resultados obtidos apontam para a dificuldade de os participantes selecionarem letras do alfabeto e construirem o nome de uma determinada palavra. Em relação ao sinal, observamos que os participantes dominavam os sinais relacionados e apresentavam dificuldades em identificar seus estímulos (figura e palavra em Língua Portuguesa). Ficou evidente, durante a análise dos dados, a dificuldade dos participantes, de memorizar a sequência correta de letras que compõe uma palavra em Língua Portuguesa. Este evento ocorre, principalmente, por não disporem de um subsídio fonológico para servir de referência como associação auxiliar na construção da palavra na língua escrita. A aplicação do recurso pode não só ensinar palavras e relações novas, como também ampliar a elaboração de estratégias para o ensino planejado em Educação Especial.

**Palavras-chave:** Educação Especial. Língua brasileira de sinais. *Software* educacional. Ensino de Línguas. Ensino com computador.

### **ABSTRACT**

Brazilian Sign Language (Libras) is a gestural language created to needs of deaf communities in Brazil. It has been included in several social environments such as: educational events and TV channels by interpreters and is taught in specific educational institutions. However, the teaching methods available do not include all the deaf population. Thus, it is important to develop learning materials and tools that help this population overcome such issues. Technology promotes learning and is an opportunity to enhance this process. This study aimed to develop a *software* in Libras to teach Portuguese writing, pictures and signs using the Augmented Reality technology; and assess the initial and final repertoire of deaf individuals after using the *software*. Three teachers of an educational institution for deaf participated in the elaboration of the *software*. They answered a questionnaire with a list of 267 words and selected thirty of them. Words were tabled and compared among participants who made a list of fifteen to be taught. The fifteen-word list was videotaped in Libras and animated. Signs were analyzed by the teachers using an analysis protocol. Data were tabled and the *software* tested to its application. 8 deaf subjects, aged 7 to 16 years were assessed before and after using the *software* to obtain an overview of their knowledge on the words. Intervention was divided into 5 sessions to teach the fifteen-word list. Each session consisted of 3 words at a time. Scanning assessment was performed to follow teaching. Results indicated participants had difficulties in selecting letters of the alphabet and constructing the name of a certain word. Although participants were aware of the signs, they had difficulties in identifying their stimuli (picture and word in Portuguese). Data analysis showed participants were not able to memorize the correct sequence of letters that comprise a Portuguese word, which occurs because they have no phonologic background to refer as secondary association to form the written word. The *software* application may teach new words and relations as well as expand the elaboration of strategies to planned teaching in Special Education.

**Key Words:** Special Education. Brazilian Sign Language. Educational *Software*. Language Teaching. Teaching with Computers.

## **LISTA DE FIGURAS**

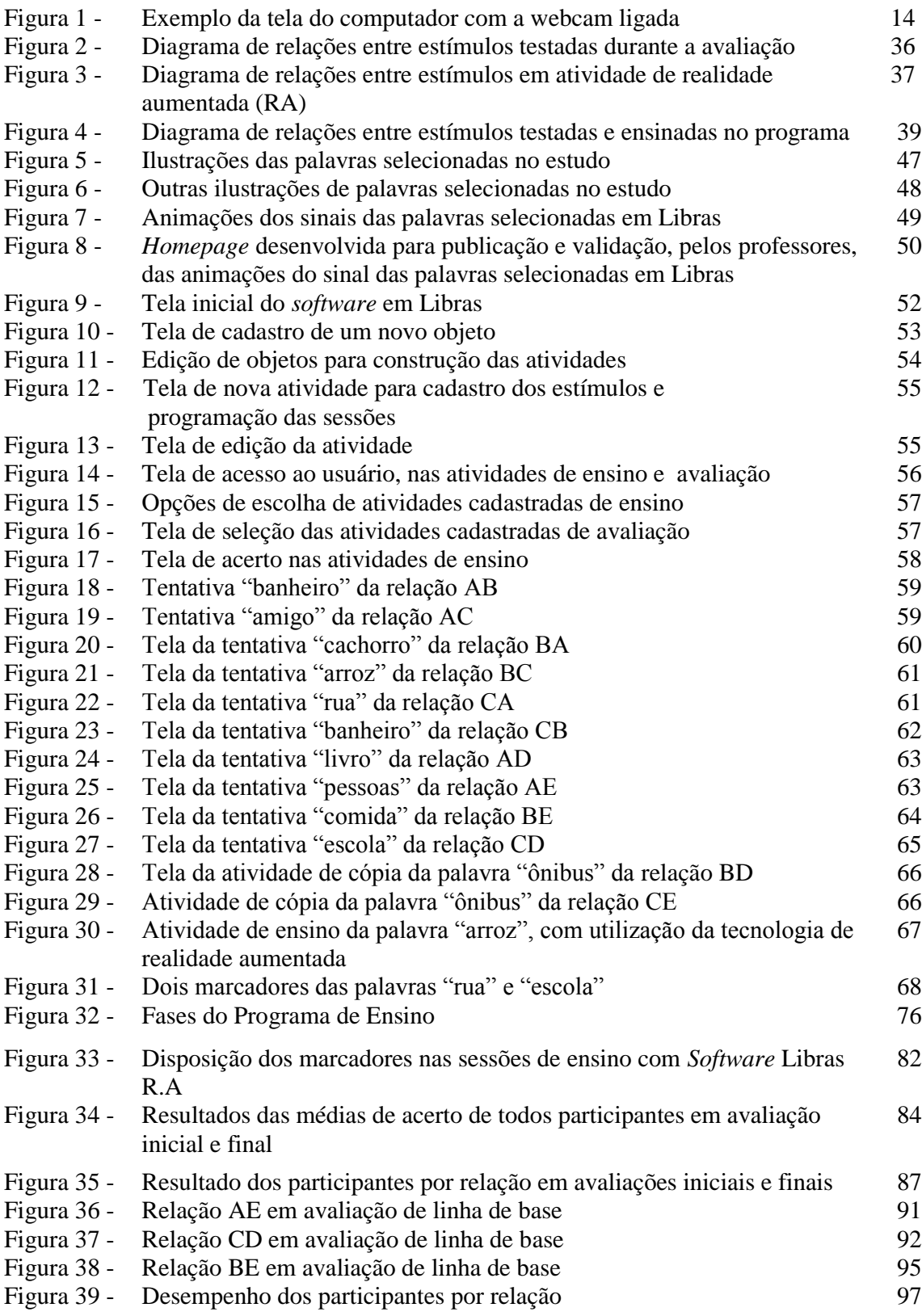

## **LISTA DE QUADROS**

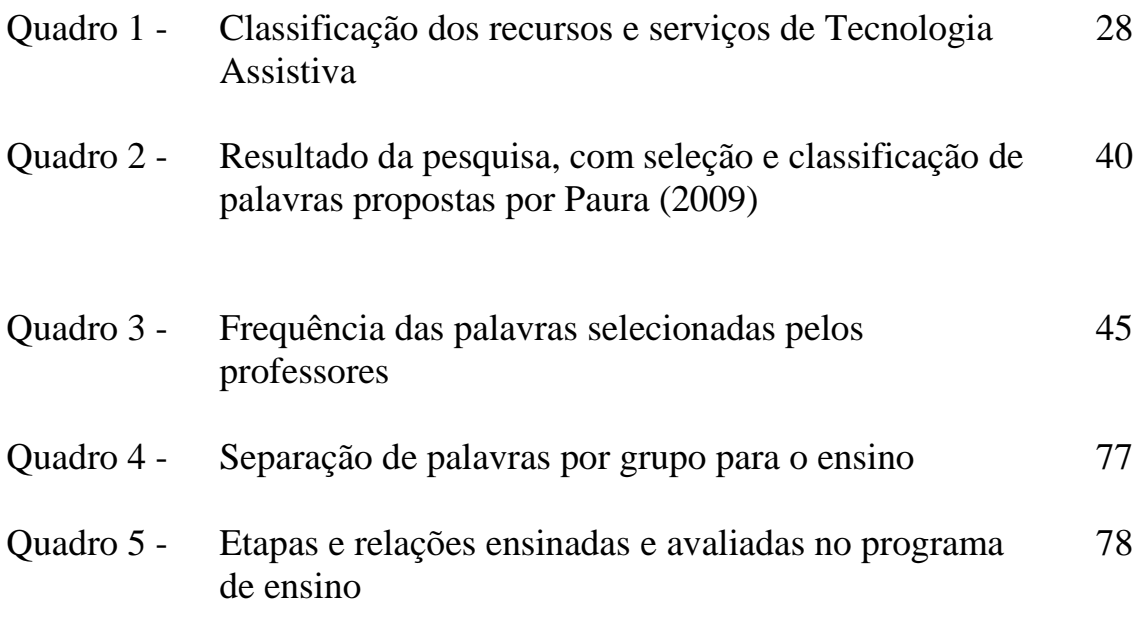

# **SUMÁRIO**

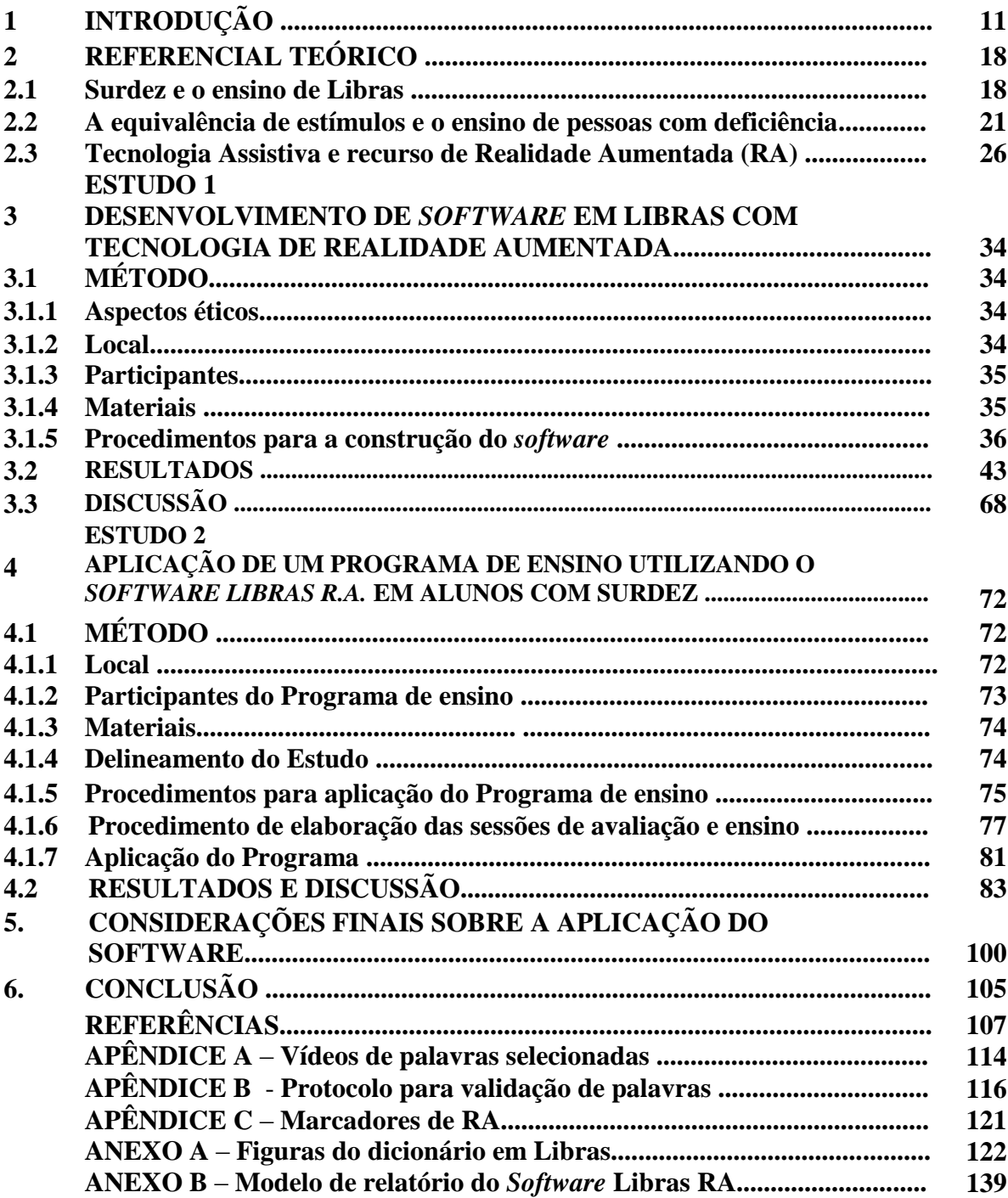

## **1 INTRODUÇÃO**

Os métodos disponíveis que visam à ampliação de vocabulário em crianças com surdez mostram-se, muitas vezes, limitados. Entre os motivos estão a falta de profissional devidamente capacitado e restrições de serviços a serem oferecidos pelos municípios. Entretanto, observa-se uma busca constante pelo desenvolvimento e produção de materiais/ferramentas que superem tais dificuldades e possam colaborar com o aprendizado dessas pessoas. A utilização de tecnologia para promover o aprendizado é uma das oportunidades que é possível explorar, para potencializar o processo de aprendizagem.

Dessa forma, o desenvolvimento de novos recursos de Tecnologia Assistiva, aplicados no processo de ensino-aprendizagem do aluno com surdez, pode também colaborar com o desenvolvimento da área. Outras vantagens podem ser identificadas quando o objetivo é favorecer a aquisição de vocabulário na população de estudo e, assim, dinamizar o processo de construção de relações entre palavras, figuras e sinais em Libras.

O aluno com surdez, tem o canal visual como recepção primeira de informações. Por conseguinte, esse canal também se constitui como relevante para a construção do seu repertório vocabular, então, o uso dos recursos tecnológicos pode ampliar os atributos dos estímulos melhorando sua recepção.

Incorporar formas de compreender a palavra e favorecer o processo comunicativo é o grande desafio dos professores e pesquisadores da área, os quais buscam desvelar soluções mais eficientes que facilitem o grande esforço despendido para o ensino da leitura e escrita para crianças com surdez.

O aprendizado do sinal é um modo que abrange as necessidades de alunos com surdez, tendo em vista que a linguagem gestual, segundo Sacks (1998), é adquirida pelas crianças surdas sem a necessidade de ensino sistematizado, proveniente, quando possível, da comunicação que emerge geralmente da relação entre mãe e filho, desde a tenra idade. Após, construído um canal de comunicação, as possibilidades de ampliação se intensificam e as relações podem ser tramadas conforme sistematização e planejamento de aprendizado.

A Língua Brasileira de Sinais (Libras) é uma língua gestual que abarca as necessidades da comunidade surda e, instituída no Brasil como língua oficial, é ensinada em instituições de atendimento a alunos com surdez e cada vez mais presente, por meio da figura dos intérpretes em Libras, em ambientes inclusivos, em programas de televisão, eventos educacionais, dentre outros espaços sociais. Mas não basta somente o aluno com surdez conhecer a Língua de sinais, é necessário manter uma comunicação com seus interlocutores, e mais, ampliar seu repertório com o ensino da língua portuguesa escrita, oficial do Brasil, o que possibilita a comunicação com todos os alfabetizados por meio da leitura e escrita. Assim, o fato de ensinar alunos com surdez a comunicar-se em Libras é importante, não somente pela relevância que a Língua de Sinais conquistou no país, mas, principalmente, pelas possibilidades que se instalam, no que concerne ao crescimento de novas oportunidades de aprendizagem, e as relações com palavras escritas em Língua Portuguesa.

Os métodos de ensino de Libras podem ser inúmeros e são praticados de várias maneiras, desde a presença do intérprete até adaptações de recursos para atingir a população de alunos com surdez. O fato é que, por tratar-se de um país de elevada extensão territorial e uma população considerável, a dificuldade da presença de uma pessoa capacitada e fluente em Libras é uma realidade em muitas cidades brasileiras. Algumas regiões incentivam o aprendizado de Libras ou apresentam condições favoráveis para propagar essa língua. Muitas vezes, são cidades com elevada concentração de alunos com surdez, ou grandes centros que valorizam e possibilitam o ensino da Libras, por meio de projetos sociais, com propostas culturais que amenizam, mas não resolvem, essa dificuldade generalizada.

A criação de recursos que possam ampliar e facilitar o aprendizado da Libras pode ser uma forma de minimizar os problemas encontrados no aprendizado da língua, além de oportunizar novas relações com os demais estímulos capazes de ser facilmente associados aos já conhecidos, levando a novos aprendizados. Esse processo de ampliação impulsiona novas pesquisas na área possibilitando a realização de novos estudos em outros contextos, com beneficio direto à comunidade surda e seus interlocutores.

A continuidade do processo de novas descobertas pode beneficiar também a área de conhecimento em crescimento, a Tecnologia Assistiva (TA), que se destaca por ter seus estudos direcionados para a adaptação e implantação de estratégias para a aplicação de recursos com alunos com deficiência, de sorte a ampliar ou fornecer acesso à informação, sempre com o objetivo de melhorar as condições humanas e promover a autonomia do deficiente.

No Brasil, após o Decreto 5.296, de 02 de dezembro de 2004 (BRASIL, 2004), foi instituído o Comitê de Ajudas Técnicas. O decreto já indicava algumas atribuições a esse comitê, incluindo como ponto inicial estruturar as diretrizes da área do conhecimento. Foi, então, que a Tecnologia Assistiva começou a ser discutida como futura área de conhecimento, com atribuições que já vêm refletindo significativamente no desenvolvimento científico, técnico e intelectual em prol de pessoas com deficiência.

Em 2007, o comitê divulga definição de Tecnologia Assistiva como área do conhecimento: de característica interdisciplinar, englobando produtos, recursos, metodologias, estratégias, práticas e serviços que almejam promover a funcionalidade, relacionada à atividade e participação de pessoas com deficiência, incapacidades ou mobilidade reduzida, visando à sua autonomia, independência, qualidade de vida e inclusão social (BRASIL, 2007).

A definição que trata a Tecnologia Assistiva (TA) como área do conhecimento faz menção a uma área interdisciplinar, pois a área de Tecnologia Assistiva está sempre envolvida com outras áreas, como, por exemplo, Medicina, Fonoaudiologia, Fisioterapia, Educação Especial, Terapia Ocupacional, entre outras. A definição trata da tecnologia não somente como produto tecnológico, mas também focaliza suas metodologias de aplicação, estratégias e, principalmente, volta-se para englobar os serviços que são implementados com o uso da Tecnologia Assistiva. Em acréscimo, a publicação referencia o objetivo pelo qual a TA deve ser pensada, desenvolvida e aplicada: busca pela autonomia, independência e qualidade de vida, a fim de incluir socialmente os indivíduos com deficiência.

Sendo assim, a Tecnologia Assistiva é vista como área de conhecimento que tem como principal preocupação possibilitar acesso, autonomia e melhorias em atividades diárias e na prática social. Pode ser entendida como recurso ou serviço que vai desde a criação de um recurso eletrônico de última geração, para uso da pessoa com deficiência, até uma estratégia para utilização de bengala ou coisa parecida. Todo e qualquer recurso implementado com os objetivos aqui abordados podem ser classificados como de Tecnologia Assistiva, podendo ser trabalhados para que sejam assim incorporados para promover as condições esperadas.

Sabendo que novas tecnologias são rapidamente desenvolvidas e incorporadas, podemos incluir, como instrumentos capazes de promover e facilitar a aprendizagem dos alunos com deficiência, os recursos de realidade aumentada (RA).

A tecnologia de realidade aumentada pode ser definida de acordo com Milgran (1994, p.12) "é a mistura de mundos reais e virtuais em algum ponto da realidade/virtualidade contínua, que conecta ambientes completamente reais a ambientes completamente virtuais".

Assim como a realidade virtual a realidade aumentada é uma interação realizada no computador, em ambiente virtual que com o uso da webcam, possibilita apresentação do ambiente real (imagem capturada) e os elementos virtuais são criados pelo computador por meio dessa interação que o usuário realiza. Os elementos virtuais que são criados na tela da imagem capturada pela webcam podem ser construídos e reconhecidos pelos programas criados para serem executados pelos usuários.

O emprego da tecnologia de realidade aumentada (RA) possibilita a manipulação de elementos virtuais que passam a fazer parte do espaço real. O ambiente virtual se mistura com os elementos propostos e apresentados no aplicativo, ao passo que a imagem representada na tela do computador é a de uma cena real, com a possibilidade de se inserir elementos virtuais. Para a criação de atividades empregando essa tecnologia, são necessários marcadores, que, identificados por um sistema, podem ser traduzidos e representar algum elemento visual.

Podemos definir como marcadores, os elementos que são apresentados pelo usuário para a webcam que são reconhecidos pelo computador. São chamados assim, pois marcam uma interação programada pelo sistema e quando acionados executam alguma função programada. O marcador pode ser um cartão com um símbolo arbitrário e quando acionado ou reconhecido na *webcam<sup>1</sup>* e, no momento da apresentação, o sistema criado reconhece o desenho do cartão e permite que o elemento virtual seja criado, sobrepondo-se ao sinal demonstrado. Com a programação específica, os marcadores poderão ser sinais arbitrários, os quais, quando posicionados em frente à *webcam*, revelam imagem ou animações 2D ou 3D.

A Figura 1 demonstra um exemplo de aplicação de realidade aumentada (RA), no qual a programação desenvolvida reconhece o sinal do marcador apresentado pelo usuário para a *webcam* e, quando se identifica esse sinal previamente cadastrado, aparece o elemento virtual na tela do computador sobrepondo-se à imagem do marcador. A imagem da tela encontra-se com a *webcam* ligada.

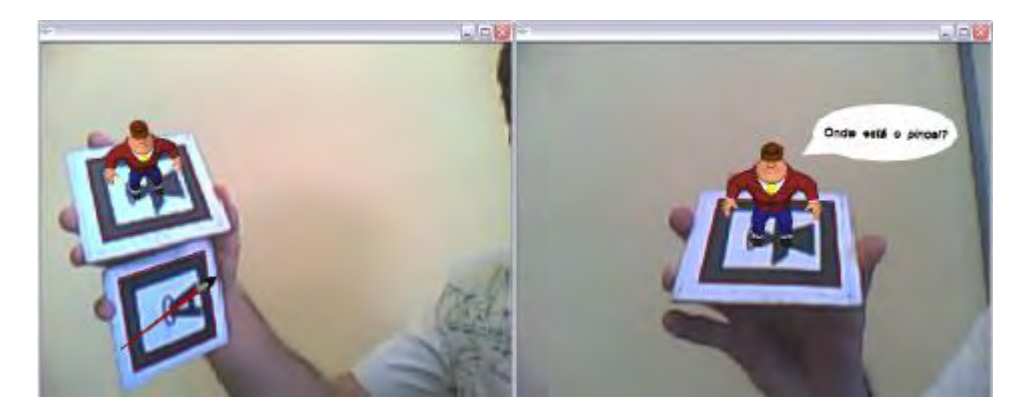

**Figura 1 – Exemplo da tela do computador com a webcam ligada Fonte: (ZORZAL, 2009, p.100).** 

De acordo com Zorzal (2009) estão dispostos marcadores com os efeitos da realidade aumentada. Esta tecnologia pode ser desenvolvida e demonstrada em várias situações de aprendizado, possibilitando a interação entre os alunos em atividades de ensino.

1

 $<sup>1</sup>$  Dispositivo de câmera digital que captura imagem para ser transmitida no computador.</sup>

Realidade aumentada (RA) pode ser programada para identificar marcadores, como esses apresentados na Figura 1, com um sinal que é reconhecido pelo programa específico. Após o reconhecimento do marcador, aparece nesse local uma imagem ou animação definida pela programação. Nesse sentido, podemos pensar que esse elemento surgido na tela do computador, sobreposto ao marcador, é demonstrado e manipulado pelo usuário, fazendo com que se crie nova relação de interação com um elemento virtual acionado pelo usuário por meio de um marcador. Esse elemento que surge pode ser imagem simples, conjunto de imagens ou animação conforme o objetivo do aplicativo desenvolvido pelo programador.

Conhecendo a necessidade de desenvolver relações com os alunos para ampliar as possibilidades comunicativas e agregar recursos tecnológicos que possam contribuir com o processo de aquisição, o presente estudo investiga as possibilidades de desenvolvimento de um *software* em Libras com tecnologia de realidade aumentada para o ensino de palavras para alunos com surdez. A alta definição de animação em 3D poderá favorecer também a aquisição de relações entre os estímulos apresentados no *software* e, por consequência, beneficiar o processo de aquisição de repertórios comunicativos para os usuários desse recurso em Libras.

Sabendo das vantagens que a realidade aumentada pode proporcionar para o usuário que interage com o recurso, e da habilidade de discriminação visual desenvolvida pelo indivíduo com surdez, esta proposta nasce com a ideia de desenvolver um recurso que possa ser utilizado por todos e que reúna, principalmente, esses elementos que podem ser importantes para o desenvolvimento de alunos com surdez, favorecendo a manipulação, provocando envolvimento e alto grau de interação na atividade.

Essa questão investigativa e provocativa é fortalecida pelas contribuições que o emprego da tecnologia na educação tem revelado, proporcionando grandes avanços no desenvolvimento de alunos com diferentes deficiências. A busca consiste na investigação sobre o uso do recurso de realidade aumentada incorporado a um *software* em Libras e se esta poderá favorecer o aprendizado de alunos surdos, com relação a uma classe de palavras apresentadas em diferentes estímulos: palavra impressa em Língua Portuguesa, figura e palavra em Libras. A procura da resposta poderá fomentar métodos de aplicação da realidade aumentada, na Educação Especial e como Tecnologia Assistiva, bem como favorecer a construção de novos conhecimentos em relação ao processo de aprendizagem do aluno surdo, no que tange às relações estabelecidas entre os estímulos.

A descoberta de novas maneiras de aprendizado, ou a garantia de utilização de recursos tecnológicos que levem para uma comunidade surda uma tecnologia capaz de estimular o aprendizado da Libras, pode favorecer a inclusão escolar e social e, de modo mais abrangente, atingir outros alunos do ensino regular, que, apropriando-se de uma nova língua, empenhem-se em construir um universo de pessoas envolvidas com questões da diversidade e dispostas a apoiar as formas de comunicações da comunidade surda.

Aprender uma linguagem nada mais é do que dominar um sistema simbólico. Estudos têm mostrado a adoção do paradigma de equivalência de estímulos (SIDMAN, 1994; SIDMAN; TAILBY,1982) no processo de apropriação de estímulos como aqueles que são envolvidos na linguagem (DE ROSE, 1993). É com base nas discriminações condicionais entre os estímulos que se estabelecem as classes de equivalências entre eles. É imprescindível que se façam testes que comprovem essa relação, por meio de "reflexividade", "simetria" e "transitividade" entre os estímulos.

Nesse contexto de possibilidades, a equivalência de estímulos é uma forma de criar essa relação entre eles e possibilitar ampliação no repertório de palavras. Os testes podem ser realizados para comprovar as relações estabelecidas entre essas classes de estímulos, inclusive por meio do computador, e pelas comparações simples entre estímulos que identificam a instalação ou não dessas relações.

Consciente da importância do trabalho para a comunidade científica e principalmente da relevância social para o aprendizado do aluno com surdez, o presente estudo tem como objetivos:

- 1- Desenvolver um *software* em Libras para o ensino de palavras em Língua Portuguesa escrita, figuras e palavras em Libras, empregando o recurso de realidade aumentada.
- 2- Avaliar o repertório inicial e final de alunos com surdez, referente às palavras ensinadas, por meio da aplicação de um programa de ensino com um *software* em Libras/Língua Portuguesa.

Para isso, este trabalho foi proposto numa abordagem experimental, que tem como princípio o desenvolvimento do instrumento de coleta de dados no Estudo 1, e a aplicação e análise dos dados coletados, por meio do *Software* em Libras/ Português escrito.

A metodologia adotada tem a função de descrever as etapas da pesquisa, incluindo a aplicação do recurso desenvolvido (intervenção no processo de ensino-aprendizagem), com o propósito de atingir os objetivos estabelecidos.

Este estudo encontra-se fundamentado na Análise do Comportamento, que subsidia a apresentação desta proposta, seguido dos procedimentos metodológicos, os quais introduzem o processo de construção do *software* e os procedimentos de sua aplicação na população selecionada para esta investigação. Na próxima seção, sintetizamos informações decorrentes

da Revisão da Literatura do período entre 1982 e 2010. Na 3ª seção, apresentamos o instrumento desenvolvido na etapa inicial do estudo, com a apresentação do *software.* Já na 4ª seção, demonstramos, então, os dados da aplicação do instrumento no que denominamos de Estudo 2: resultado da aplicação do *software* em alunos com surdez. Na sequência, apresentam-se as discussões dos resultados obtidos com este trabalho e a Conclusão sobre o que foi investigado na aplicação do recurso.

## **2 REFERENCIAL TEÓRICO**

#### **2.1 O ensino de Libras**

A vida em sociedade depende, principalmente, da capacidade de interação entre as pessoas, o que se dá, essencialmente, pela linguagem e que, em um contexto de comunicação, os interlocutores envolvidos assumem posturas sociais e tendem a expressar-se de acordo com essas posturas (NASCIMENTO, C. 2009).

A língua oral-auditiva proporciona a comunicação, além de favorecer a organização do pensamento. A falta da audição, em seus diversos graus, traz prejuízos importantes para o desenvolvimento do indivíduo, e um dos mais relevantes desses prejuízos é a dificuldade de comunicação.

A língua de sinais vem assumindo um lugar cada vez mais relevante na educação do surdo. No Brasil, a língua de sinais da comunidade surda é a Língua de Sinais Brasileira, também chamada de Libras (CAPOVILLA; RAPHAEL, 2001).

Em abril de 2002, a Presidência da República sancionou a Lei Federal nº 10.436 que reconhece a legitimidade da Língua Brasileira de Sinais – Libras em todo o território nacional (MINISTÉRIO DA EDUCAÇÃO, 2002). Essa lei reconhece a Libras como meio legal de comunicação e expressão das comunidades de pessoas surdas do Brasil, determina que o poder público se empenhe no apoio e difusão do uso de Libras como meio de comunicação objetiva, que as instituições públicas prestem atendimento aos surdos em Libras e que os sistemas educacionais federal, estaduais e municipais incluam o ensino de Libras como parte dos Parâmetros Curriculares Nacionais nos cursos de formação de Educação Especial, Fonoaudiologia, Licenciaturas, nos Ensinos Médio e Superior. Contudo, o cumprimento dessa lei vem sendo impedido só por carência de materiais de avaliação e ensino desenvolvidos especialmente para a criança surda brasileira. Consta do artigo 2º:

> Deve ser garantido, por parte do poder público em geral e empresas concessionárias de serviços públicos, formas institucionalizadas de apoiar o uso e difusão da Língua Brasileira de Sinais - Libras como meio de comunicação objetiva e de utilização corrente das comunidades surdas do Brasil (BRASIL, 2000).

No entanto, a Libras não é uma língua universal e, da mesma forma que a língua oral, é diferente em vários países, podendo até mesmo apresentar sinais que variam entre regiões e entre comunidades de surdos. Diferentemente da língua oral, a Língua de Sinais utiliza o termo gestual-visual, onde gestual significa o conjunto de elementos linguísticos manuais, corporais e faciais para a articulação do sinal (ROCHA; STUMPF, 1996).

Na perspectiva de Felipe (2002), a língua de sinais possui todos os níveis linguísticos: fonológico, morfológico, sintático, semântico e pragmático próprios. Os *sinais*  são formados por meio de *parâmetros*, como a combinação do movimento das mãos com formato específico, posicionado no corpo ou no espaço à frente do corpo, chamado de espaço neutro. Os parâmetros da língua de sinais são: configuração de mãos, movimento, orientação espacial/direcionalidade, locação (ponto de articulação), expressão facial e/ou corporal.

Sobre isto, Ferreira-Brito (1998, p. 23) menciona o seguinte:

A Libras é dotada de uma gramática constituída a partir de elementos constitutivos das palavras ou itens lexicais e de um léxico que se estruturam a partir de mecanismos fonológicos, morfológicos, sintáticos e semânticos que apresentam também especificidades, mas seguem também princípios básicos gerais. É dotada também de componentes pragmáticos convencionais codificados no léxico e nas estruturas de Libras e de princípios pragmáticos que permitem a geração de implícitos sentidos metafóricos, ironias e outros significados não literais.

 Para Kozlowski (2000), o domínio da língua de sinais possibilita ao surdo a aquisição de outros conhecimentos, por meio do canal visual-espacial, diferentemente do ouvinte, que estabelece sua "visão do mundo" por meio de *input* pelas vias auditivo-verbal.

A introdução da Língua de Sinais na educação da criança surda o mais cedo possível é discutida. Souza (1998) coloca a questão da existência de um período crítico para a aquisição da linguagem, o qual se situaria nos primeiros anos de vida. A exposição à Libras possibilitaria a aquisição da linguagem pela criança surda nos estreitos limites desse período e ativaria sua competência linguística. Ainda, segundo a autora, essa exposição à Libras, desde o início da vida das crianças surdas, garantiria a elas o direito a uma língua de fato e, em decorrência dela, um funcionamento simbólico-cognitivo satisfatório.

Para Simplício (2009), a utilização da língua de sinais vem sendo reconhecida como caminho necessário para efetiva mudança nas condições oferecidas pela escola no atendimento escolar desses alunos, por ser uma língua viva, produto de interação das pessoas que se comunicam.

A legislação educacional, de acordo com o Artigo 12, § 2º da Resolução CNE/CEB nº 2 (11/09/2001) prevê que:

Deve ser assegurada, no processo educativo de alunos que apresentam dificuldades de comunicação e sinalização diferenciadas dos demais educandos, a acessibilidade aos conteúdos curriculares, mediante a utilização de linguagens e códigos aplicáveis, como o sistema Braille e a língua de sinais [...].

Em 2005, o Decreto nº 5.626, de 22 de dezembro (BRASIL, 2005), regulamenta a Lei nº 10.436 de 2002 e, estabelece a Libras como disciplina curricular obrigatória nos cursos de formação de Professores. A importância deste decreto está no número de professores que desconhecem ou não se consideram com habilidades adequadas para o uso desta língua. As justificativas são diversas e, entre elas, a inexistência de um curso de Libras em algumas localidades dos estados brasileiros ou, ainda, a falta de coordenação motora na configuração (posição) dos sinais. Todavia, os deficientes auditivos, também são penalizados com essa falta de adequação dos educadores. A expressão real disso é o fracasso de muitos alunos na tentativa de leitura labial, incompreensão e falta de interpretação de textos de modo geral, dificuldade na escrita do português e, por consequência, o baixo desenvolvimento acadêmico (CUORE, 2009).

Segundo Quadros (2000), é fundamental valorizar a Libras como o meio de a comunidade surda interagir social, cultural e cientificamente e assumir o modo de ser, pensar e agir dos surdos, isto é, sua identidade e cultura.

 De acordo com Simplício (2009) a Libras, por possuir riquezas linguísticas da mesma forma que as línguas orais, oferece as mesmas possibilidades de constituição de significados, cumprindo, assim, um papel fundamental na educação de surdos.

 Conforme Peixoto (2006), a língua de sinais instrumentaliza o surdo a interpretar e a produzir palavras, frases e textos da língua escrita, assumindo papel semelhante ao que a oralidade desempenha quando se trata da apropriação da escrita pelo ouvinte. Segundo essa autora, quando a língua de sinais é a primeira língua do surdo, o encontro desses sujeitos com a escrita – da língua majoritária – é precedido e possibilitado pela língua de sinais. Nessa perspectiva, quanto mais efetivo é o acesso da criança surda à língua de sinais, melhores chances ela tem de fazer uma apropriação mais consistente da escrita.

No Brasil, como ainda são poucos os serviços educacionais que contam com a presença de surdo adulto sinalizador capacitado há, consequentemente, poucas pesquisas investigando a atuação desse profissional ensinando Libras, como uma segunda língua, a ouvintes.

O não aproveitamento das possibilidades de uma língua de sinais na educação dos surdos tem, provavelmente, ocorrido por razão das dificuldades acadêmicas encontradas por esses indivíduos durante sua escolarização. Muitas dessas dificuldades poderiam ser superadas por meio do uso de uma linguagem natural dos surdos, pois, para Dorziat (1999, p. 30), por meio da língua de sinais (Libras) "a criança surda tem condições, ao relacionar-se com seus pares, de apropriar-se dos significados cristalizados na linguagem e, na atividade contextualizada, transformá-los, dando sentido às suas ações".

#### **2.2 A equivalência de estímulos e o ensino de pessoas com deficiência**

De acordo com Quadros (1997), a criança surda não apresenta habilidade fonológica, o que dificulta seu processo de aquisição da linguagem escrita. Segundo esse autor, é muito mais difícil para ela decifrar e reconhecer palavras que não haviam sido escritas, o que compromete a ação de transcrever e identificar palavras novas quando não conhece os fonemas que as compõe.

Assim, o canal visual parece ser uma das mais importantes fontes de acesso do surdo às informações que virão a servir de base para a formação de seus conceitos e para garantir a aquisição de linguagem. Aprender linguagem é aprender a dominar um sistema simbólico.

> [...]a linguagem e outras manifestações simbólicas que têm seu significado compartilhado por um grupo social podem ser compreendidas como sistemas artificiais que adquirem suas características em função do papel que exercem na vida desse grupo (BORTOLOTI; DE ROSE, 2007, p. 12).

 Ou seja, há um relacionamento entre símbolos e suas referências e estas estão relacionadas aos meios sociais onde se desenvolveram. Estas relações, inclusive de elementos distintos, permitem a substituição de um pelo outro em muitos contextos, tornando-se equivalentes.

Neste contexto, estudos demonstram a importância da utilização do paradigma de equivalência de estímulo proposto inicialmente por Sidman e Tailby (1982) no processo de aprendizagem de relações simbólicas como as envolvidas na linguagem (DE ROSE, 1993). Tal paradigma fornece um critério operacional para distinguir verdadeiras relações simbólicas de meras relações do tipo "se-então". Por exemplo, um participante aprende as discriminações auditivo-visuais entre uma palavra falada e uma figura (AB) e a mesma palavra falada e outra figura (AC) e, subsequentemente, demonstra a emergência das relações visual-visual, entre as

figuras (BC e CB), sem ensino explícito dessas discriminações. Esse resultado indica a formação de classes de equivalência e verdadeiras relações simbólicas.

É possível estabelecer relações de equivalência entre esses estímulos, da mesma forma que na Matemática. Estas relações de equivalência são: reflexividade, simetria e transitividade entre os estímulos.

O paradigma de equivalência de estímulos tem sido amplamente usado como base para investigar o processo de aquisição de habilidades cognitivas (ARNTZEN, 2004); para instalar repertórios novos (GREEN; SAUNDERS, 1998); na formação de uma rede de relações numéricas equivalentes (GREEN, 1993) e, em aplicações práticas no ensino de habilidades acadêmicas, como leitura (SIDMAN, 1971), escrita (STROMER; MACKAY, 1993) e Matemática (NINNESS et al., 2005; ROSSIT; GOYOS, 2004).

No caso da instalação de novos repertórios, o procedimento utilizado é o de escolha de acordo com o modelo M*atching-to-sample* (MTS), em que um estímulo modelo é apresentado inicialmente, seguido da apresentação de 2 ou mais estímulos escolha. Para cada estímulo modelo, um estímulo escolha é designado como positivo ou discriminativo para reforço (S+), e outros são apresentados como negativos (S-), que podem ser designados como positivos para outros estímulos modelos em outras tentativas. O requisito é que o participante discrimine, inicialmente, entre os estímulos modelos apresentados sucessivamente, ao longo das tentativas e, dentre os estímulos escolha apresentados, simultaneamente, em cada tentativa (ROSSIT, 2004).

O uso do paradigma de equivalência de estímulos pode ser encontrado em diversos estudos. Green (1993) ensinou dois estudantes com atraso no desenvolvimento cognitivo a estabelecerem diversas relações entre algarismos hindu-arábicos, quantidades de bolinhas, nome falado dos números e novos estímulos. A nomeação oral emergiu tanto para os algarismos como para as quantidades correspondentes. Como resultado, o autor aponta que a contagem não foi um repertório necessário para a aquisição das relações numéricas.

Kahhale (1993) ensinou a pré-escolares as relações entre numerosidades de objetos e o nome falado dos números. A autora variou todas as possíveis dimensões secundárias dos objetos, como tamanho, forma, cor, distribuição espacial, a fim de que somente a dimensão relevante *numerosidade* passasse a controlar as respostas dos sujeitos. Este estudo trouxe contribuições quanto à identificação de componentes do conceito de número do qual a aquisição de quantidade é um dos desempenhos necessários, ainda que o conceito de número envolva repertório muito mais amplo.

Prado e de Rose (1999) realizaram um estudo com o objetivo de verificar, experimentalmente, a viabilidade de uma rede de ensino de repertórios numéricos, considerando o conceito de número como uma rede de relações estímulo-estímulo e/ou estímulo-resposta, das quais algumas são aprendidas por meio de ensino direto e outras por emergência de relações. Usaram uma adaptação do estudo de Sidman (1971) com crianças na faixa etária de três e sete anos e uma adolescente com Síndrome de Down com 16 anos de idade. O estudo foi dividido em três passos, sem critério para mudanças de fases, tendo em vista que consistiu unicamente de avaliações, sem ensino das relações testadas. Os estímulos utilizados foram numeral ditado, numeral impresso e conjuntos em uma variedade de disposições, tamanhos, formas e quantidades. As respostas foram: apontar, nomear e contar. Testaram-se as relações entre numerais ditados e numerais impressos e conjuntos, e entre nomeação dos numerais impressos e contagem dos conjuntos. O procedimento utilizado permitiu que os repertórios dos sujeitos fossem avaliados, verificando-se quais relações estavam presentes e quais ainda necessitariam ser treinadas. O trabalho possibilitou que habilidades pré-aritméticas fossem analisadas na perspectiva de rede de relações, o que pode facilitar a tomada de decisões sobre quais estratégias de ensino utilizar com determinado aluno já que especifica com exatidão as relações inexistentes em cada repertório.

Estudo realizado por Williams (2000), com surdos, teve como objetivo investigar a formação de classe numérica equivalente a partir do ensino dos numerais de um a seis na Linguagem Americana de Sinais (ASL), estabelecendo a relação entre estes estímulos, os numerais hindu-arábicos de um a seis, nomes escritos dos números e as quantidades correspondentes. Os resultados apontaram para a possibilidade do ensino de comportamento conceitual numérico a indivíduos surdos a partir do acréscimo de elementos próprios da linguagem de sinais.

A evolução da audição foi verificada por Gaia (2005) que avaliou longitudinalmente o desempenho de crianças implantadas pré-linguais em tarefas de reconhecimento de palavras, de nomeação de figuras e de imitação vocal, quer esses participantes estivessem ou não recebendo ensino sistemático ou atendimento fonoaudológico. Participaram desse estudo sete crianças entre quatro e oito anos, com deficiência auditiva pré-lingual submetidas à cirurgia de implante pouco tempo antes da pesquisa. Foram realizadas três avaliações com intervalos de, aproximadamente, seis meses entre uma avaliação e outra. Em cada avaliação, as tarefas eram mantidas, mudando-se apenas os estímulos utilizados nas tarefas de testes (palavras e figuras). Cada avaliação tinha três tipos de tarefas. Uma verificava o reconhecimento auditivo de palavras pelos participantes (*tarefa de seleção*). Por meio do procedimento de emparelhamento auditivo-visual, uma palavra falada era ditada servindo como estímulo modelo para a seleção da figura correspondente, apresentada entre outros estímulos de comparação. Outra tarefa, a de *comportamento ecóico*, verificava se os participantes apresentavam comportamento de imitação vocal dos mesmos estímulos sonoros. E, a *tarefa de nomeação* verificava se os participantes nomeavam figuras. Os resultados obtidos demonstraram que os participantes tenderam a apresentar melhores desempenhos nos testes de reconhecimento de palavras (que requeriam apenas respostas de seleção) do que nos dois outros testes, que requeriam vocalizações. Esses resultados indicam que o fato de o ouvir estar estabelecido (e o reconhecimento demonstrado), isto não é condição suficiente para que o indivíduo seja capaz de falar a palavra que ouve. Em outras palavras, embora o falar dependa do ouvir (o ouvinte precisa detectar uma palavra falada, discriminar entre palavras diferentes, relacionar uma palavra a seus referentes etc.), a fala, seja como nomeação, seja como imitação, depende de condições adequadas para o seu ensino.

Trabalho realizado por Nascimento (2007), investigou a emergência de relações de equivalência de estímulos auditivos e táteis com deficientes visuais. Os estímulos táteis foram letras em três modalidades: de plástico (B), em Braille (C) e em relevo (D). Seis crianças cegas de 5 a 8 anos foram expostas a treinos de pareamento ao modelo que ensinavam as relações entre o nome da letra ditado e letras de plástico (AB), letras em braile (AC) e letras em relevo (AD). A ordem de exposição às relações foi balanceada entre os participantes. Após os treinos, foram realizados testes para verificar a emergência das relações não treinadas diretamente - BC/CB, BD/DB e CD/DC. Os resultados mostraram que os participantes aprenderam todas as discriminações condicionais entre estímulos auditivos e táteis com pouco ou nenhum erro. Todos os participantes apresentaram a formação de classes equivalentes das três vogais representadas em Braille, plástico e relevo, estendendo resultados de estudos anteriores para estímulos táteis relevantes para o contexto acadêmico, o que pode ser importante para o desenvolvimento de nova tecnologia comportamental para ensinar leitura a crianças cegas. O procedimento de pareamento ao modelo foi efetivo para ensinar relações com estímulos táteis a crianças deficientes visuais.

Almeida-Verdu e colaboradores (2008) realizaram uma sequência de quatro estudos com o objetivo de avaliar o potencial de crianças com surdez neurossensorial que receberam o implante coclear para exibirem relações de equivalência entre figuras e palavras ditadas pelo procedimento de emparelhamento de acordo com o modelo. Participaram do estudo dez crianças com surdez pré-lingual e quatro com surdez pós-lingual. Todas aprenderam as relações entre palavra ditada e figuras ensinadas, e a maior parte delas demonstrou a formação

de classes. Ao final dos Estudos um, dois e três foram conduzidos testes de nomeação de figuras, mas as crianças não demonstraram resultados consistentes com os resultados obtidos nos testes de equivalência. Os autores concluíram que (1) crianças com deficiência auditiva pré e pós-lingual aprenderam relações condicionais a partir de procedimentos similares àqueles utilizados com crianças ouvintes e demonstraram formação de classes de estímulos equivalentes; (2) crianças com deficiência auditiva pré-lingual alcançaram aprendizagem por exclusão, e (3) a nomeação das palavras empregadas no ensino, em geral, não ocorria com precisão.

Magalhães (2009) realizou um estudo envolvendo três experimentos para verificar o efeito de ensino de escolha com o modelo (MTS) e de escolha com o modelo com resposta construída (CRMTS) sobre a equivalência monetária em crianças surdas com diferentes repertórios matemáticos. Participaram 10 crianças matriculadas em uma Unidade de Ensino Especializada distribuídas em dois grupos experimentais: crianças com maior repertório matemático (Grupo I) e crianças com menor repertório matemático (Grupo II). Inicialmente, os participantes foram submetidos a pré-testes e a um pré-treino de identidade. Em seguida, foram ensinadas as relações condicionais via MTS entre valores monetários em Libras e numerais decimais (AB), valor monetário em Libras e figuras de moedas (AC) e valor monetário em Libras e figuras de notas (AD), seguidos dos testes de simetria e transitividade. Nos dois grupos, houve emergência de relações para a maioria dos participantes. Posteriormente, houve ensino via CRMTS de figuras de notas e numerais decimais (DB), seguidos de testes de simetria e transitividade. Nos testes, houve variabilidade nas respostas em ambos os grupos. Pós-testes e testes de manutenção mostraram desempenho consistente com o treino. O experimento 2 teve por objetivo replicar os resultados do experimento 1, verificando se modificações no ensino produziria equivalência monetária. Participaram 3 crianças surdas. O ambiente experimental, materiais e equipamentos foram os mesmos. O procedimento foi similar ao procedimento utilizado no experimento 1, porém, com a introdução de algumas fases experimentais: 1) tentativas randomizadas de ensino, ensino de componentes numéricos e pré-treino de CRMTS. Os resultados indicaram emergência de relações para os três participantes em MTS e emergência de poucas relações em CRMTS. Em ambos os experimentos, a complexidade da tarefa foi uma das possíveis explicações do desempenho, e os pré-requisitos não interferiram na a aprendizagem desse tipo de tarefa.

Golfeto (2010), mais recentemente, planejou três estudos com a finalidade de desenvolver e avaliar procedimentos de ensino para ampliar vocabulário (de compreensão e produção da fala) em crianças com deficiência auditiva pré-lingual.

No primeiro estudo, foram ensinadas relações condicionais auditivo-visuais entre palavras ditadas e figuras e, entre palavras ditadas e palavras impressas, em três problemas sucessivos de aprendizagem. Duas adolescentes, com longo período de privação sensorial e implante tardio, aprenderam as relações auditivo-visuais e formaram classes de estímulos equivalentes, progredindo da aprendizagem de palavras convencionais até à de relações entre pseudopalavras e figuras abstratas.

O estudo 2 investigou o efeito do ensino de um "currículo" de discriminações condicionais entre palavras ditadas e figuras e entre palavras ditadas e impressas para préescolares e crianças em alfabetização. Foram empregados vários conjuntos de estímulos, cada um com três elementos. Um delineamento de linha de base múltipla entre os conjuntos avaliou os efeitos do ensino. Cinco dos sete participantes aprenderam as relações condicionais e mostraram emergência de novas relações (formação de classes, comportamento ecóico e nomeação de figuras e de palavras impressas).

No estudo 3, foram ensinadas discriminações condicionais entre sentenças ditadas e vídeos. As sentenças apresentavam sujeito, verbo e objeto. O ensino de diferentes sentenças envolveu combinações entre elementos com sobreposição, buscando favorecer a generalização recombinativa. Os participantes aprenderam as relações condicionais, demonstraram generalização recombinativa e produziram fala compreensível com sentenças. Os resultados obtidos indicam o potencial dos procedimentos de ensino para a re(habilitação) de usuários de implante. A persistência da defasagem na produção de fala em relação à compreensão sugere questões importantes sobre a ontogenia dos repertórios de ouvinte e de falante.

Dentre as vantagens da utilização da equivalência de estímulo, Goyos e Freire (2000) destacam que uma característica importante da formação de classe de estímulos equivalentes é a economia que esta representa para o planejamento do ensino, de três relações emergentes para uma ensinada. Rossit (2003) acrescenta que outra economia para o ensino é que, uma vez tendo sido formada uma classe de estímulos, para expandi-la não é necessário que os novos elementos sejam associados a cada um dos elementos da classe, mas somente a um deles.

#### **2.3 Tecnologia Assistiva e recurso de Realidade Aumentada (RA)**

A Tecnologia Assistiva é uma área de conhecimento que tem como principal objetivo possibilitar acesso, autonomia e melhorias em atividades diárias e na prática social.

Segundo Bersch (2008), é um termo que está em fase de ampliação e é utilizado para identificar o arsenal de aparatos tecnológicos desenvolvidos para auxiliar a pessoa com deficiência, contribuindo para proporcionar-lhe ampliação de suas habilidades funcionais.

> Os recursos de Tecnologia Assistiva estão muito próximos do nosso dia a dia. Ora eles nos causam impacto devido à tecnologia que apresentam, ora passam quase despercebidos. Para exemplificar, podemos chamar de Tecnologia Assistiva uma bengala, utilizada por nossos avós para proporcionar conforto e segurança no momento de caminhar, bem como um aparelho de amplificação utilizado por uma pessoa com surdez moderada ou mesmo veículo adaptado para uma pessoa com deficiência. (MANZINI, 2005, p. 82).

Podemos, também, dividir as tecnologias em "alto custo" e de "baixo custo", para identificarmos os vários tipos de recursos que estão presentes no dia a dia, na vida do deficiente.

Para identificarmos os equipamentos, recursos e serviços, é proposto um quadro de classificação mundial que constitui a Tecnologia Assistiva.

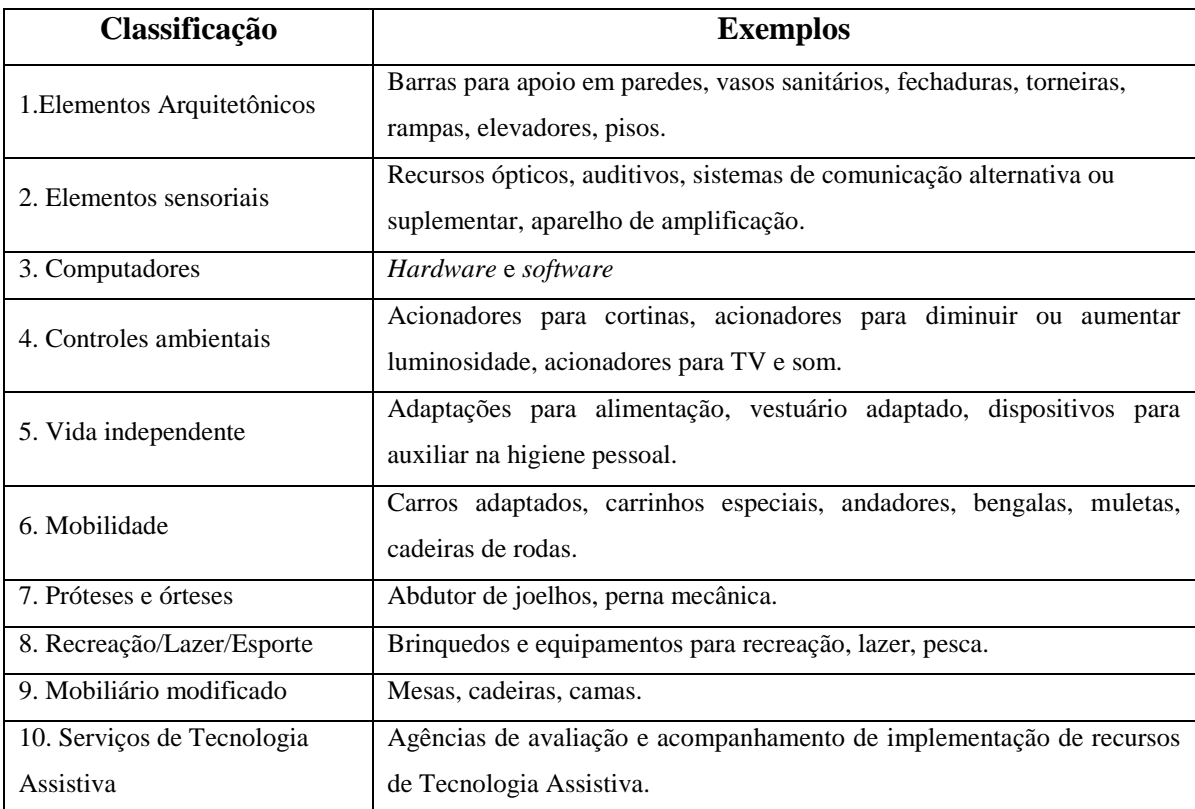

#### **Quadro 1 – Classificação dos recursos e serviços de Tecnologia Assistiva Fonte: Manzini (2005).**

Como divisão de área, na Tecnologia Assistiva, encontramos a classificação de *hardware* e *software* que são os recursos físicos e lógicos empregados para trazer benefícios ao deficiente. Dessa forma, a proposta do desenvolvimento de um *software* incrementa os recursos e possibilidades de aplicações para o desenvolvimento educacional do aluno com deficiência. Muitos *softwares* são desenvolvidos e podem colaborar com o acesso à informação ou, até mesmo, ser responsáveis pela apropriação do conhecimento.

Alguns leitores de telas como o  $Dosvox^2$  e  $NVDA^3$ , são utilizados por pessoas cegas na busca de informações que facilitam as atividades diárias; são recursos que permitem a acessibilidade a inúmeros aplicativos e, principalmente, à rede mundial de computadores. Outro exemplo de *software* livre, desenvolvido com possibilidades de construir atividades de ensino e ser aplicado em ambiente educacional, é o HOLOS - Sistema Educacional<sup>4</sup>. Pode ser

<u>.</u>

<sup>&</sup>lt;sup>2</sup> Leitor de tela desenvolvido na UFRJ (Universidade Federal do Rio de Janeiro) em 1993, ferramenta livre disponível para download no site [http://intervox.nce.ufrj.br/m/download.htm.](http://intervox.nce.ufrj.br/m/download.htm)

<sup>&</sup>lt;sup>3</sup> Leitor de tela desenvolvido pelo australiano Michael Curran, em 2006 com versões para 20 diferentes línguas. Ferramenta livre disponível para download em [http://www.nvda-project.org/.](http://www.nvda-project.org/)

<sup>4</sup> Sistema desenvolvido em 2006 pela Associação de Pais e Amigos dos Excepcionais de Bauru (APAE-Bauru) e pelo Conselho Federal Gestor do Fundo de Defesa de Direitos Difusos (CFDD), órgão vinculado à Secretaria de Direito Econômico do Ministério da Justiça. *Software* livre para download no site [http://bauru.apaebrasil.org.br.](http://bauru.apaebrasil.org.br/)

utilizado com alunos com deficiência auditiva, motora, intelectual e possibilita interação entre o aluno e o recurso levando-o ao aprendizado.

Propor o desenvolvimento de *software* que disponibilize formas de aplicação para o ensino regular é o que se discute, atualmente, resultando em recursos que possibilitem oportunidade de trabalho e de aprendizagem. Com a proposta de inclusão e oferecimento dos recursos de Tecnologia Assistiva nas salas de aula, é imprescindível que os *softwares* se apresentem como recurso que promova e favoreça a inclusão.

> [...] pessoas com alguma deficiência podem superar o preconceito, conquistando respeito com a convivência, aumentando a sua auto-estima de forma a explicitar o pensamento e revelar seu potencial (GALVÃO FILHO; DAMASCENO, 2003).

Mesmo que o recurso seja desenvolvido para uma população específica, é importante pensarmos em recursos que possam ser trabalhados também no ensino comum. Apesar de existirem *softwares* específicos na Educação Especial para alunos com surdez, muitos recursos podem ser usados no dia a dia para promover o ensino e acesso à informação. Muitas vezes, é possível explorar o visual do recurso e obter resultados satisfatórios. *Software*s que não apresentem nenhuma adaptação podem ser utilizados com alunos surdos. O que se preconiza, nesse caso, é o entendimento da língua, que a ferramenta aborda. A comunicação é o ponto-chave para avaliar a possibilidade ou não do seu uso.

> [...] principalmente no ensino do aluno com deficiência auditiva ou com surdez existe, no mercado, uma série de recursos que poderiam ser utilizados em sala de aula, como, por exemplo, mapas em Libras, jogo de memória em Libras, livros impressos com estória em Libras. (REGANHAN; MANZINI, 2009, p. 136).

No entanto, Fukazawa (2008) ressalta que o *software* nem sempre é desenvolvido permitindo facilidade de uso também para idosos ou pessoas com deficiência. É importante que ele seja acessível principalmente à população que o utilizará. Com relação a *softwares* em Libras, alguns estudos têm por objetivo reconhecer sinais pela *webcam* e traduzir em palavras, ou traduzir em sinais as palavras. O projeto TLibras, iniciado em 2001, recebe o apoio do MEC/Secretaria de Educação Especial, com recursos do FNDE e FENEIS – Federação Nacional de Educação e Integração dos Surdos. É coordenado pela Acessibilidade Brasil. O objetivo é realizar a tradução simultânea da aula do professor, por meio de um dispositivo acoplado a ele, como um microfone que faz a identificação do som e, automaticamente,

acessa um banco de dados, apresentando na tela do computador o sinal sobre o que o professor está explicando. Sem dúvida, muitos avanços irão ocorrer, principalmente pela velocidade de processamento dos computadores e reconhecimento de imagens, áreas em constantes avanços.

A implementação da realidade aumentada vem possibilitando vislumbrar novas possibilidades de ensino para alunos com deficiência.

> [...] através dos sistemas de RA é possível a realização de experiências em que o usuário cria os ambientes com imagens tridimensionais geradas por computador misturadas com imagens reais, aumentando as informações do ambiente. As interações entre usuário e o ambiente ocorrem em tempo real e direto, oferecendo condições para a que o mesmo torne-se um elemento participativo e ativo através da emissão de comportamentos que atuam sobre os objetos do cenário (GARBIN; DAINESE; KIRNER, 2006, p. 262).

Estudos como o de Brega et al. (2008) sinalizaram a possibilidade da utilização da realidade aumentada na Educação Especial e a serviço da Libras. A pesquisa realizada apresentou resultados positivos que evidenciaram a possibilidade da utilização de um personagem virtual (avatar), com uso de marcadores de realidade aumentada espalhados pelo corpo de uma pessoa para a construção de sinais em Libras na tela do computador.

> [...] utilizando-se da combinação de imagens reais e virtuais, apresentar o uso de um avatar humanóide imerso em um ambiente virtual, com algumas características reais, fornecidas por imagens capturadas através de uma câmera digital, resolver a dificuldade de geração de movimentos em Libras. (BREGA et. al., 2008, p. 2).

A tecnologia de realidade aumentada é possível de ser aplicada, sobretudo pelo avanço da área. Atualmente, é possível que o computador fique programado para abrir a *webcam* e ficar em constante captura de um símbolo abstrato previamente cadastrado. Ao reconhecer esse símbolo, automaticamente executa a animação relacionada no local, onde apresenta essa imagem na tela do computador. Essa possibilidade se torna interativa, pois o usuário pode carregar o sinal por toda a tela, ou ampliar ou reduzir o tamanho da imagem, já que tudo é mensurado na demonstração. Isso é Realidade Aumentada, que, aplicada no processo de ensino do aluno deficiente, passa a ser mais um recurso da área da Tecnologia Assistiva.

Tratada como uma inovação tecnológica, a realidade aumentada pode ser aplicada como um recurso em várias áreas de conhecimento.

Assim, a convergência tecnológica e o desenvolvimento de interfaces estão apontando para a nova geração de interfaces computacionais baseadas em realidade aumentada para uso nas mais variadas áreas, desde entretenimento, como jogos, até experimentos científicos coletivos, constituindo verdadeiros laboratórios de pesquisa (KIRNER, 2007, p. 5).

A possibilidade de aplicação em diversas áreas amplia e difunde o conceito que propõe novas aplicações e inovações a todo instante. O conceito de realidade aumentada apresentada por Milgran (1994) amplia a ideia de RA como uma mistura do mundo real com o mundo virtual, de alguma forma, de algum ponto da realidade/virtualidade, e define a conexão desse ambiente real com o ambiente virtual.

Para Azuma (2001), trata-se de um sistema que suplementa o mundo real com objetos virtuais, que são incorporados a esse ambiente real, e parece coexistir no mesmo espaço/compartilhar o mesmo espaço. O autor afirma que esse sistema apresenta, ainda, algumas propriedades como combinar os objetos reais e virtuais no mesmo ambiente, alinhar essa combinação entre eles, executar a interatividade em tempo real e, ainda, é aplicada a todos os sentidos. Baseando-nos nessa afirmação, a RA não pode se restringir apenas a uso de marcadores, mas se amplia a visão de aplicação, incorporando outros dispositivos de reconhecimento padrão que possibilitam o surgimento de um objeto virtual concomitante a um ambiente real.

Uma das características repetidas nas definições é a presença do ambiente real. Nesse sentido, ele tem o controle desse ambiente e sente sua participação interagindo com os elementos virtuais. Esse controle na educação é fundamental para o processo de ensinoaprendizagem. Interagir com esses elementos pode ser uma experiência rica para alunos e conteúdos a serem ensinados.

> A utilização de realidade aumentada facilita em muito a interação com ambientes virtuais, os quais podem ser construídos visando gerar padrões de associação para utilização em Ensino Fundamental e Educação Especial (PROVIDELO et al., 2004, p. 8).

O autor completa com exemplo de propostas de aplicações e cita o processo de alfabetização básica com a proposta de associação das letras, sílabas e palavras com outros objetos que têm relações, seguindo um modelo de cartilha eletrônica para o processo de alfabetização.

Aplicações em Matemática e contagem também se tornam muito mais interessantes. Em geral, a grande maioria de aplicações de ensino já desenvolvidas para ensino fundamental pode ser portada para ambientes de realidade aumentada, ampliando-se o grau de interatividade (PROVIDELO et al., 2004, p. 9).

Esta proposta de aplicação da RA no processo de ensino explora a interação e oportuniza o controle dos estímulos presentes no ambiente real. Permitir o domínio dos elementos virtuais relacionados a esse ambiente real, sem dúvida, cria possibilidade de desenvolvimento de novas relações que podem ser estabelecidas, favorecendo o desenvolvimento do aluno.

No Brasil, surgem novas propostas de trabalho com RA em várias áreas, inclusive no âmbito educacional. Estudos utilizando a tecnologia em questão vêm sendo aplicados para o ensino de vários conteúdos. Zorzal, Buccioli e Kirner (2005) discutem o uso de RA para apoiar o ensino musical, possibilitando identificar, no seu trabalho, que a tecnologia pode contribuir para a construção de *softwares* específicos para o aprendizado da música. Esses autores abordam, ainda, questões relacionadas à motivação dos usuários no uso dessa tecnologia, gerando aumento de sua percepção e garantindo melhor aprendizado.

Zorzal e Kirner (2005), em referência a jogos que podem ser aplicados utilizando RA, desenvolveram um jogo de palavras que consiste em um quebra-cabeça, no qual o usuário pode montar uma palavra e, caso essa palavra esteja cadastrada no banco de dados, ela será associada ao seu objeto virtual com interação no mundo real.

Na Educação Especial, alguns estudos foram realizados sobre a aplicação de RA.

[...] a utilização de realidade aumentada se torna muito interessante na questão do aprendizado do alfabeto especial Libras (utilização de símbolos manuais). No dicionário de Libras existe variação dos significados, não só com relação à forma das mãos, como também de sua posição espacial com relação ao resto do corpo. Como exemplo, levar a mão próxima à boca significa "comer", sendo que levá-la próxima à testa significa "pensar". Dessa maneira, as cartilhas convencionais se tornam muito limitadas, devido ao fato de não levarem em conta a informação espacial, o que pode ser solucionado, facilmente, com objetos tridimensionais, representando o corpo humano como um todo em um computador (PROVIDELO et al., 2004, p. 9).

Outro estudo realizado por Brega et al. (2008) procurou apresentar uma solução utilizando a RA para estabelecer uma comunicação em Libras, a partir da criação de um avatar, com marcadores espalhados pelo corpo que capturavam o sinal representado pelo usuário, reproduzindo na tela do computador o sinal em Libras.

O resultado foi promissor com a proposta de aplicação com um grupo de usuários de Libras, porém, apresentou dificuldades por trabalharem com diversos marcadores ao mesmo tempo. Todavia, a implementação de novos estudos pode ampliar as oportunidades do aluno com deficiência e criar novas estratégias de ensino.

Com base nesta síntese da Revisão da literatura e, acreditando possibilitar avanço no conhecimento científico é que serão apresentados na próxima seção os resultados dessa pesquisa divididos em dois estudos. O Estudo 1 com o objetivo de desenvolver um *software* em Libras para o ensino de palavras em Língua Portuguesa escrita, figuras e palavras em Libras, empregando o recurso de realidade aumentada. E o Estudo 2 com o objetivo de avaliar o repertório inicial e final de alunos com surdez, referente às palavras ensinadas, por meio da aplicação de um programa de ensino com um *software* em Libras/Língua Portuguesa.

### **3 ESTUDO 1**

## **DESENVOLVIMENTO DE** *SOFTWARE* **EM LIBRAS COM TECNOLOGIA DE REALIDADE AUMENTADA**

A etapa descrita a seguir tem por objetivo relatar o processo de desenvolvimento do *software* em Libras com emprego da tecnologia de realidade aumentada, denominado *Libras R.A*., apresentando métodos, resultados e discussão da fase de desenvolvimento desse recurso tecnológico. Os resultados permitem descrever o *Software Libras R.A* e sua possível aplicabilidade, evidenciando os passos de sua criação.

### **3.1 MÉTODO**

#### **3.1.1 Aspectos éticos**

De acordo com as recomendações da Resolução 196/96, do Conselho Nacional de Saúde, que versa sobre Ética em Pesquisa com seres humanos, esta investigação foi submetida à análise e apreciação do Comitê de Ética do Hospital HRAC da Universidade de São Paulo-USP, em Bauru, que tomou ciência dos procedimentos e os aprovou (Parecer ofício nº 342/2010).

De acordo com a Resolução 196/96, do Conselho Nacional de Saúde, antes da aplicação das avaliações e do *software* em Libras, os pais ou responsáveis das crianças e jovens e seus professores concordaram e assinaram o Termo de Consentimento Livre e Informado, para autorização da realização deste estudo.

#### **3.1.2 Local**

O desenvolvimento de programação do *software* em Libras foi realizado em um laboratório de Informática localizado em uma empresa privada no interior do Estado de São Paulo.

A coleta de informações de elementos constitutivos referentes à composição do conteúdo do *Software* Libras R.A. ocorreu em uma instituição de habilitação e reabilitação de surdos, igualmente localizada em uma cidade do interior do Estado de São Paulo, que conta com profissionais multidisciplinares e tem como objetivo fornecer apoio ao aluno com surdez, para garantir bom desempenho em atividades comunicativas, de leitura e escrita, oportunizando sua inclusão no ensino regular e colocação no mercado de trabalho.

#### **3.1.3 Participantes**

Participaram da etapa de coleta de informações dos elementos constitutivos do conteúdo do *software* três professoras da instituição de atendimento ao surdo, com graduação e pós-graduação na área da educação, com idade entre 36 a 54 anos, com tempo de serviço na instituição entre 11 a 13 anos. As professoras atuam como intérpretes de Libras, com formação especifica na área, conforme demonstrado na Tabela 1.

**Tabela 1 – Descrição das professoras participantes deste estudo.** 

| Part. | <b>Idade</b> | Graduação | Pós-graduação          | Tempo de<br>Magistério | Tempo de<br>instituição | Curso de<br>Libras | Anos<br>alunos<br>surdos |
|-------|--------------|-----------|------------------------|------------------------|-------------------------|--------------------|--------------------------|
| P. 1  | 41           | Pedagogia | Psicopedagogia 19 anos |                        | 13 anos                 | Intérprete         | 19                       |
| P.2   | 36           | Pedagogia | Psicopedagogia 12 anos |                        | 11 anos                 | Intérprete         | 12                       |
| P. 3  | 54           | Pedagogia | Psicopedagogia 21 anos |                        | 12 anos                 | Professora         | 10                       |

Participaram da etapa de programação do *software* um programador em *flash*<sup>5</sup>, um desenhista e animador e este pesquisador que selecionou os participantes, levando em consideração conhecimento apurado na linguagem de programação para a função de programador e habilidade, com desenhos e animações com o Software 3D Studio Max<sup>6</sup>, para a realização do trabalho gráfico.

#### **3.1.4 Materiais**

Para a coleta de informações dos elementos constitutivos, foi utilizado um *notebook* Dell Duo Core2 da Intel, 4 gigabytes de memória, com 160 gigabytes de HD, com *webcam* de

 5  *Flash –* Linguagem de programação utilizada para a realização de animações e programação de *softwares.*  Possibilita integração com outros recursos, como *3D Studio Max* e programação de banco de dados.

<sup>6</sup> *3D Studio Max – software* utilizado para modelagem de personagens e criação de elementos e animações em terceira dimensão.
3.1 Megapixel Integrado, o *Software* aplicativo Excel, filmadora do Iphone 4 – Apple, de 5.1 Megapixel Full HD, para o registro dos sinais em Libras produzido por uma das professoras, e um website criado pelo pesquisador com animações dos sinais em Libras. Também foram utilizados para a criação de marcadores e animações o *Software Adobe Photoshop* e a impressora *HP Laser Color.*

Para o desenvolvimento da programação do *Software Língua Portuguesa*/*Libras R.A*. foi utilizado o mesmo Notebook descrito anteriormente e os *Softwares* aplicativos *Flash* e 3D *Studio Max*.

## **3.1.5 Procedimentos para a construção do** *software*

Para a elaboração do *Software Língua Portuguesa*/*Libras,* o momento inicial se deu pela construção de um esboço com base em estudos anteriores realizados pelo pesquisador (CARVALHO, 2005), e seguindo as mesmas bases teóricas e padrões de atividades para a construção de um Programa para o ensino do alfabeto digital.

Os passos de criação e programação sofreram algumas modificações para favorecer a construção de um novo Programa de ensino voltado para aprendizado dos sinais em Libras. Na Figura 2, podemos identificar um conjunto de relações planejadas para a criação do esboço destinado à construção do Programa de ensino de Libras.

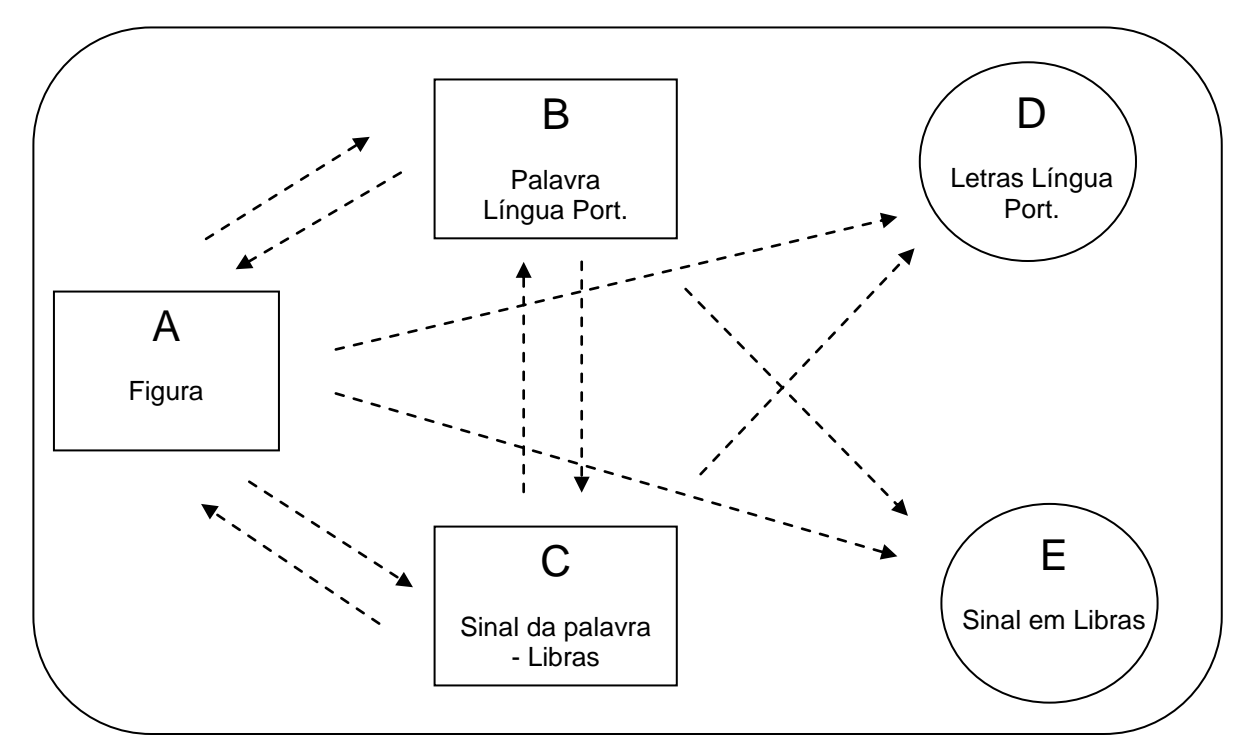

**Figura 2 – Diagrama de relações entre estímulos testadas durante a avaliação.**

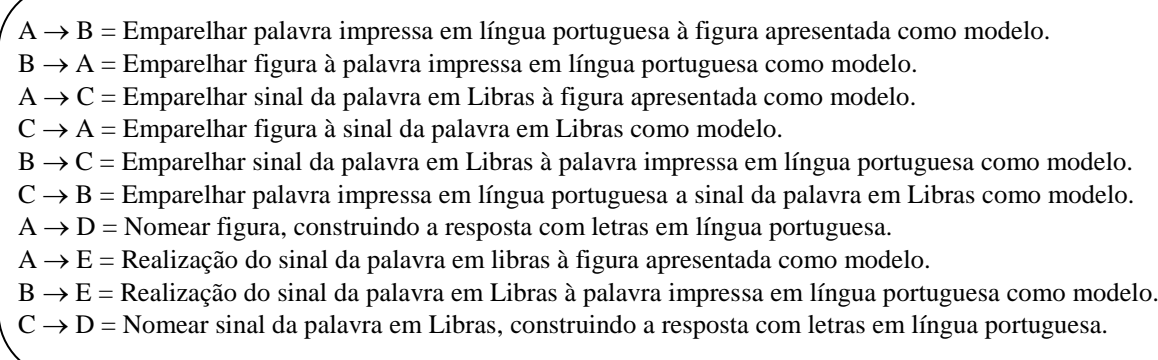

#### **Figura 2 – Diagrama de relações entre estímulos testadas durante a avaliação (continuação).**

Os retângulos indicam os tipos de estímulos, as elipses indicam respostas e as setas ligam os conjuntos que o aluno deveria relacionar, apontando do estímulo-modelo para os estímulos de comparação ou estímulo para a resposta, como demonstrado nesta Figura 2, a criação das atividades do *software* foi efetivada seguindo-se a proposta de implementação do diagrama, com a construção de todas as atividades de estímulo-resposta com o incremento da realidade aumentada (RA), que pode ser visualizada na Figura 3.

As informações sobre a realidade aumentada (RA) foram acompanhadas da apresentação de um estímulo-modelo (B) palavra em Língua Portuguesa, na tela do computador e, como resposta a esse estímulo, a apresentação de marcadores com figura impressa. Ao expormos para a *webcam* a figura correta selecionada, era apresentado na tela do computador o sinal da palavra em Libras.

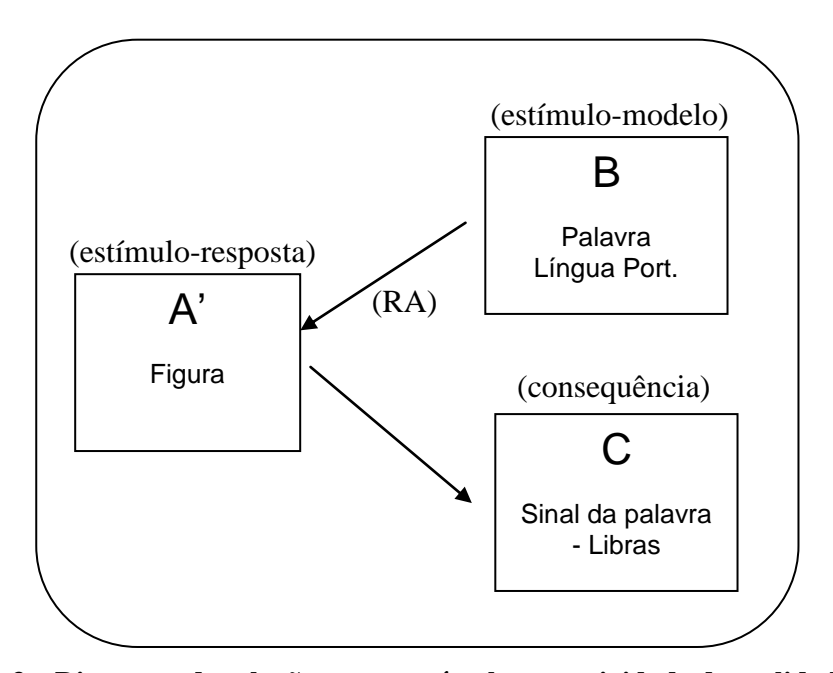

**Figura 3 – Diagrama de relações entre estímulos em atividade de realidade aumentada (RA)** 

Estímulo-modelo apresentado (B): palavra em Língua Portuguesa; (A') estímuloresposta a figuras impressas em papel cartão (marcadores); e (C) consequência do acerto, apresentação do sinal da palavra em Libras (animação em 3D). A atividade usando (RA) foi apresentada separadamente, pois, apesar de trabalhar com todas as relações anteriores, demonstradas nesta Figura 3 a utilização do espaço virtual pressupõe a possibilidade de surgimento de mais uma relação, que poderá ou não ser construída pelos participantes. O surgimento do estímulo (A') se deu principalmente pelo fato de o estímulo-figura não ser exposto do mesmo modo que as demais figuras, nas outras atividades, mas impresso em papel cartão. Apesar de ser a mesma figura das outras atividades, é uma peculiaridade dessa atividade envolvendo (RA).

Após a elaboração do esboço das relações entre os estímulos, foi desenvolvido o *Software* em Libras tendo como fase inicial a implementação das telas de atividades, elaboração do sistema de cadastros, desenvolvimento de imagens, animações em Libras e a programação do ensino em realidade aumentada, bem como as atividades de avaliação.

As atividades foram divididas em atividades de *seleção* e *construção*. Nas atividades de seleção o usuário deveria escolher dentre os estímulos apresentados, qual estímulo tinha relação com o estímulo-modelo exposto na parte central e superior da tela do computador.

 Nas atividades de construção foi proposto que o usuário deveria construir a resposta e não apenas selecionar. Era, por conseguinte, apresentado um estímulo-modelo e o participante deveria realizar a construção do que estava sendo solicitado. Essa atividade de construção consistia, principalmente, na exibição de um estímulo-modelo: figura, vídeo do sinal da palavra ou palavra escrita em Língua Portuguesa.

Era, então, solicitada a construção da palavra, sendo dispostas 12 letras aleatórias para sua composição, em seguida, o participante deveria construir o nome da palavra em Língua Portuguesa. Outro tipo de atividade de construção era a apresentação da palavra ou da figura, e o participante deveria fazer o sinal em Libras, relacionado àquele estímulo-modelo. O *software* grava a imagem pela *webcam* do sinal produzido pelo usuário para registro e análise posterior.

Os estímulos-modelo variavam de acordo com as relações planejadas para serem avaliadas e ensinadas.

O *Software* desenvolvido apresenta um conjunto de atividades que podem ser cadastradas de acordo com o objetivo que se pretenda alcançar. Para este Programa objetivouse o ensino de algumas relações e a avaliação de outras, com o intuito de verificar a eficácia da aprendizagem de relações não ensinadas diretamente que emergiam por associação.

Para planificar a representação sintetizada do Programa de Ensino, o diagrama da Figura 4 apresenta o planejamento das relações ensinadas e avaliadas.

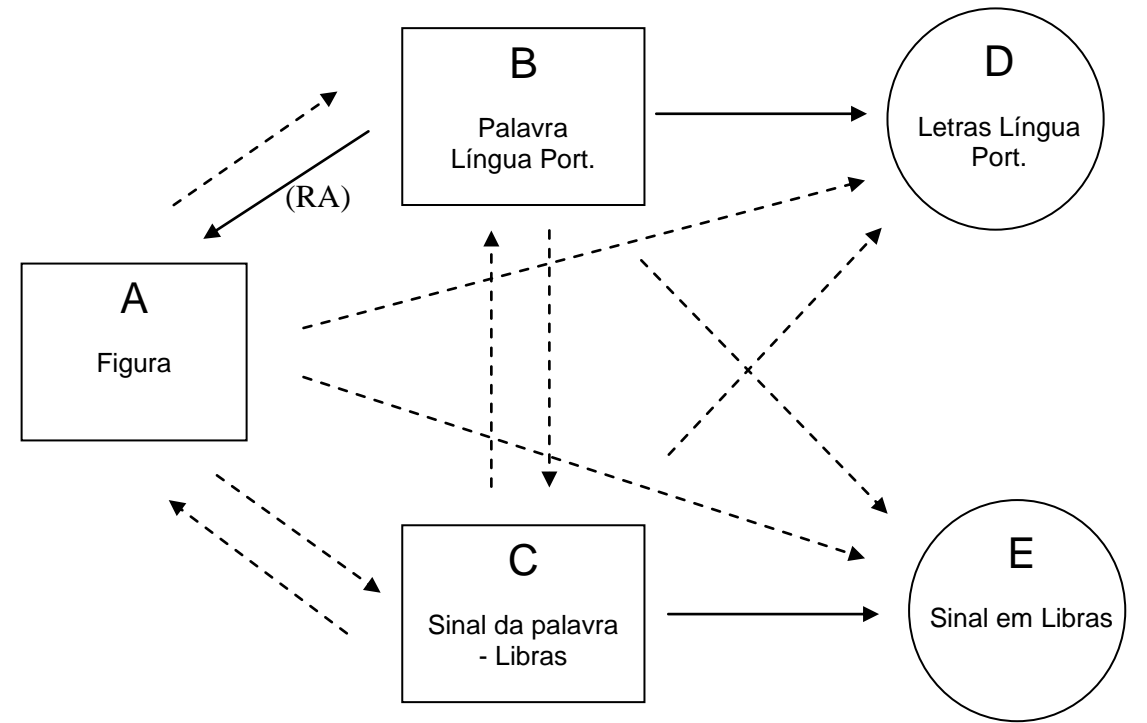

**Figura 4 – Diagrama de relações entre estímulos testadas e ensinadas no programa** 

Os retângulos indicam os tipos de estímulos, as elipses referem-se às respostas, e as setas ligam os conjuntos que o aluno deveria relacionar, apontando do estímulo-modelo para os estímulos de comparação ou do estímulo para a resposta. As linhas tracejadas destacam as relações avaliadas, enquanto as linhas contínuas indicam relações ensinadas.

Para compor o conteúdo do Programa - as palavras propriamente ditas - foi utilizada a lista de palavras sugerida por Paura (2009), na qual, após vários cruzamentos envolvendo professores e família, chegou-se a um resultado de 267 palavras, de várias classes e grupos semânticos. Dentre os grupos, Paura (2009) divide-as em: pessoas, alimentos, partes do corpo, vestuários, brinquedos, animais, transportes, lugares, utensílios, móveis e aposentos, natureza, rotina e atividades em casa, rotina e atividades na escola, comportamento, expressões sociais, verbos, adjetivos e pronomes. O Quadro 2 apresenta as palavras selecionadas e classificadas conforme Paura (2009).

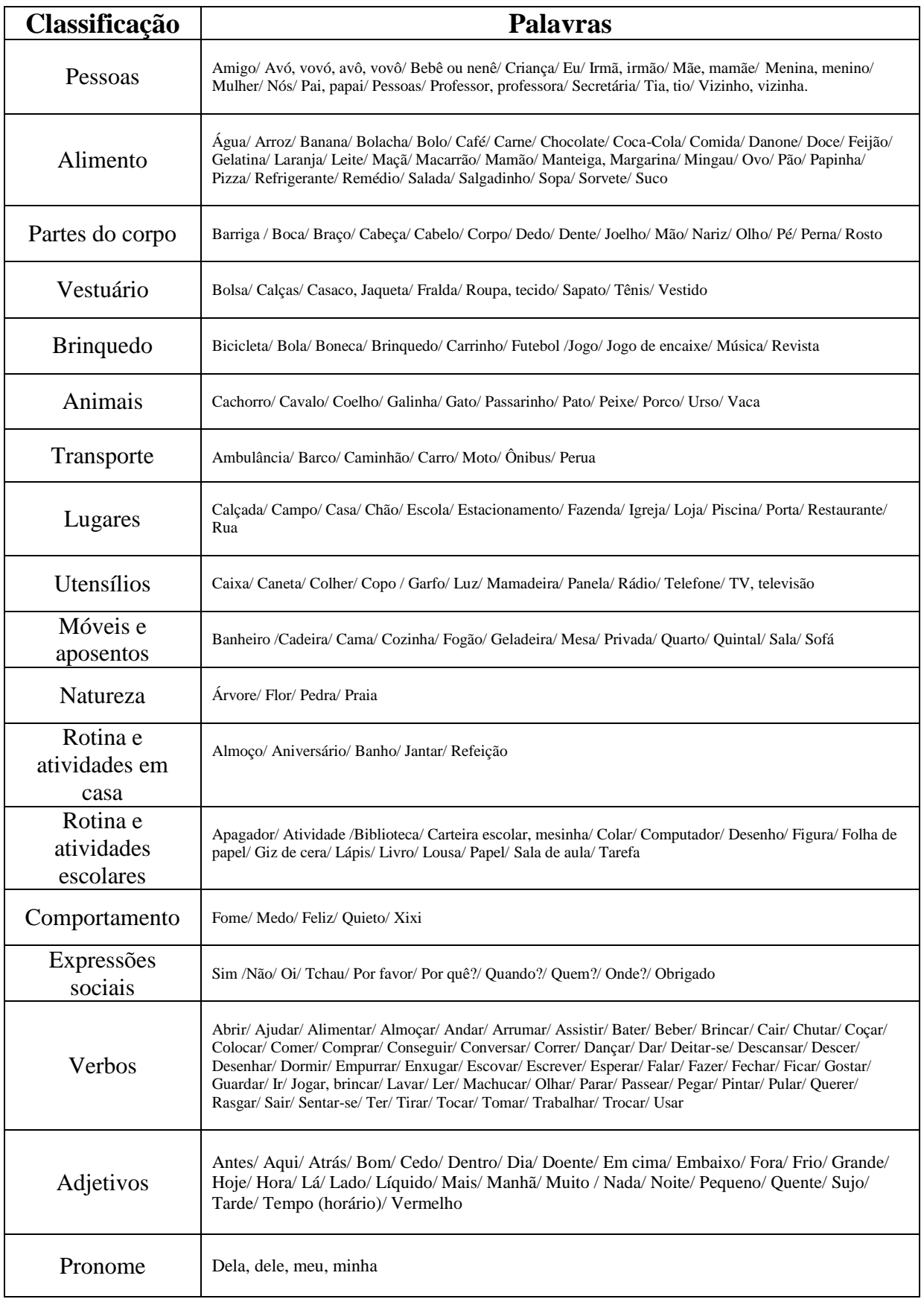

**Quadro 2 – Resultado da pesquisa, com seleção e classificação de palavras propostas por Paura (2009).** 

Como parte do procedimento de escolha das palavras para compor o Programa de Ensino, foi desenvolvida uma lista contendo as palavras apresentadas no Quadro 2, para que três professoras pudessem escolher, entre elas, 30 palavras que tivessem maior relevância para o ensino. Com as palavras assinaladas, foi realizado uma tabulação, também empregando o recurso do *Microsoft Office Excel*, que possibilitou visualizar a frequência das palavras selecionadas.

O cruzamento dos dados, entre as três participantes, foi necessário para identificar a frequência em que as palavras apareciam nas listas de cada uma delas. Após o cruzamento, chegamos a 16 palavras mais frequentes para a realização de desenhos e animações. Sabendo que apenas 15 fariam parte do Programa de Ensino, optou-se por selecionar uma palavra, a fim de que, se houvesse algum problema com o sinal em Libras ou criação da figura, esta pudesse ser excluída. A apresentação da frequência das palavras na seleção das professoras, bem como a exclusão e a seleção foram descritas em resultados.

Após a seleção das palavras, estas foram pesquisadas com relação ao sinal em Libras correspondente à palavra. Utilizou-se como apoio o dicionário ilustrado de Libras-Língua Portuguesa Capovilla (2001) – (ANEXO A, p. 122).

As ilustrações das 16 palavras foram desenvolvidas seguindo a referência das imagens pertencentes ao dicionário de Libras, mas com algumas adaptações para tornálas mais representativas.

Para a realização das animações das palavras e criação do sinal da palavra em Libras, em 3D, foram realizadas filmagens de todas as palavras com uma das professoras participantes do estudo. A professora (P1), entendendo os objetivos da pesquisa, autorizou a utilização de sua imagem para a produção da filmagem dos 16 vídeos correspondentes às palavras selecionadas para o Programa de ensino (APÊNDICE A, p. 114).

As filmagens foram realizadas pelo pesquisador, que escolheu uma parede, com fundo de cor clara, para a realização da gravação. A P1 posicionou-se a aproximadamente a 1,5 metro do pesquisador, que filmou primeiramente o sinal de uma palavra-teste – "amigo". O pesquisador e, já em gravação, falava em voz alta "amigo" e a P1 realizava o sinal de "amigo".

Após a gravação da primeira palavra, o vídeo foi analisado pelo pesquisador e pela professora e definiou-se a necessidade de realizar a filmagem de cada palavra em duas posições: de frente para a câmera e, depois, de lado. Após isso tratado com a professora, iniciou-se a filmagem da palavra "amigo". O pesquisador, em voz alta, pronunciou "amigo" e a P1 realizou o movimento correspondente à palavra.

Ao término do sinal, sem nenhum comando do pesquisador, a professora virava-se de lado e realizava novamente o sinal. Não houve cortes durante a mudança de movimento "frente – lado". Os cortes ocorreram de uma palavra para a outra. O mesmo procedimento aconteceu para as 15 palavras restantes. O período de acertos, gravação e análise do produto final foi de aproximadamente 1h20 (uma hora e vinte minutos).

Depois da gravação dos vídeos, eles foram disponibilizados juntamente com a cópia impressa das páginas que apresentavam o sinal das palavras selecionadas do dicionário em Libras, as quais serviram como base para a criação gráfica pelo desenhista e animador.

Para apresentação dos sinais disponíveis no *Software* Libras R.A. foi desenvolvida uma personagem virtual feminina. A confecção do desenho da personagem foi efetuada de forma que facilitasse a visualização dos movimentos e, também, a possibilidade de articular os membros para a realização do sinal. A personagem foi modelada para a realização de testes de todos os movimentos de animação. Foi inserida textura na personagem, ajustados os movimentos e *renderizados,* para gerar em 3D o vídeo da animação do sinal da palavra em Libras.

Com a criação das 16 animações dos sinais das palavras em Libras, foi necessária a validação do sinal, isto é, avaliar se o que foi realizado na animação correspondia ao sinal da palavra em Libras. Para identificar essa fidedignidade, foram disponibilizadas, por meio de uma *homepage,<sup>7</sup>* as 16 animações (um *link* para cada palavra).

As três professoras receberam por e-mail o protocolo para validação (APÊNDICE B, p. 116), juntamente com o endereço disponível para acesso à *homepage [\(www.cdwayonline.com.br/libras\)](http://www.cdwayonline.com.br/libras) e* instruções para preenchimento do protocolo, a saber: a) assistir às 16 animações dos sinais das palavras em Libras e identificar qual a palavra que estava sendo demonstrada naquele instante; b) Nomear a palavra e selecionar, em uma escala de 0 a 5, qual o grau de fidedignidade do sinal com a animação assistida; c) apontar, caso necessário, sugestões para ajuste do sinal visualizado. Os resultados das avaliações e preenchimentos de protocolos encontram-se apresentados no item relativo aos resultados.

1

<sup>7</sup> *Homepage* – Uma página pessoal para a divulgação de um conteúdo específico.

Para a realização das atividades de realidade aumentada (Figura 3), foram confeccionados marcadores como parte integrada no *software* para utilização dos participantes, durante as sessões de coleta de dados. Os marcadores foram desenvolvidos no *Adobe Photoshop* e impressos em impressora *HP Laser Color*. Foram desenvolvidos 15 marcadores impressos em papel sulfite, com tamanho de 8,5 cm x 12,5 cm. Os marcadores foram testados para a adequação do ambiente. Da *webcam*, iniciados por um tamanho grande e reduzidos até que chegassem a um tamanho adequado e suportassem a detecção com precisão. As medidas do marcador são asseguradas em relação à detecção, e possibilitam o manuseio dos usuários.

Os marcadores são constituídos das ilustrações das palavras selecionadas pelas professoras, ocupando a parte superior do marcador, com tamanho de 6 cm por 6 cm, e um símbolo aleatório, sem nenhum significado, foi introduzido na parte inferior do marcador, com medida de 4 cm por 4cm, o qual serve como base para identificação e execução do sistema de reconhecimento da imagem.

Os marcadores, após serem impressos, foram recortados e colados em papelcartão branco, para deixar o material mais resistente. A colagem de papel *contact,* ou mesmo a plastificação, favoreceriam o reflexo na *webcam* como um dificultador para a detecção da imagem, de forma que optamos por não plastificar ou revestir esse material por qualquer produto que pudesse permitir um reflexo (APÊNDICE C, p. 121).

# **3.2 RESULTADOS**

Durante as etapas de desenvolvimento do *Software Língua Portuguesa/ Libras* R.A. foram coletados dados que favoreceram o desenvolvimento desse recurso. Neste caso, os dados são expostos seguindo-se as etapas de criação, tais como: a) seleção das palavras de ensino; b) desenvolvimento de filmagens para a criação das animações dos sinais das palavras; c) criação das figuras que representam as palavras; d) validação das animações desenvolvidas e e) apresentação do *software*.

### a) Seleção das palavras de ensino

Como resultado obtido com os protocolos de seleção de palavras, enviado para três professoras (P1, P2 e P3), os dados foram tabulados de acordo com as escolhas

realizadas. Notou-se que a seleção das palavras procurou atender a uma realidade do aluno com surdez, com descrição de palavras que são vivenciadas no seu dia a dia.

O Quadro 3 apresenta a frequência das palavras escolhidas, fator que foi determinante na seleção das palavras a serem ensinadas no Programa.

Os participantes P1, P2 e P3 selecionaram 30 palavras cada. As escolhas foram colocadas em um quadro, onde estão expostas a tabulação e o cruzamento da frequência das palavras. Algumas palavras apareceram 3 vezes, outras palavras foram selecionadas por dois professores e, a maioria das palavras, por um dos professores.

As palavras que foram selecionadas 3 vezes foram escolhidas para o ensino, totalizando 9 palavras. Como havia necessidade de 16 palavras, foram então selecionadas também as palavras escolhidas duas vezes. Após a aplicação deste último critério, o número de 16 palavras previamente definido foi excedido. Assim, para obterse o número exato de palavras, houve a necessidade de excluir algumas delas, tendo-se a necessidade de estabelecer critério. As palavras "vir", "ter" e "embaixo" foram excluídas devido à difícil representação da imagem. A exclusão da palavra "em cima" deu-se pelo fato de ser composta, nas atividades de escrever, teria sido difícil a representação do espaço. As palavras "refeição" e "jogar, brincar" foram excluídas por serem similares a outras palavras escolhidas com maior frequência, a saber: "brinquedo" é representado com o mesmo sinal em Libras que "brincar" e "refeição" muito semelhante com "comida" e "arroz".

| <b>SELEÇÃO DAS PALAVRAS POR PROFESSORES</b> |                  |                       |                  |
|---------------------------------------------|------------------|-----------------------|------------------|
| $1$ (vez)                                   |                  | $2$ (vezes)           | $3$ (vezes)      |
| <b>ALMOCO</b>                               | <b>MEDO</b>      | <b>ARROZ</b>          | <b>AMIGO</b>     |
| <b>ANTES</b>                                | <b>MULHER</b>    | <b>COMIDA</b>         | <b>BANHEIRO</b>  |
| <b>ATIVIDADE</b>                            | <b>NADA</b>      | <b>COMPRAR</b>        | <b>BRINOUEDO</b> |
| <b>BARRIGA</b>                              | PARAR            | <b>CONVERSAR</b>      | <b>CACHORRO</b>  |
| <b>CABECA</b>                               | PEGAR            | <b>EMBAIXO</b>        | <b>ESCOLA</b>    |
| <b>CALCAS</b>                               | <b>PEQUENO</b>   | <b>EM CIMA</b>        | <b>FOME</b>      |
| <b>CANETA</b>                               | <b>OUARTO</b>    | <b>ESCREVER</b>       | ÔNIBUS           |
| <b>CARNE</b>                                | <b>OUERER</b>    | <b>FEIJÃO</b>         | <b>PESSOAS</b>   |
| <b>COLOCAR</b>                              | <b>OUIETO</b>    | <b>JOGAR, BRINCAR</b> | <b>RUA</b>       |
| <b>CORPO</b>                                | REFEIÇÃO         | <b>LIVRO</b>          |                  |
| <b>DENTRO</b>                               | <b>REMÉDIO</b>   | REFEIÇÃO              |                  |
| <b>DOENTE</b>                               | ROUPA, TECIDO    | <b>TER</b>            |                  |
| <b>ESPERAR</b>                              | <b>SAIR</b>      | <b>VIR</b>            |                  |
| <b>FAZER</b>                                | <b>SALA</b>      |                       |                  |
| <b>FORA</b>                                 | <b>SAPATO</b>    |                       |                  |
| <b>GRANDE</b>                               | <b>TAREFA</b>    |                       |                  |
| <b>JANTAR</b>                               | <b>TIRAR</b>     |                       |                  |
| <b>LEITE</b>                                | <b>TRABALHAR</b> |                       |                  |
| <b>LER</b>                                  |                  |                       |                  |

**Quadro 3 – Frequência das palavras selecionadas pelos professores.** 

Obteve-se, então, um total de 90 palavras, algumas repetidas duas vezes ou três vezes. As palavras em destaque foram selecionadas para a confecção das imagens e animações do Programa.

b) Desenvolvimento das filmagens para criação das animações

Como produto dessa etapa de construção foram obtidos como resultado 17 vídeos da professora P1, nos quais interpretou os sinais das palavras selecionadas. O primeiro sinal foi gravado duas vezes, um como teste, para iniciar a gravação dos demais. No primeiro vídeo, as imagens foram analisadas e, em conjunto com a professora, optou-se por realizar as filmagens em duas posições: fazer o sinal de frente para a câmera, que é como os usuários do *software* podem visualizar, repetindo o sinal de lado, para passar maiores detalhes do sinal para o animador. Observa-se que essa opção de duas imagens foi importante, pois forneceu detalhes do sinal para o animador realizar a sequência de movimentos das imagens. Alguns quadros capturados de cada palavra, em duas posições, podem ser visualizados (APÊNDICE A, p. 114).

#### c) Criação das figuras que representam as palavras

Como resultado do procedimento de criação das figuras que representam as palavras, foram examinadas as ilustrações apresentadas no dicionário de Libras – Língua Portuguesa (CAPOVILLA, 2000) e, em discussão sobre as imagens em conjunto com a participante P1, que trabalhava há mais tempo com esse dicionário, foram definidos alguns itens que poderiam ajudar na discriminação visual das figuras pelos participantes com surdez. As ilustrações são apresentadas nas Figuras 5 e 6.

Seguindo a ideia do material consultado como base - o Dicionário de Libras – Língua Portuguesa - a ilustração da palavra "amigo", documentada pela figura de duas pessoas de frente uma para outra, representando a amizade, poderia ser confundida com "conversar", tendo em vista que a palavra "conversar" também faz parte do programa de ensino e sua representação é bem similar. Assim, esta representação foi alterada e ilustrada com a imagem de duas pessoas de costas, sendo que uma entrelaça o braço na altura do ombro da outra, simbolizando também a amizade.

A palavra "escola" foi igualmente discutida, pois, a ilustração do Dicionário descreve um prédio com uma placa escrita com a palavra "ESCOLA". Foi necessário elaborar uma nova ilustração, retirando o escrito que influenciaria na coleta de dados, e incluímos um estudante de costas, com uma mochila nas costas, de frente para um prédio representando essa palavra.

A figura "escrever" sofreu pequena modificação, excluindo-se a figura de um personagem, pois, poderia confundir o usuário como, por exemplo, alguma profissão, professor, estudante, entre outros. A decisão foi colocar apenas a imagem de uma mão, focada na ação de escrever.

A palavra "fome" permaneceu com o mesmo conceito proposto no Dicionário, apenas com uma alteração no alimento na mão do personagem, de "doce" para "lanche". A modificação justifica-se pelo fato de ser necessário dar mais ênfase ao sentir "fome" do que ao "doce". Muitas vezes, as pessoas comem doces sem sentir fome, enquanto o "lanche" está presente na realidade do aluno com características de um alimento que representa mais esse sentimento.

A ilustração da palavra "brinquedo" foi alterada, uma vez que apresentava o conceito de uma brincadeira. Como o sinal de "brincar" e "brincadeira" é o mesmo, optamos por modificá-lo, para que o participante entendesse que "brinquedo" e "brincar" se escrevem, em Língua Portuguesa, de forma diferente.

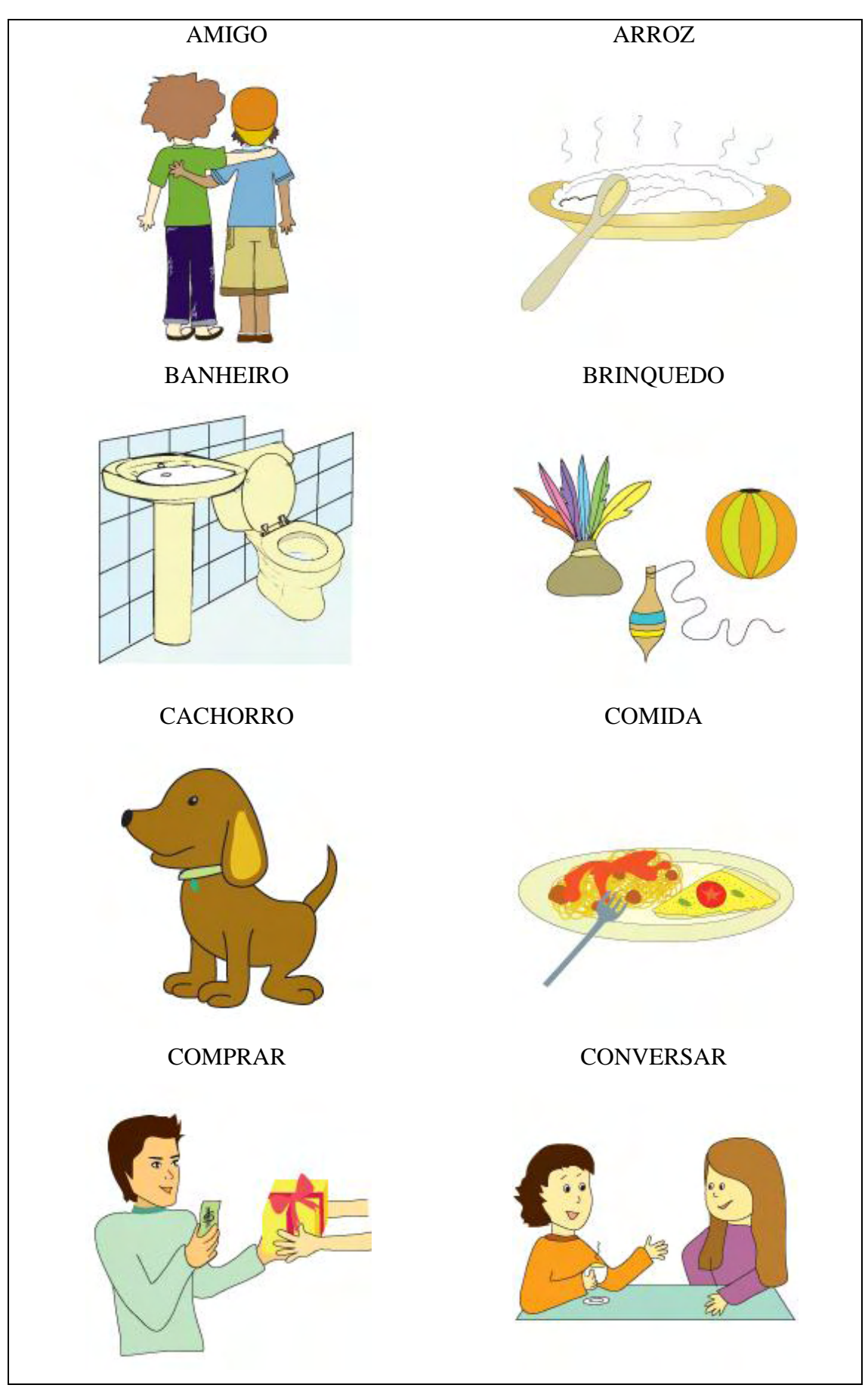

**Figura 5 – Ilustrações das palavras selecionadas no estudo.**

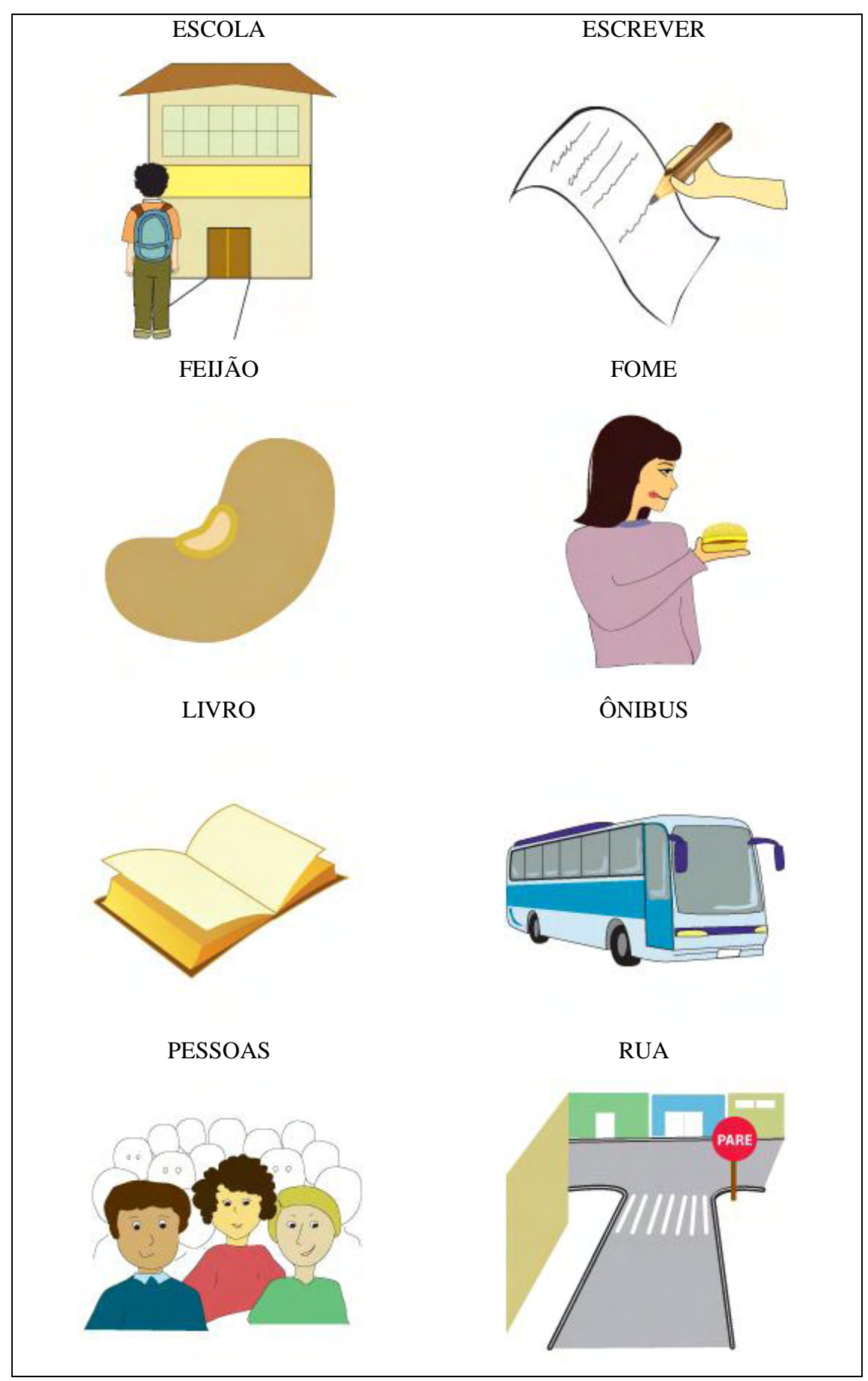

**Figura 6 – Outras ilustrações de palavras selecionadas no estudo.**

As palavras "cachorro", "ônibus", "rua", "banheiro", "comida", "pessoas", "arroz", "feijão", "livro", "comprar" e "conversar" mantiveram o mesmo conceito, com modificação de traço e formas do desenho.

# d) Validação das animações desenvolvidas

Com base na filmagem realizada com P1, o desenhista e animador, juntamente com o pesquisador, realizaram a produção dos vídeos. O resultado dessa etapa é apresentado na Figura 7.

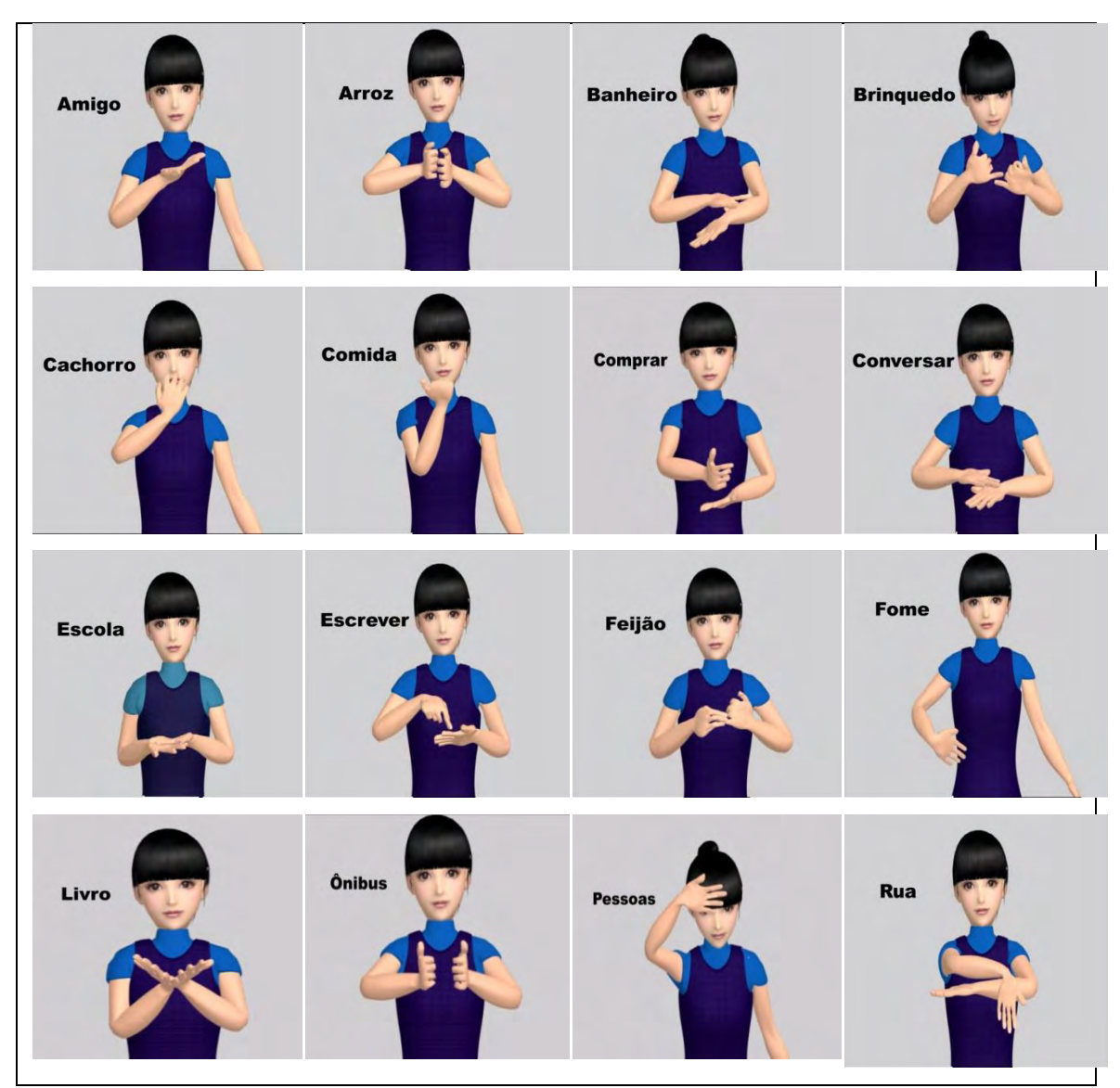

**Figura 7 – Animações dos sinais das palavras selecionadas em Libras.** 

Com o produto das animações desenvolvidas e seguindo-se os passos do procedimento deste estudo, foi necessária a validação dessa produção, com a publicação das animações dos sinais das 16 palavras em Libras. Elas foram disponibilizadas em uma *homepage* para facilitar o processo de visualização e análise das professoras (P1, P2 e P3) que observaram as animações e responderam ao protocolo (APÊNDICE B, p. 116) enviado para preenchimento.

A Figura 8 apresenta a tela da *homepage* com uma das palavras selecionadas. As palavras não indicavam seus nomes. Os participantes deveriam clicar na palavra que gostariam de analisar e, na sequência, era exibido o vídeo respectivo com a animação. Foi perguntado primeiramente, no protocolo, qual o nome da palavra. Os professores responderam o nome correto para todos os sinais das palavras em Libras apresentados.

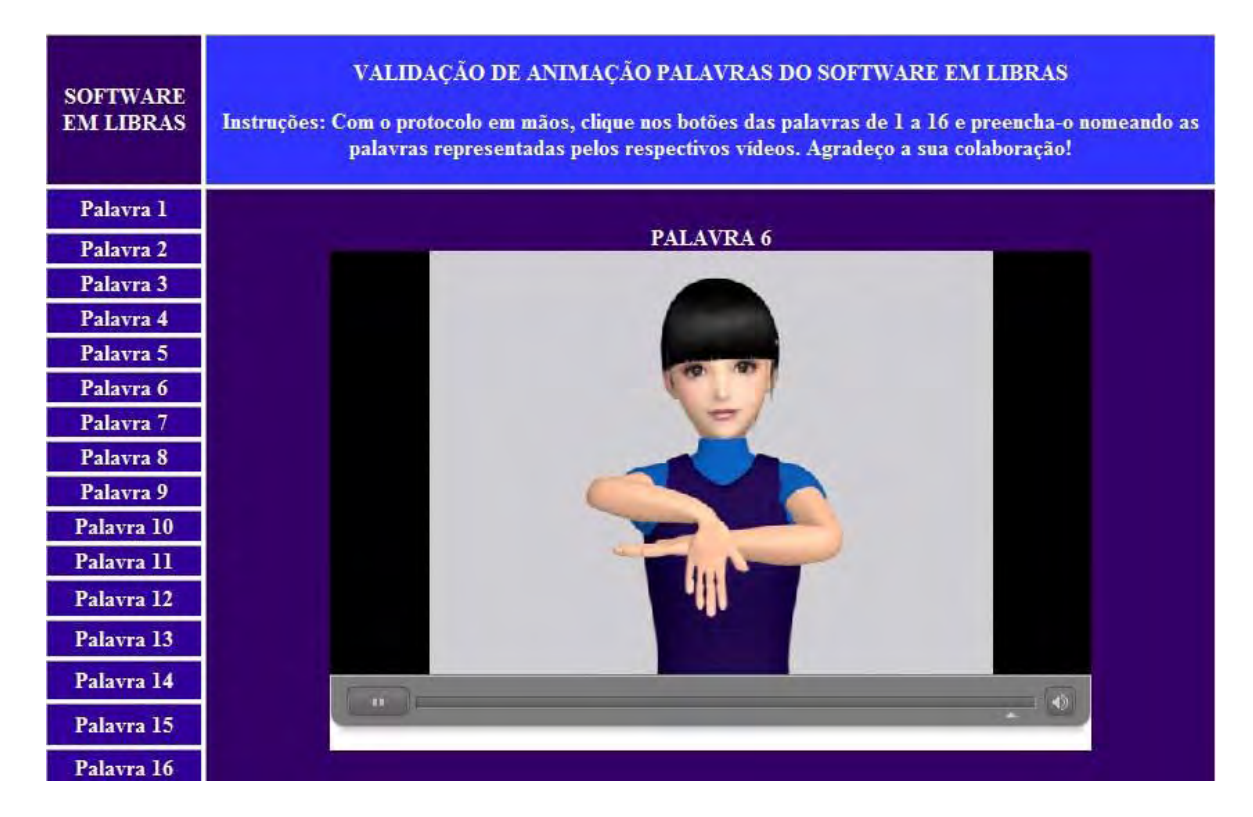

**Figura 8 –** *Homepage* **desenvolvida para publicação e validação, pelos professores, das animações do sinal das palavras selecionadas em Libras.** 

A Tabela 2 traz o resultado dos dados coletados dos protocolos com os professores participantes do estudo.

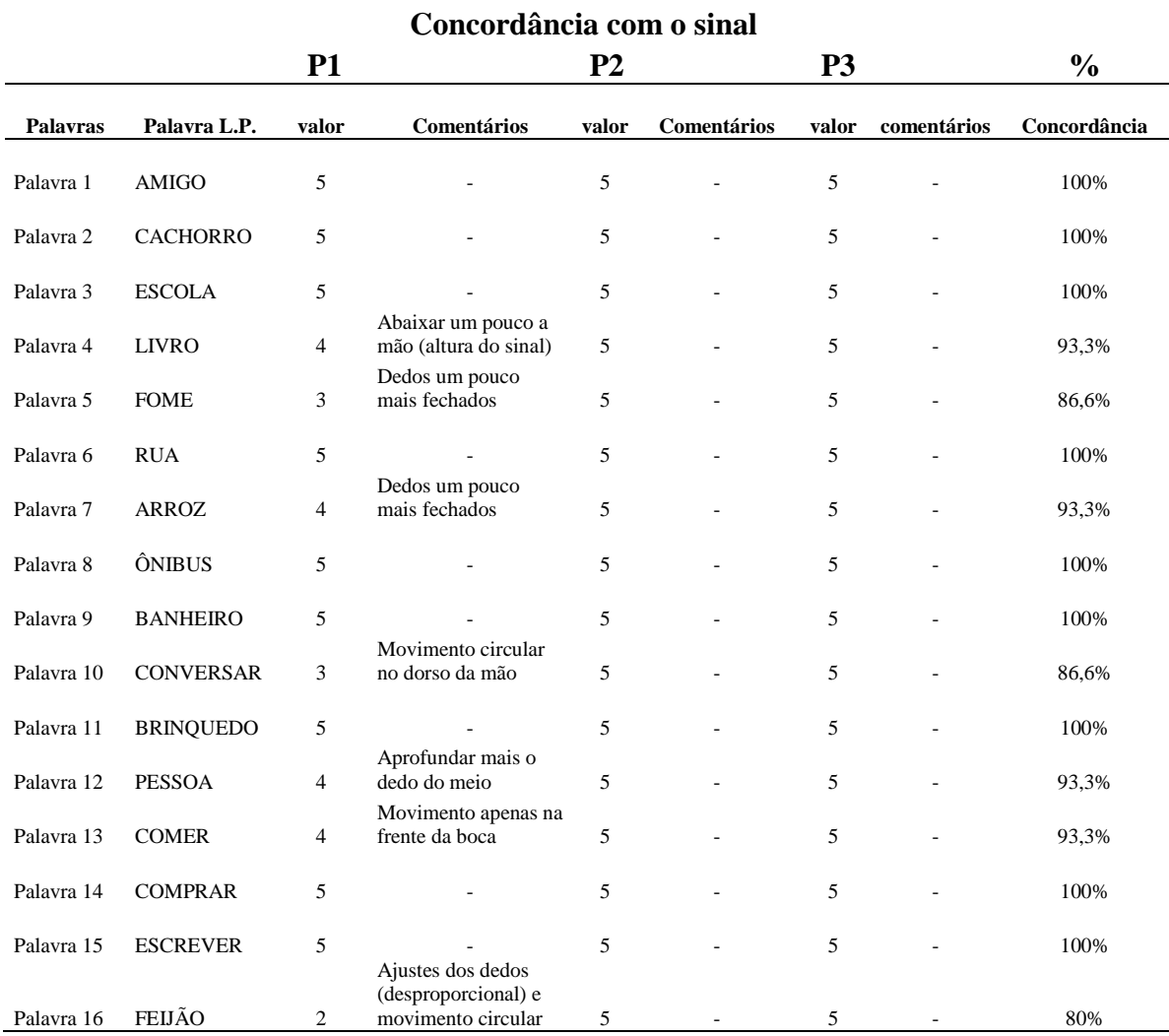

#### **Tabela 2 – Resultados do protocolo de análise para validação das animações**

Encontram-se, então, sequência de palavras apresentadas, palavra na Língua Portuguesa, valor de concordância com o sinal da palavra em Libras por participante, comentários realizados no protocolo e total de concordância sobre cada sinal.

 Os participantes P2 e P3 não responderam aos comentários, pois concordaram com os sinais em 100%, elogiando a representatividade do que estava sendo apresentado. P1 não concordou totalmente com os sinais das palavras "fome", "livro", "pessoas" e "comer", atribuindo uma pontuação 4, de 1 a 5. Fez, ainda, sugestões de ajustes. Com uma concordância 3 para o sinal da palavra "conversar", P1 sugeriu que fossem realizadas alterações principalmente no movimento circular no dorso da mão. Para o sinal da palavra "feijão", a concordância foi a menor, tendo em vista que P1 atribuiu 2 de concordância, solicitando mudanças dos dedos para o sinal. Por esse motivo, a palavra "feijão" foi excluída do programa de ensino, por ter obtido o grau mais baixo de concordância e de o programa atender ao ensino de 15 palavras. As sugestões da P1 foram acatadas e os ajustes foram realizados.

## d) Apresentação do *software* em Libras

Alcançado o objetivo do Estudo 1 de construir o *Software Língua Portuguesa/Libras* R.A. utilizando a tecnologia de realidade aumentada, o presente recurso é apresentado nessa etapa como recurso tecnológico aplicado ao ensino de palavras em Libras. Segue a apresentação da ferramenta e as especificações, quando da utilização do recurso.

A tela inicial do *software Língua Portuguesa/Libras* R.A. representada na Figura 9, tem a função de demonstrar as opções que são disponibilizadas para uso do *software*. O recurso apresenta, em sua tela inicial, um botão de instruções, para que o usuário possa receber informações pertinentes à sua utilização. No botão configurações, o usuário tem acesso aos recursos para a configuração do seu programa de ensino. Nesse ambiente, o usuário pode efetuar cadastros e elaborar suas atividades, de acordo com sua necessidade.

Na parte central da tela inicial*,* o usuário tem acesso às atividades de ensino, ensino RA e avaliações programadas no botão de configurações.

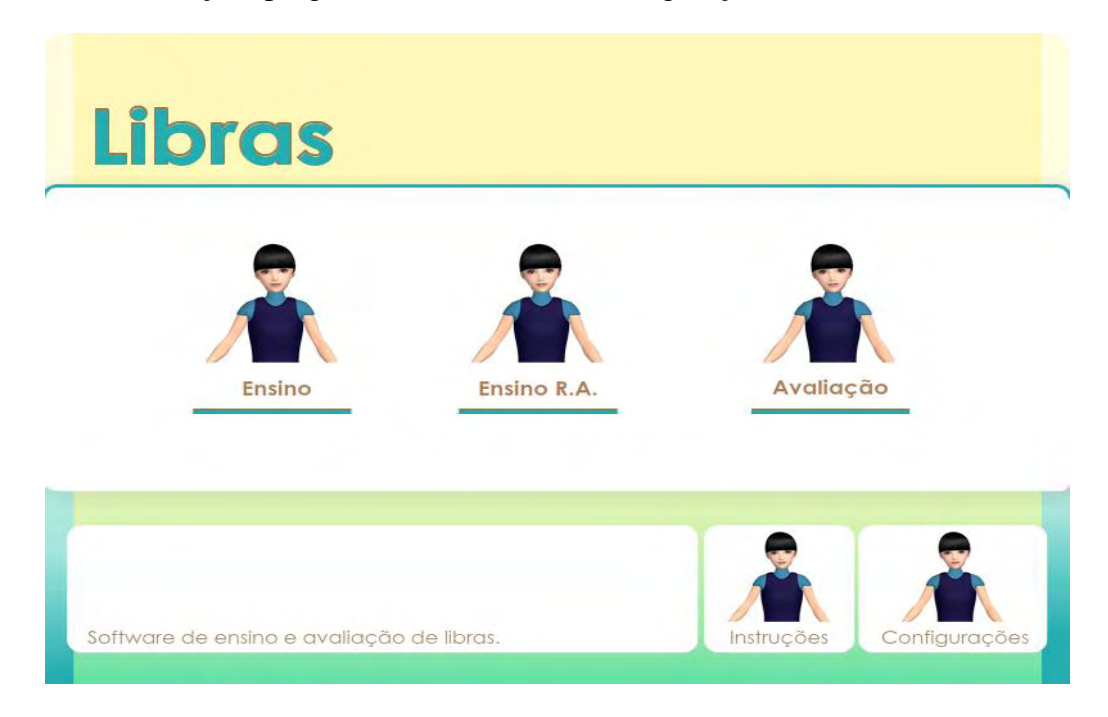

**Figura 9 – Tela inicial do** *software* **em Libras.**

A diferença entre o botão de ensino para o botão de ensino R.A. é a presença do recurso de realidade aumentada. Nesse ambiente de RA, os usuários deverão ter seus marcadores para a efetiva utilização do recurso. O *Software Língua Portuguesa/Libras* R.A. foi programado para ser usado no ensino e avaliação de todas as relações propostas no Programa de ensino (cf. Figura 4).

Para realizar a configuração do Programa de ensino, o usuário deverá ter acesso aos recursos de cadastro no item de configurações. O usuário poderá clicar em novo objeto para ter acesso ao cadastro de um novo recurso. Essa tela de novo objeto está apresentada na Figura 10. Na tela de novo objeto, é possível cadastrar uma Figura (A), a palavra relacionada em Língua Portuguesa (B) ou outro idioma que se pretende ensinar e o sinal da palavra em Libras (C).

Para as atividades de realidade aumentada, o *software Língua Portuguesa/Libras* R.A. possibilita a inclusão de 15 palavras por programa de ensino, já que apresenta 15 opções de marcadores diferentes, para serem atribuídos às palavras cadastradas. Sendo assim, a cada palavra cadastrada o usuário poderá atribuir um marcador pré-cadastrado. A modelagem 3D é o recurso que será apresentado na identificação do marcador pela *webcam,* e também deverá ser cadastrado para as novas palavras.

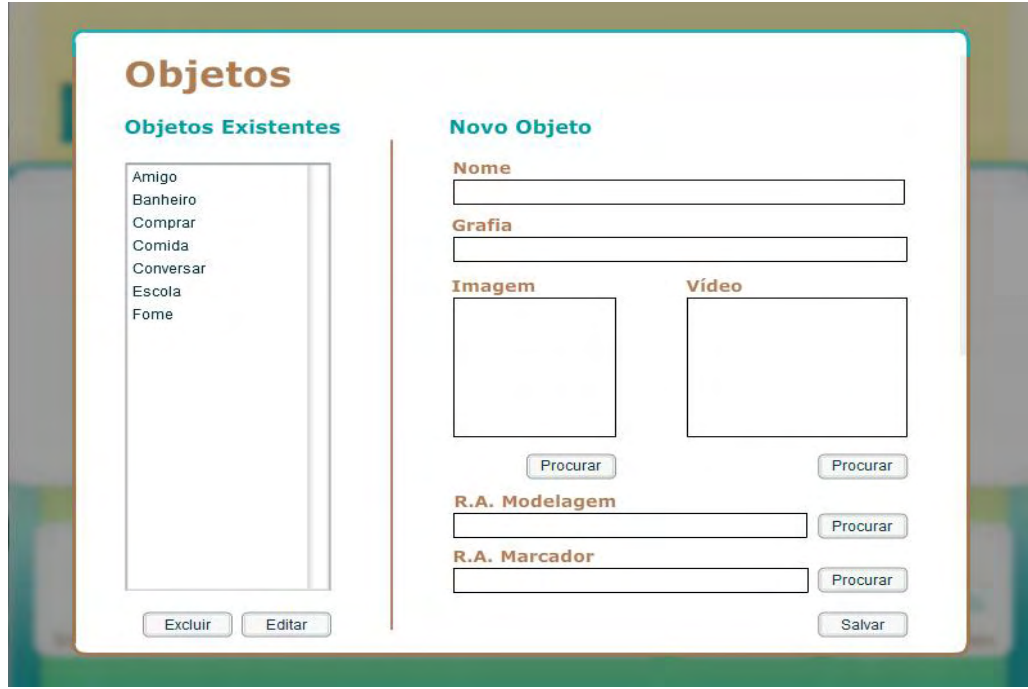

**Figura 10 – Tela de cadastro de um novo objeto.** 

O *software* permite também a edição e a substituição de estímulos, palavras apresentadas anteriormente, que podem ser alteradas à medida que os alunos aprendem aquele repertório de palavras pré-estabelecidas (Figura 11).

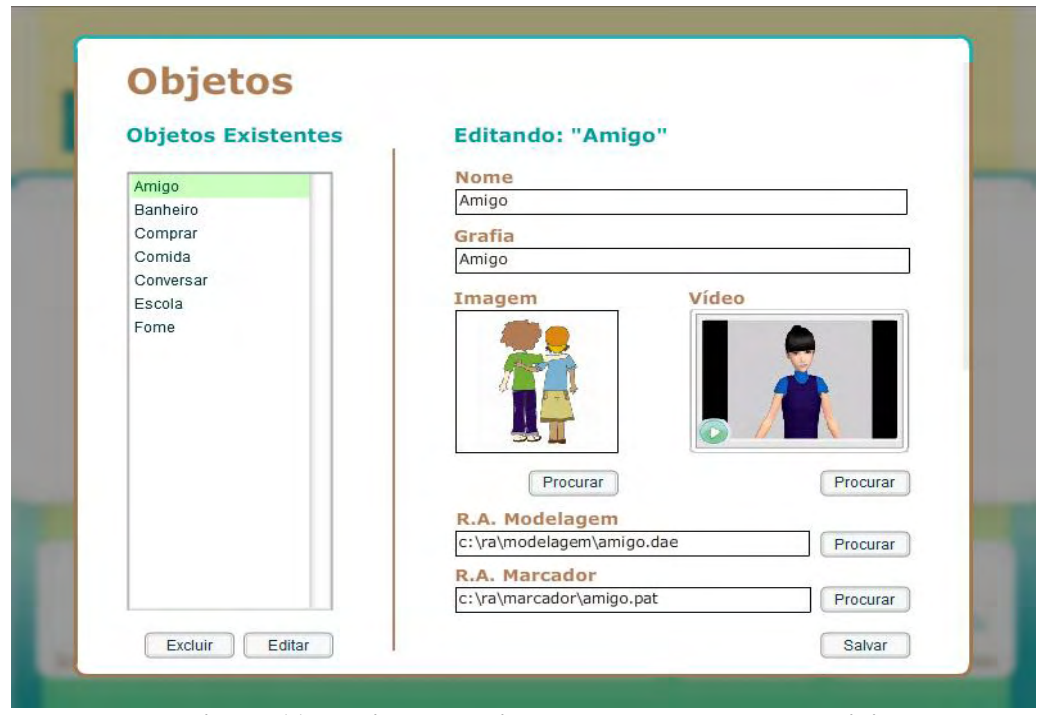

**Figura 11 – Edição de objetos para construção das atividades.** 

Depois de concluído o cadastro de objetos, o professor poderá realizar o cadastro de atividades e/ou programação das sessões que serão realizadas com os usuários (Figura 12).

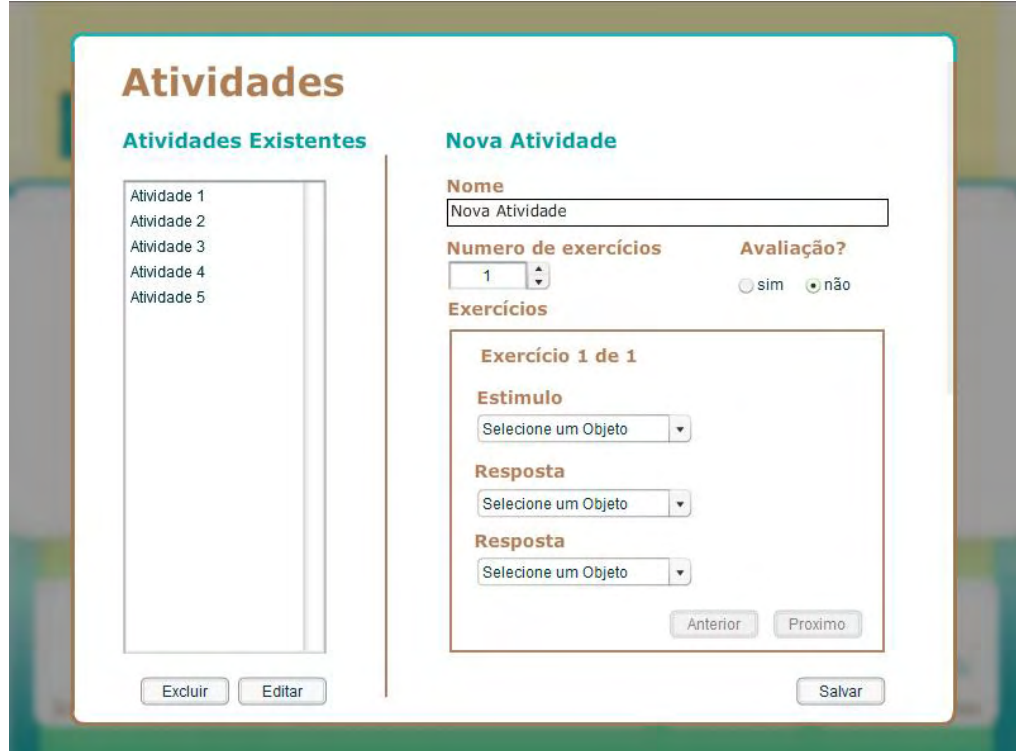

**Figura 12 – Tela de nova atividade para cadastro dos estímulos e programação das sessões.** 

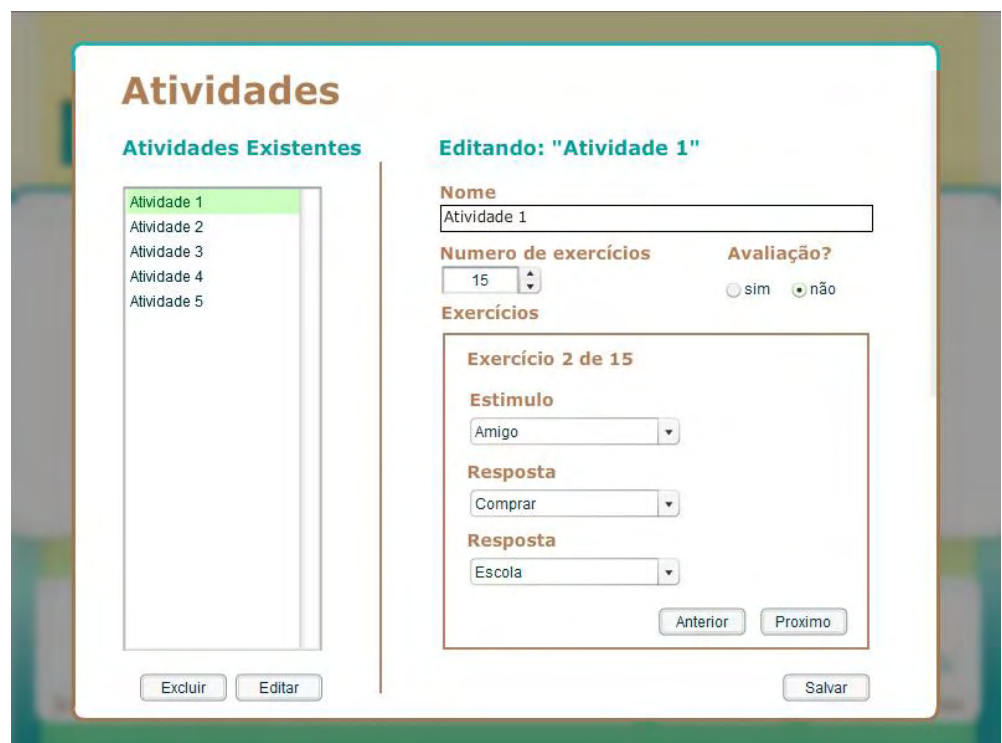

**Figura 13 – Tela de edição da atividade.**

Conforme esta Figura 13, o professor poderá cadastrar o número de tentativas necessárias para as diversas relações que pretende ensinar ou avaliar, de acordo com o nível de competência do usuário que utilizará o *Software*. Com os objetos cadastrados, poderá realizar a programação por tela, incluindo os estímulos. Cada tela cadastrada será uma nova tentativa disponibilizada posteriormente.

A Figura 14, a seguir, mostra o acesso, clicando-se em uma das atividades: de ensino, ensino RA ou avaliação.

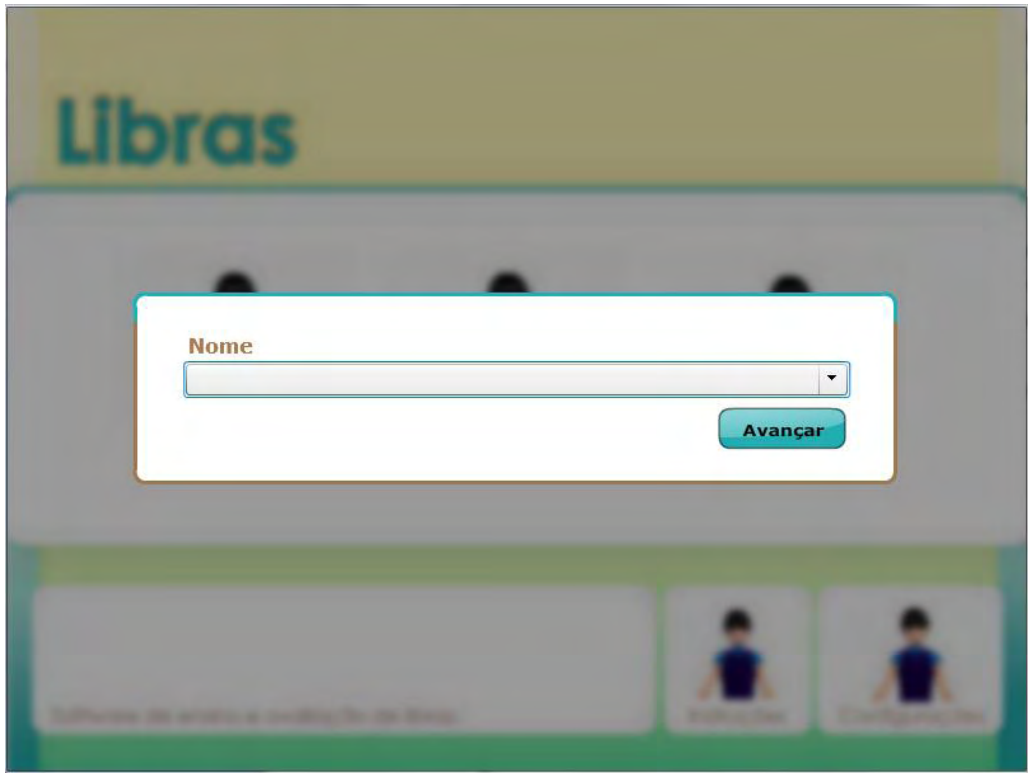

**Figura 14 – Tela de acesso ao usuário, nas atividades de ensino e avaliação.** 

Após o preenchimento do nome do usuário, o *software* abrirá uma tela, solicitando a atividade que deverá ser desenvolvida. No caso do botão avaliação, será aberta uma listagem das avaliações cadastradas; no caso do botão ensino, serão abertas as sessões de ensino cadastradas.

As Figuras 15 e 16 exibem essas duas possibilidades em atividades de ensino e atividades de avaliação, respectivamente.

As sessões de ensino são constituídas de 5 sessões cadastradas, já incluídas as atividades de R.A., enquanto as avaliações são de 3, avaliação inicial, final e de linha de base. Escolhendo uma opção de ensino ou mesmo de avaliação, inicia-se a sessão que foi selecionada. O número de tentativas é fornecido conforme o que foi programado.

**Atividade** Sessão 1  $\overline{\phantom{0}}$ Sessão 1 Sessão 2 Sessão 3 Sessão 4 Sessão 5

Para as sessões de ensino, as atividades são programadas para não registrar o erro.

Somente com o acerto, o *software* possibilita passar para a nova tentativa.

**Figura 15 – Opções de escolha de atividades cadastradas de ensino.** 

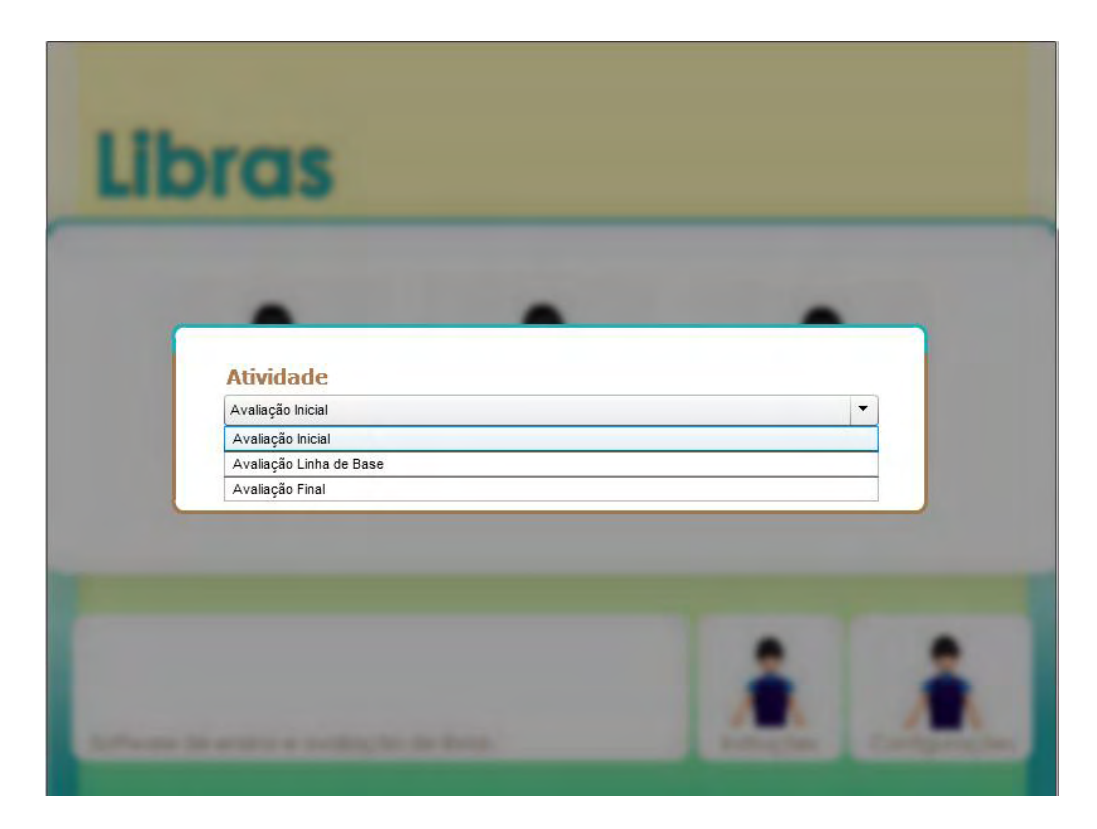

**Figura 16 – Tela de seleção das atividades cadastradas de avaliação.** 

Nessas tentativas, caso o usuário erre, a tela fica escura e volta à sua configuração inicial, na mesma tentativa para repetir a tarefa. No caso de o usuário acertar a tentativa, aparece uma tela de reforço, em que está escrito *Parabéns*, com animação do sinal de aplausos. O reforço, além de manter o usuário motivado para a realização das atividades, possibilita também a identificação do acerto, o que sinaliza que o aluno está correspondendo ao Programa, conforme Figura 17.

As telas com as atividades de seleção aparecem com as relações estabelecidas entre estímulos de acordo com diagrama apresentado (cf. Figura 4, p. 39).

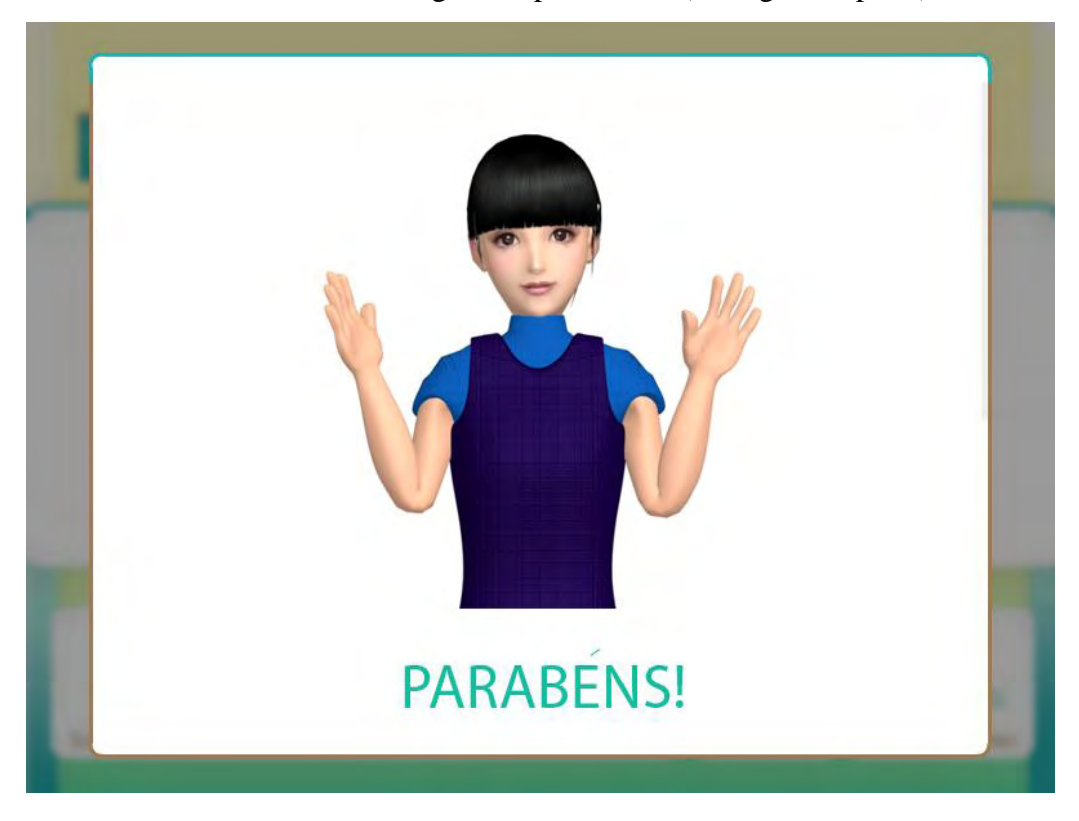

**Figura 17 – Tela de acerto nas atividades de ensino.** 

As atividades de seleção AB, AC, BA, BC, CA e  $CB^8$  são apresentadas a seguir. As figuras que ilustram as telas foram programadas com as palavras selecionadas pelas professoras para compor o conteúdo do Programa de ensino.

A Figura 18 traz a relação AB (figura como modelo, selecionar entre as opções a palavra escrita em Língua Portuguesa), atividade de seleção que é empregada nas sessões de avaliação inicial e final, em que, diante da figura, o usuário deve selecionar o estímulo-resposta da palavra correspondente. O usuário deverá clicar em uma das opções para habilitar o botão *próximo*. Ele poderá alterar sua resposta até que clique no

1

<sup>8</sup> Essas relações estão descritas na Figura 2 na página 36.

botão próximo. Clicando no botão para *avançar*, o *software* apresenta outra tentativa e o dado da resposta anterior é gravado no seu banco de dados para a conferência posterior do pesquisador. O modelo de relatório foi apresentado no Anexo B, p. 139.

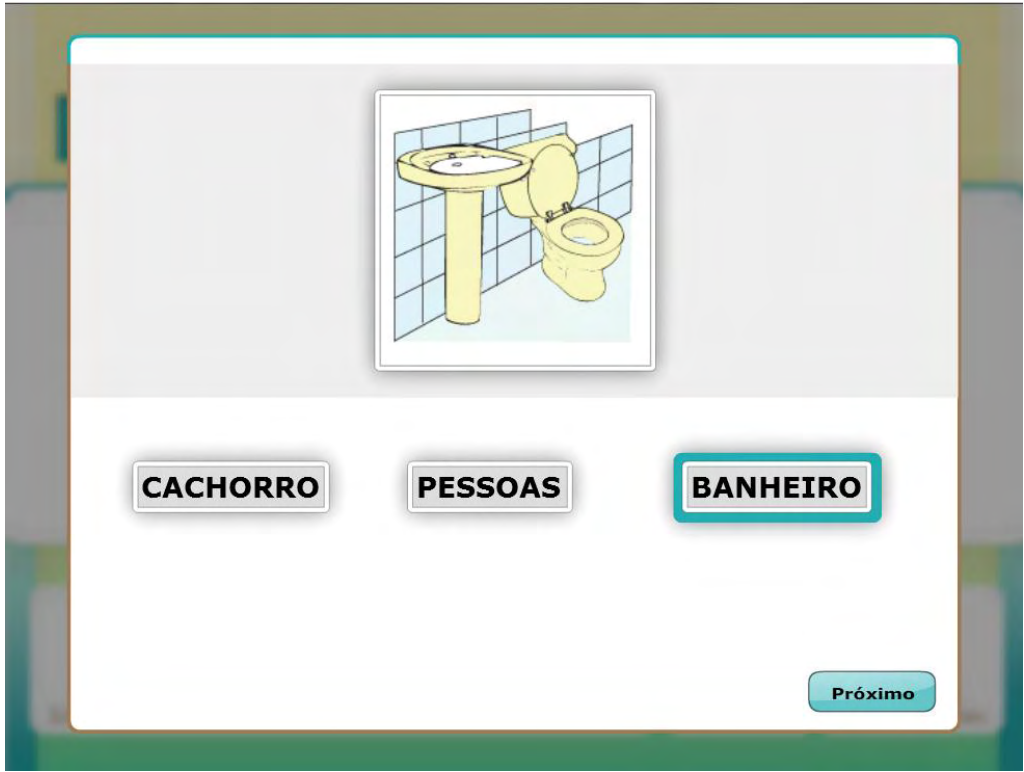

**Figura 18 – Tentativa "banheiro" da relação AB.** 

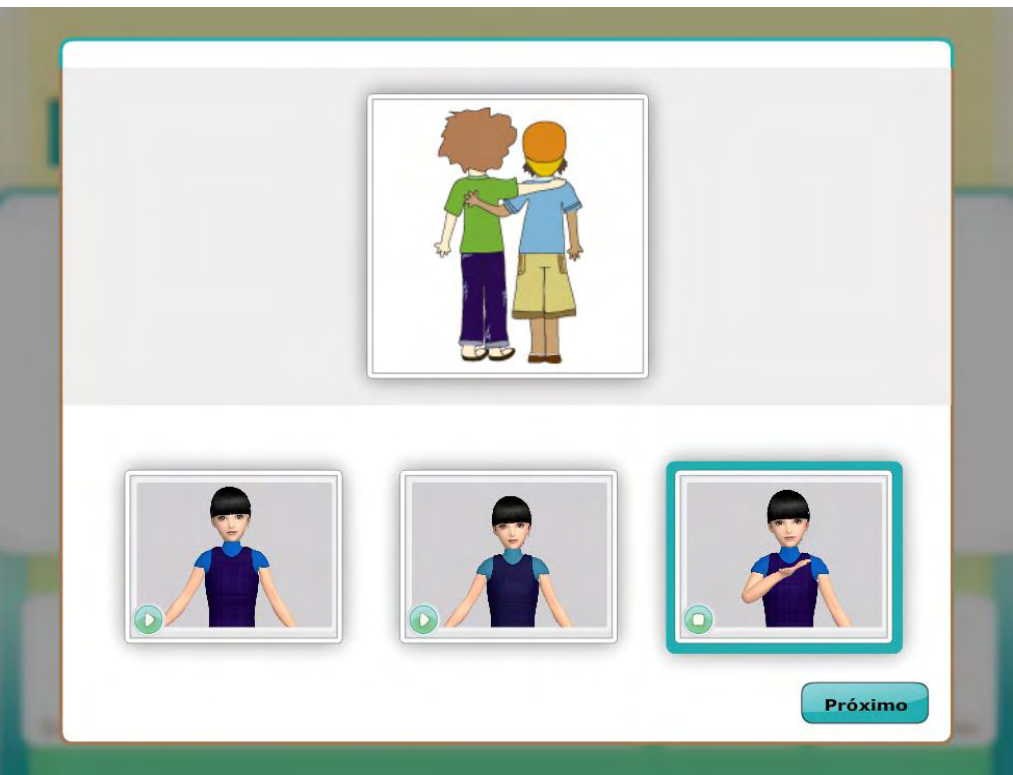

**Figura 19 – Tentativa "amigo" da relação AC.**

Nesta tentativa da relação AC (Figura 19), o aluno deverá clicar nos botões de "play", em cada quadro do estímulo-resposta, para visualizar as três opções e escolher a que corresponde ao modelo. Por se tratar de uma avaliação, o usuário, ao escolher uma das opções, habilitará o botão *próximo* e, independentemente de certo ou errado, ele passará para a próxima tentativa, registrando o dado.

Na relação BA, exibida na Figura 20, o aluno deverá, diante do modelo (palavra escrita em Língua Portuguesa), selecionar a figura correspondente. Apenas após a escolha de uma das alternativas habilitará o botão de próximo. Os dados são registrados no banco de dados do *software*.

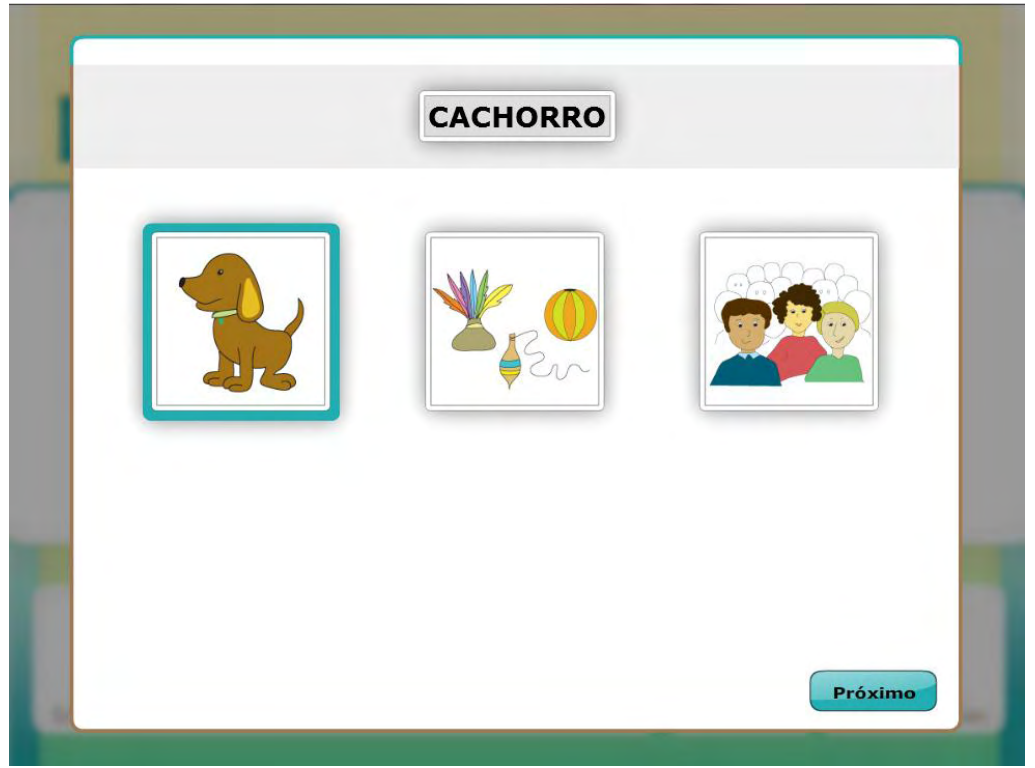

**Figura 20 – Tela da tentativa "cachorro" da relação BA.**

A Figura 21 apresenta a tela da relação BC: diante do modelo palavra escrita em Língua Portuguesa, o usuário deverá selecionar um sinal da palavra em Libras correspondente. Somente após essa escolha de uma das respostas, habilitará o botão *próximo*, e os dados serão registrados.

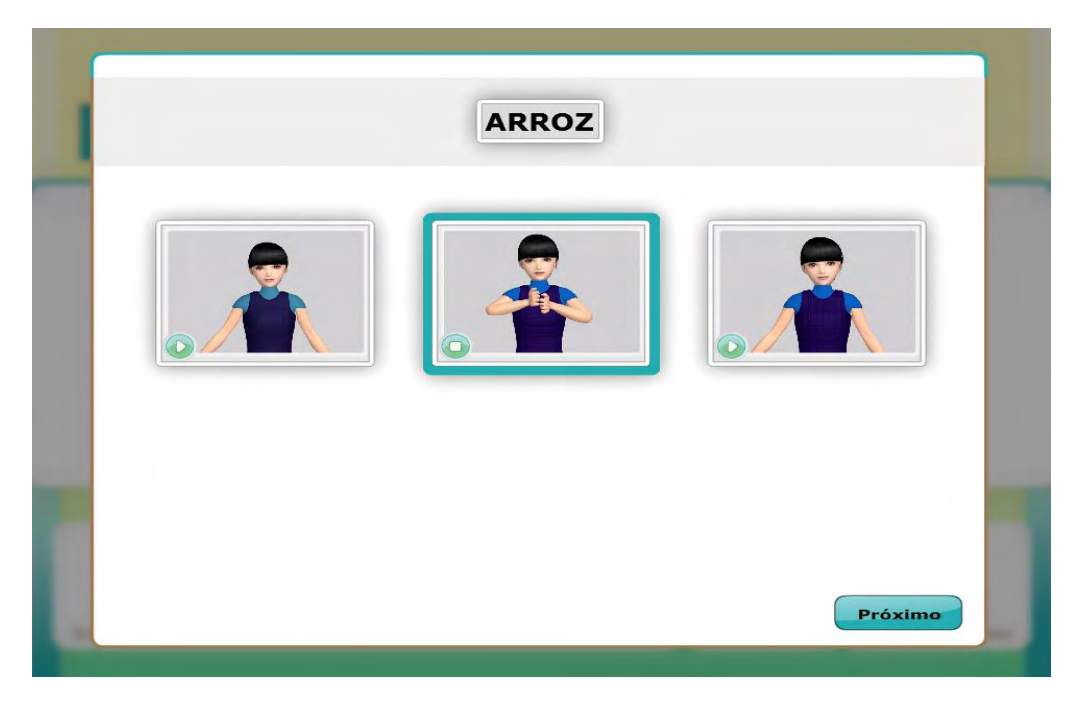

**Figura 21 – Tela da tentativa "arroz" da relação BC.**

A Figura 22 apresenta a relação CA, na qual, diante do sinal da palavra em Libras, o usuário deverá selecionar a figura correspondente. Como toda tarefa de seleção, o botão será habilitado com a escolha e a resposta gravada.

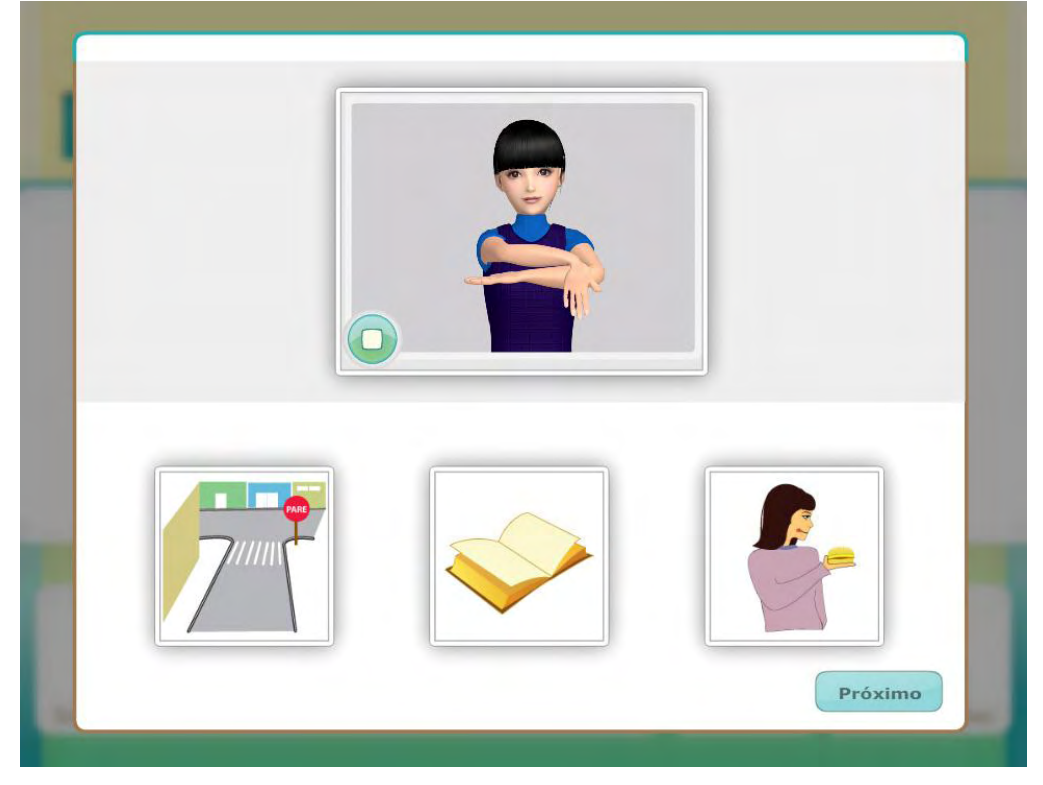

**Figura 22 – Tela da tentativa "rua" da relação CA.**

A relação CB também é uma tarefa de seleção, pois, dentre as respostas, o usuário poderá selecionar uma alternativa correta. A tentativa da relação CB, aplicada em avaliação inicial e final, mostra o sinal da palavra em Libras como modelo, e o usuário deverá escolher a palavra correspondente (Figura 23).

As tarefas de construção são igualmente aplicadas em atividades de avaliação, e compreendem a construção da resposta por parte do usuário. Neste caso, quando se trata de uma relação que envolve a gravação do sinal da palavra, o dado é registrado no banco de dados para conferência posterior do pesquisador. Já as tarefas de construção, que solicitam a escrita das palavras em todas as suas modalidades, são conferidas pelo *software*.

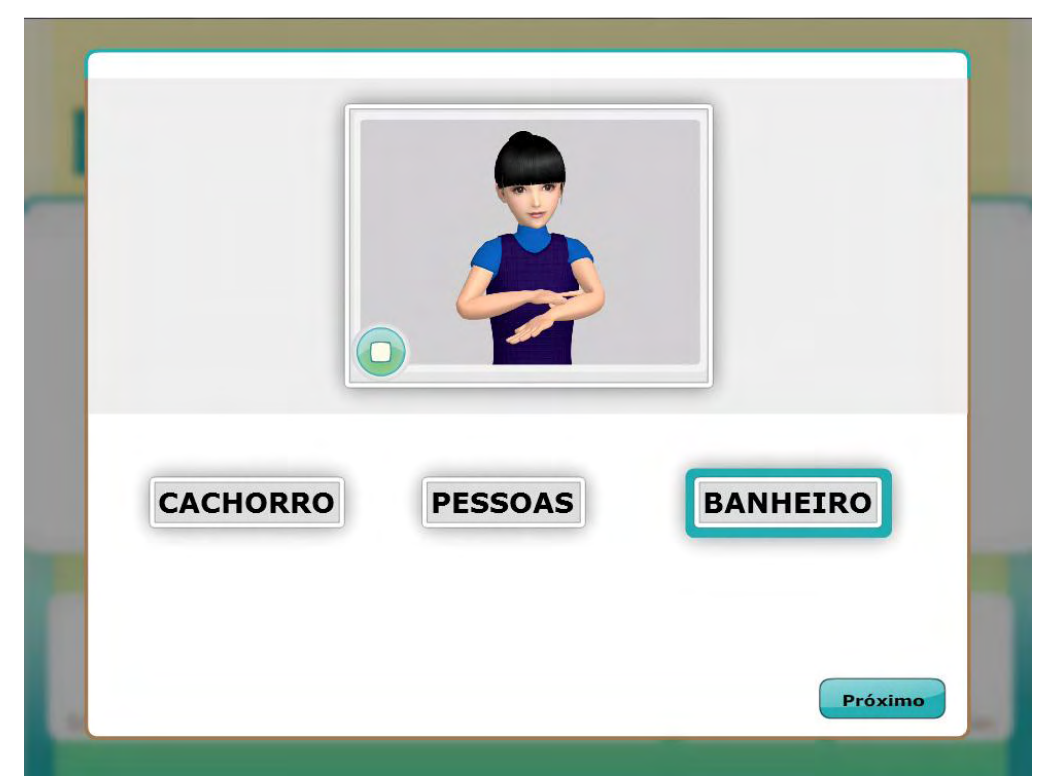

**Figura 23 – Tela da tentativa "banheiro" da relação CB.** 

As relações AD, AE, BE e CD são tarefas de construção. A relação AD (figura como modelo e letras do alfabeto como estímulo-resposta para a construção da palavra) é exemplo de tarefa de nomear a palavra na Língua Portuguesa (Figura 24).

Nesta tentativa, o usuário poderá escolher letras para compor a palavra. Caso erre em uma das letras, basta clicar na letra para retornar para sua posição anterior. Somente após todas as letras preenchidas (independentemente de corretas ou não), o *software* habilita o botão *próximo*, para seguir para nova tentativa. Observamos, na

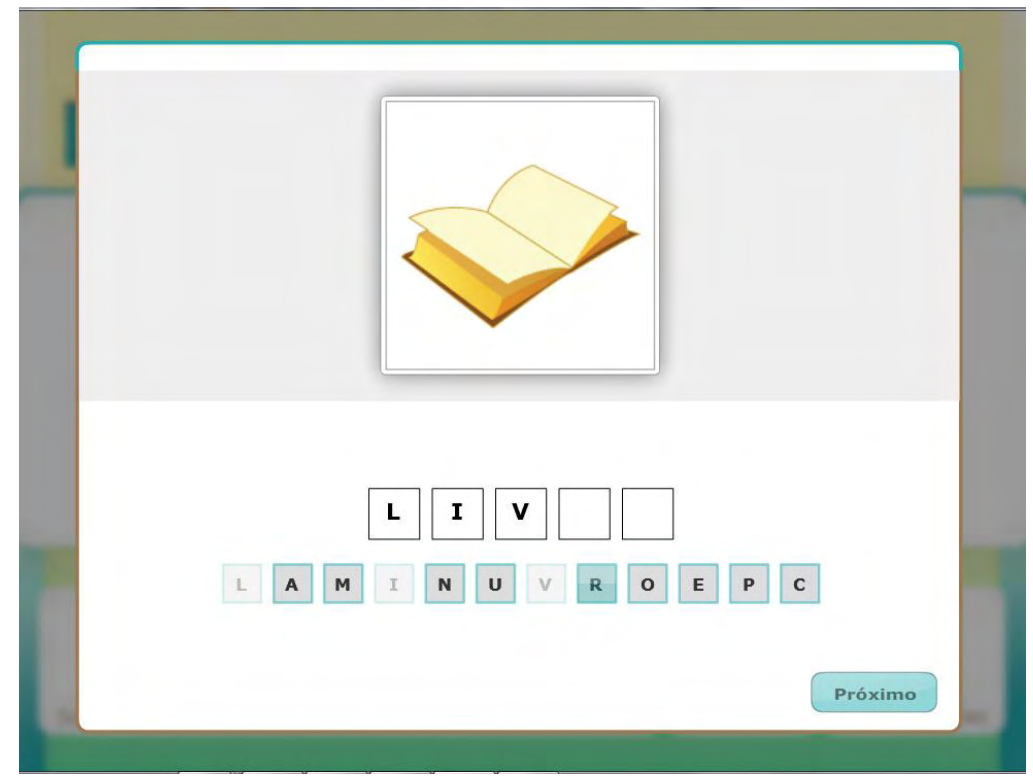

Figura 24, a representação dessa relação, em que o botão não está habilitado, pois a atividade ainda não está completa.

**Figura 24 – Tela da tentativa "livro" da relação AD.**

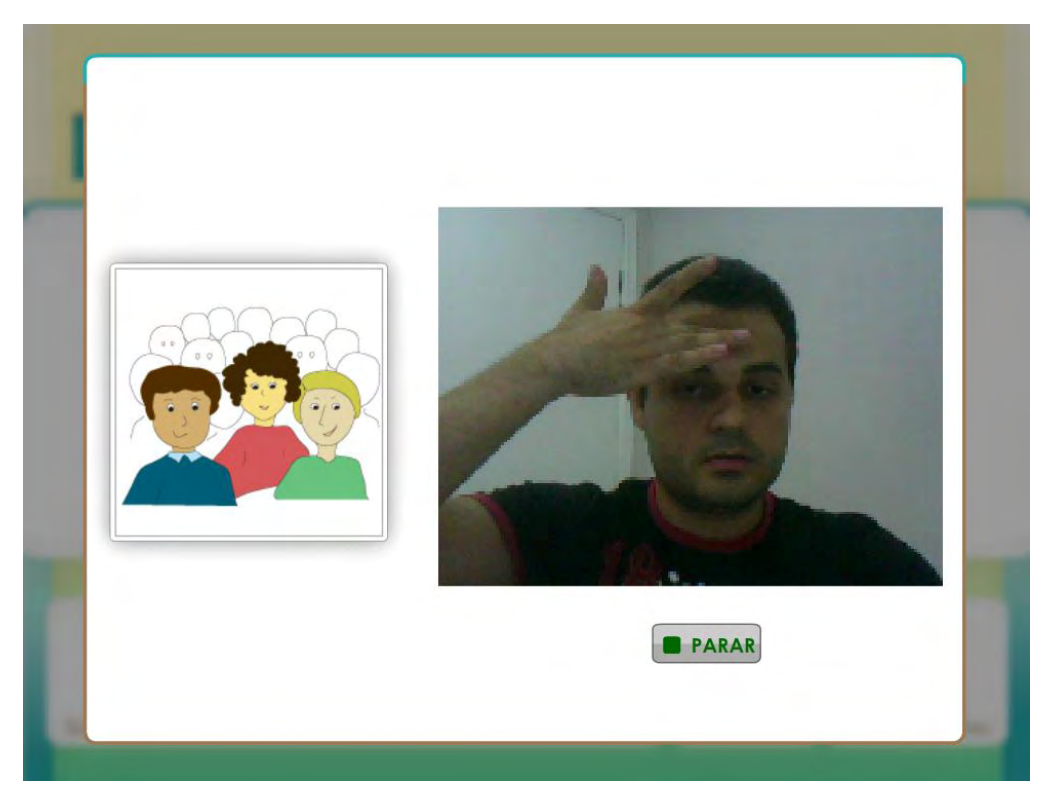

**Figura 25 – Tela da tentativa "pessoas" da relação AE.** 

Outra tarefa de construção (Figura 25) apresenta a relação AE (figura como modelo e a realização do sinal da palavra em Libras como resposta). Nesta atividade, o usuário deverá olhar para figura (modelo) e clicar no botão gravar (Rec) para registrar o sinal da palavra. Após a realização do sinal, o usuário clica no botão (Parar) e avança para próxima tentativa, automaticamente.

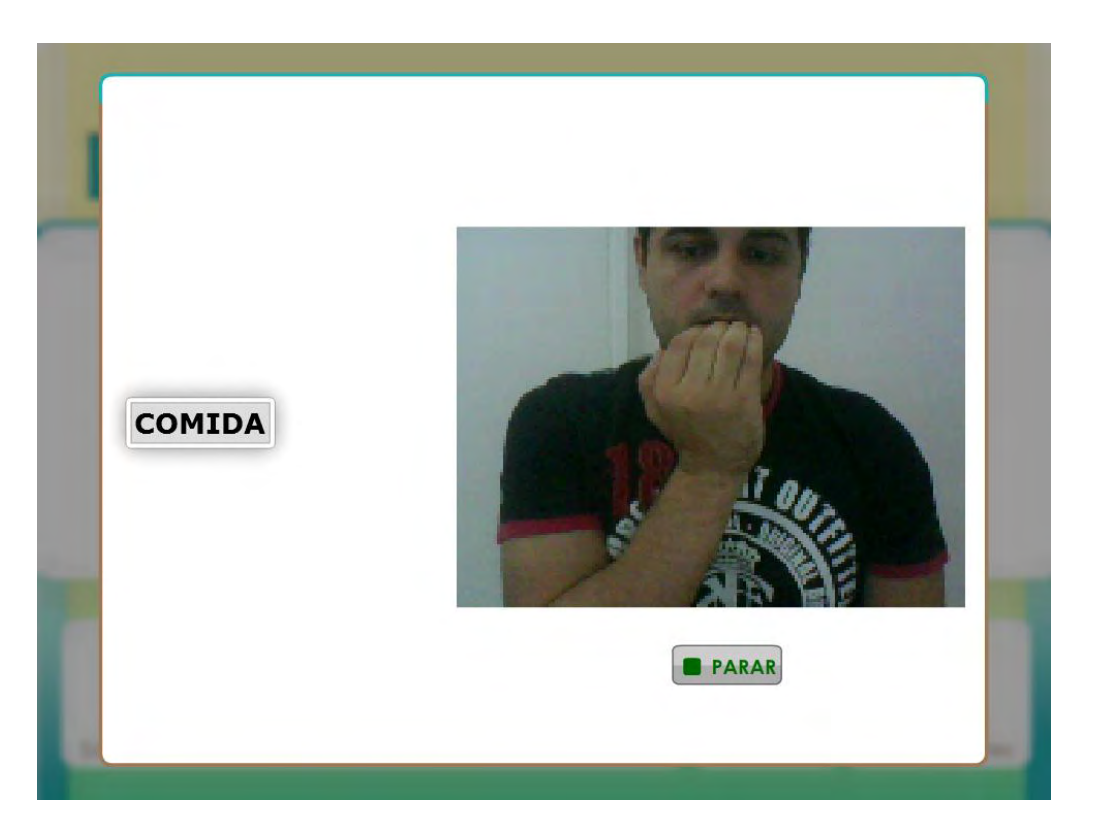

**Figura 26 – Tela da tentativa "comida" da relação BE.** 

Esta Figura 26 demonstra tarefa de construção que exige do usuário habilidade de identificação ou leitura e, ainda, o conhecimento da representação do sinal da palavra em Libras. Nesta atividade, o usuário deve clicar no botão *gravar*, realizar o sinal e clicar em *parar*, para avançar nas tentativas. Os dados são registrados no banco de dados do *software* para futura conferência.

A relação CD, apresentada na Figura 27, representa uma atividade de construção que exige do aluno identificar o sinal da palavra (modelo) e conhecer a sequência das letras para compor a palavra. Trata-se de uma atividade de escrita, uma das mais difíceis para o aluno com surdez.

As tarefas de cópia são as atividades mais simples, mas não as menos importantes. Na atividade de cópia, o objetivo é que o usuário construa a palavra, observando a sequência das letras (BD), e aprenda, realizando, junto com a animação do sinal da palavra em Libras, o movimento relacionado àquela palavra (CE). Estas duas atividades, apesar de não serem exigidas numa relação desafiadora, são treinos que garantem e motivam o usuário do *software,* estabelecendo maior segurança, durante a realização do ensino.

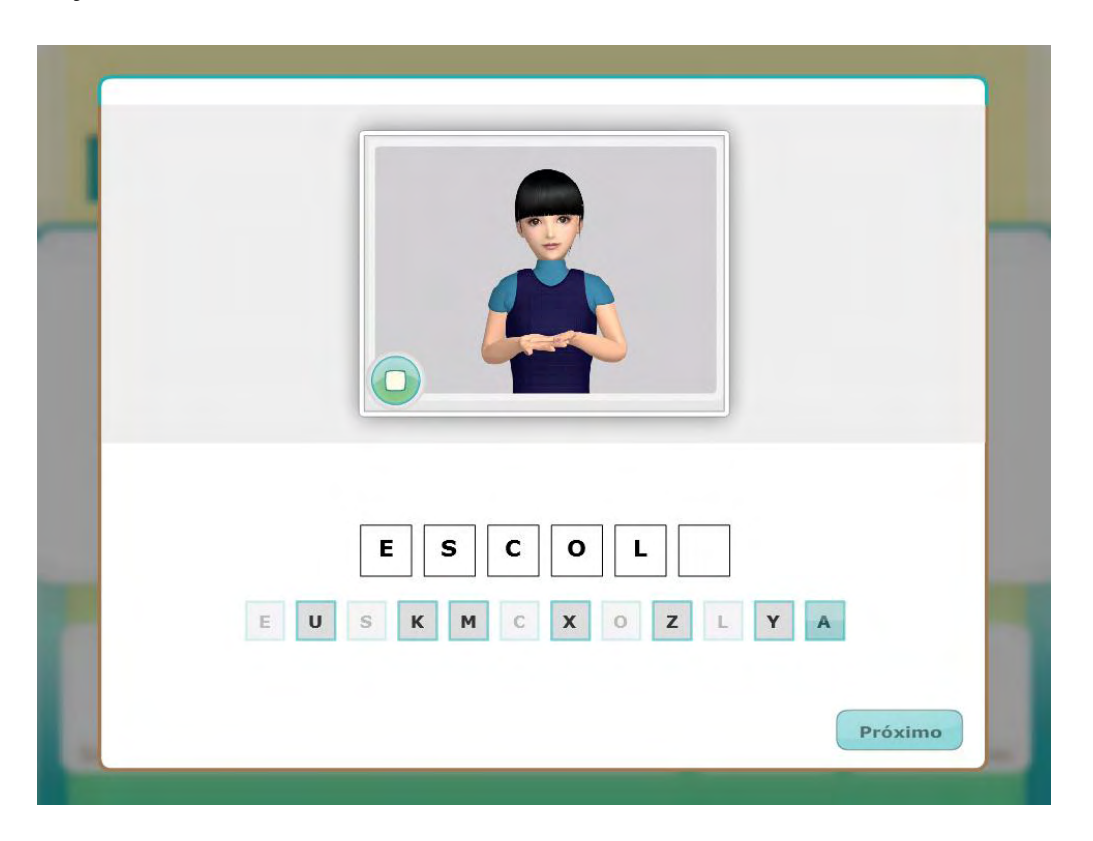

**Figura 27 – Tela da tentativa "escola" da relação CD.** 

As relações BD e CE estão nas Figuras 28 e 29, respectivamente. Como atividade de ensino, também é apresentada a relação de BA' (palavra em Língua Portuguesa como modelo e seleção do marcador (figura) para apresentação na tela do computador). Essa atividade permite que o usuário visualize, na tela, as relações da palavra em Língua Portuguesa, da figura da palavra em suas mãos e do sinal em 3D que é apresentado em realidade virtual, sobreposto ao seu marcador (Figura 30).

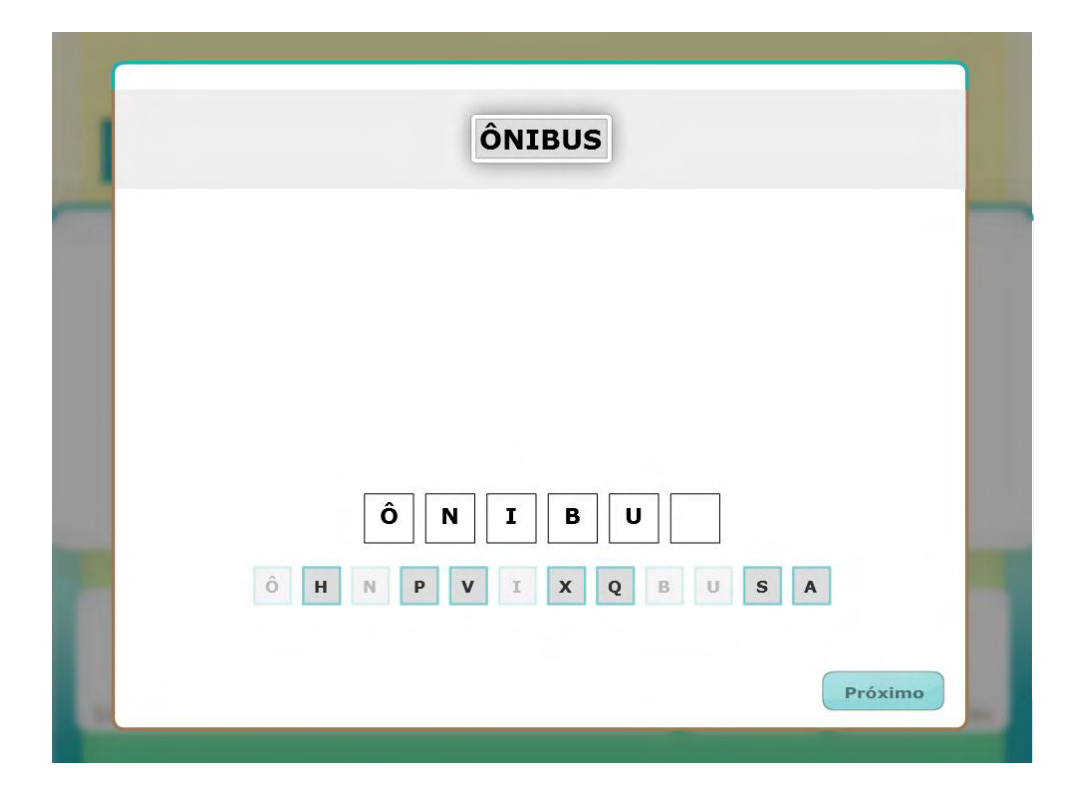

**Figura 28 – Tela da atividade de cópia da palavra "ônibus" da relação BD.** 

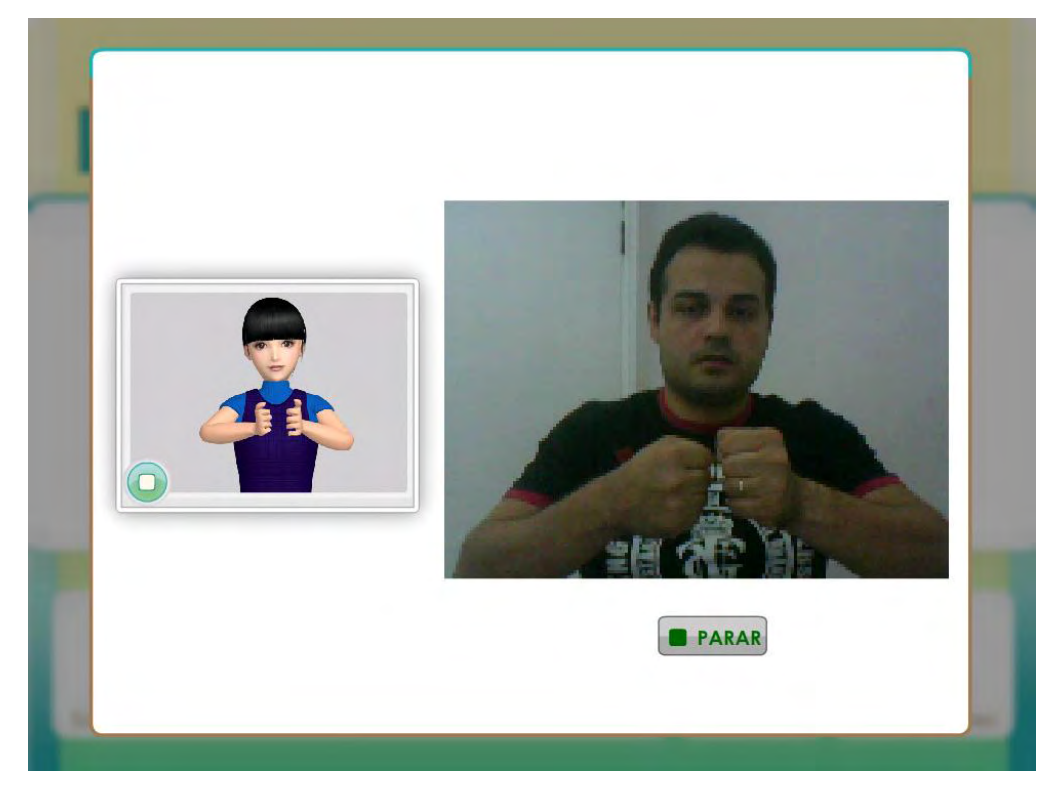

**Figura 29 – Atividade de cópia da palavra "ônibus" da relação CE.** 

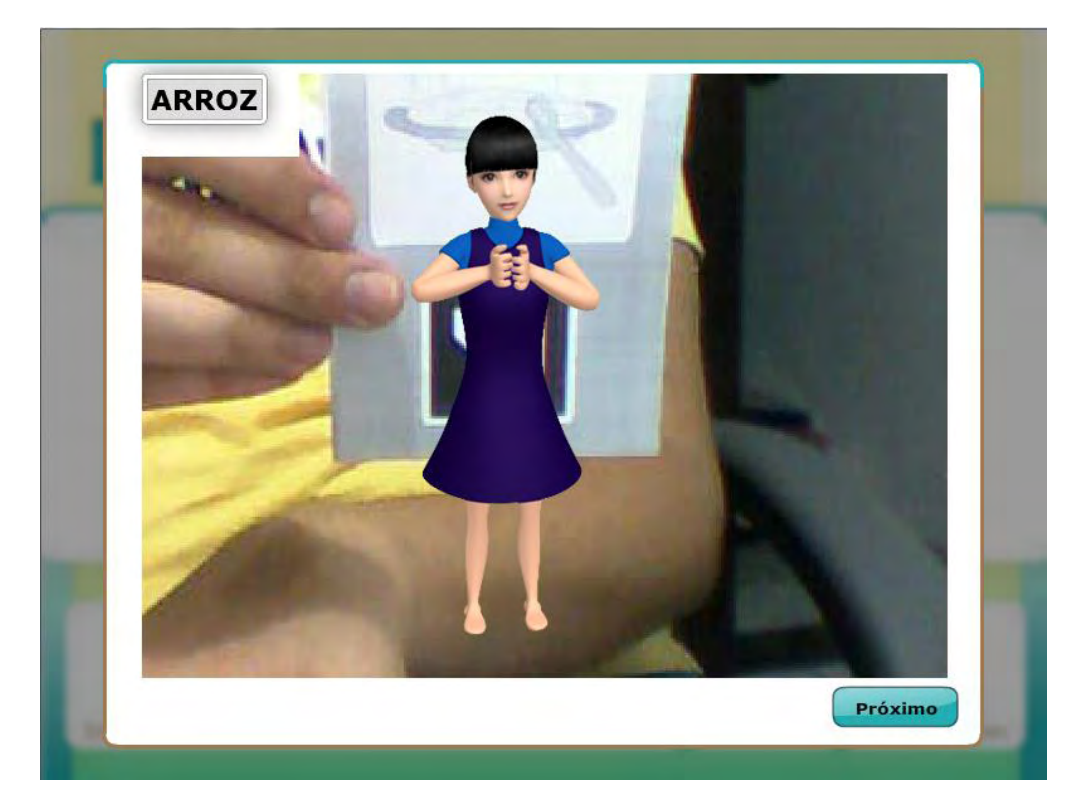

**Figura 30 – Atividade de ensino da palavra "arroz", com utilização da tecnologia de realidade aumentada.** 

Nesta Figura 30, pode-se observar que as relações aparecem na mesma tela, a palavra em Língua Portuguesa e a figura que o usuário necessita identificar, para que a atividade tenha efeito, e o sinal da palavra interaja com o usuário.

O botão *próximo* é habilitado após a escolha e demonstração, na *webcam*, do marcador correto.

Para o reconhecimento do marcador, a *webcam* é ativada, e o *software* realiza a varredura na imagem capturada em busca do marcador (símbolo abstrato) previamente cadastrado. Ao encontrar o símbolo do marcador, o *software* busca a animação correspondente ao símbolo e a apresenta em sua tela. A Figura 31 mostra dois marcadores.

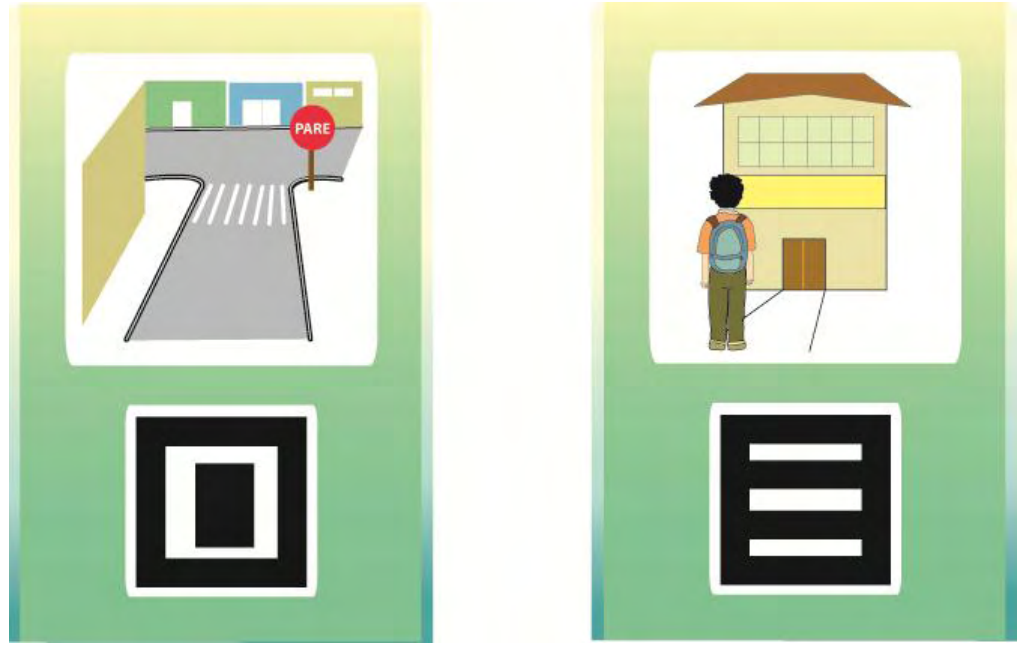

**Figura 31 – Dois marcadores das palavras "rua" e "escola".** 

O símbolo abstrato é responsável pelo reconhecimento, e a diferença entre eles permite discriminação dos símbolos, limitando problemas de reconhecimento falso e equívocos do sistema. Os marcadores foram testados quanto o seu reconhecimento, e os outros marcadores também foram apresentados para verificar se o sistema reconhecia outro símbolo além do correto. Dois marcadores foram trocados, por serem reconhecidos pelo sistema, para mais de uma palavra. A troca dos dois marcadores fez com que todos os testes fossem repetidos, a fim de evitar o reconhecimento falso.

# **3.3 DISCUSSÃO**

O *software* foi construído para auxiliar no processo de ensino de alunos com surdez e também favorecer o ensino de outros alunos que não apresentem deficiência, mas que possam se apropriar do conhecimento de Libras. A principal diferença na construção deste recurso de Tecnologia Assistiva é a implementação da tecnologia de realidade aumentada em atividades de ensino para a construção do repertório de palavras dos usuários deste *Software*.

Segundo Brega et al. (2008), o uso da realidade aumentada pode favorecer o ensino de Libras e possibilitar interação de elementos virtuais em um ambiente real. Desta forma, a busca pelos elementos constitutivos para a construção de todo o conteúdo do *software* foi realizado com atenção para manter o rigor metodológico de criação do *Software Língua Portuguesa/Libras* R.A. e seu conteúdo, o repertório de palavra do Programa de ensino. Os recursos de realidade aumentada podem favorecer a identificação do sinal de forma mais real com possibilidade de manuseio e maior identificação das especificidades do sinal. Essa identificação é possível por apresentar um personagem virtual em 3D que realiza o sinal, também em terceira dimensão, intensificando a qualidade do movimento realizado.

A construção de atividades de ensino, sem a utilização dos recursos de realidade aumentada, também podem ser implementadas em um programa de ensino personalizado; esta proposta favorece a aplicação do *software* em equipamentos que não apresentem o recurso de *webcam* acoplado no computador. A variação das possibilidades de implantação de telas permitem essa mudança na estrutura do programa de ensino, favorecendo a conquista de outros objetivos com os usuários do *software*. No item *configurações,* o usuário pode variar o número de tentativas, programar o ensino apenas de uma ou algumas relações pertencentes ao que foi planejado segundo o diagrama apresentado (cf. Figura 4, p. 39).

Essas configurações ampliam as possibilidades de aplicação em outros cenários, e principalmente, para outros usuários com objetivos diferentes. Além de inclusão de novas palavras, o *Software Língua Portuguesa/Libras* R.A. possibilita a aplicação em ambiente escolar no ensino comum, podendo ser direcionado para o ensino de Libras para alunos que não apresentam a surdez, mas que convivem em ambiente inclusivo, socializando-se com alunos com surdez. Além disso, "incrementa o processo de ensino de alunos com surdez na busca de novos conhecimentos de leitura e escrita na Língua Portuguesa, uma das principais dificuldades de aprendizado de aluno com surdez" (TENOR, 2008, p. 24).

Nessa perspectiva, por meio de estratégias de ensino, busca-se uma comunicação mais efetiva entre indivíduos com surdez e não surdos. Essa comunicação pode ser intensificada se, não somente a pessoa com surdez apresentar o domínio da Língua, mas também que o interlocutor possa reconhecer os elementos comunicativos e compreender a mensagem enviada, possibilitando assim, a interação e o crescimento intelectual de ambos.

A estrutura elaborada na construção deste recurso tecnológico permite a variação dos estímulos entre Línguas de sinais de outras regiões ou outros países, com outras Línguas escritas em outros idiomas. Essa variação é possível por se tratar de um ambiente no qual os estímulos são cadastrados para compor as atividades. Sendo assim, é permissível a criação de uma atividade simples de relação "figura-palavra escrita" em qualquer idioma.

Outra atividade mais complexa é aquela em que o usuário é solicitado a construir, com as letras correspondentes, a palavra em outro idioma, ou mais, que o usuário deva selecionar o marcador correspondente e apresentá-lo para a *webcam* quando uma animação é apresentada na tela do computador.

A tecnologia criada neste estudo não permite o desenvolvimento de vídeo de animação em Libras e ilustrações para as novas palavras que podem ser cadastradas. Os conteúdos que compõe atualmente o *Software Língua Portuguesa/Libras* RA são as 15 palavras do Programa de ensino selecionadas pelas professoras para atender a um público específico.

Uma das dificuldades que o usuário pode encontrar diz respeito, principalmente, à produção de novos vídeos, pois, o recurso permite o cadastro de novas palavras, imagens e novos vídeos, entretanto, não dispõe de aplicativos para a construção desses elementos.

Uma das possibilidades para melhorias no *Software* Libras R.A. é a produção prévia de vídeos de animações do sinal das palavras em Libras e ilustrações para o cadastro no banco de dados existente, com grupos semânticos, para que o professor possa dispor de muitos estímulos para fazer combinações e recombinações entre os grupos semânticos e as relações existentes, aumentando assim, as oportunidades de aprendizado, propondo atividades adequadas para cada necessidade apresentada por diferentes tipos de usuários.

Assim como o Programa para o ensino do alfabeto digital (CARVALHO, 2005), possibilitou o desenvolvimento do *Software Língua Portuguesa/Libras* R.A., outros programas podem surgir da utilização desse recurso em ambiente escolar. Seguindo a implementação de novas telas de atividades, com um procedimento organizado e controlado de aplicação, outras possibilidades podem ser apresentadas e adaptadas para futuras aplicações.

Com relação ao diagrama apresentado (cf. Figura 4, p. 39), a variação do que é ensinado e avaliado pode ser facilmente modificada, e outros estudos podem ser desenvolvidos com outras finalidades. O planejamento é necessário para incrementar um programa de ensino e, principalmente, para criar possibilidades de identificar o que o usuário aprende com sua aplicação.

A carência de recursos tecnológicos aplicados no processo de ensinoaprendizagem em ambiente inclusivo resulta em uma busca constante para melhorar as condições de ensino e a apropriação das Tecnologias Assistivas nas escolas (GALVÃO FILHO, 2009, p. 329). Segundo esse autor, a possibilidade de acesso a esses recursos por todos os alunos matriculados nas salas de inclusão é uma necessidade para realmente os incluir pedagogicamente, diminuindo, assim, as diferenças entre os indivíduos com ou sem deficiência. Essas ações podem favorecer o desenvolvimento de novos estudos na área e ampliar possibilidades de novas aplicações.

A identificação não só de novas possibilidades e melhorias no *software* R.A., como também de avaliação do programa de ensino ora proposto, incitou a necessidade de desenvolvimento de um segundo estudo para aplicar e mensurar o desempenho deste recurso no processo de ensino aprendizagem. Isto é o que será delineada na próxima seção.
### **4 ESTUDO 2**

# **APLICAÇÃO DE UM PROGRAMA DE ENSINO UTILIZANDO O**  *SOFTWARE* **LÍNGUA PORTUGUESA***/* **LIBRAS** *R.A.* **EM ALUNOS COM SURDEZ**

O **Estudo 1** evidenciou a construção do *Software* Libras R.A., que forneceu subsídio para o desenvolvimento deste presente estudo, que tem por objetivo a aplicação do Programa de ensino de Libras utilizando o *software* com alunos com surdez. Este segundo Estudo visa identificar o conhecimento dos alunos em relação a um grupo de palavras e mensurar o resultado após a aplicação do Programa em avaliação inicial e final.

O Programa de ensino foi elaborado com o objetivo de construir uma sequência de passos para ensinar e avaliar o repertório de palavras dos alunos em relação entre estímulos – Figura (A), palavra impressa em Língua Portuguesa (B), sinal da palavra em Libras (C), letras para compor a palavra (D) e Sinal em Libras realizado pelo participante (E). O diagrama<sup>9</sup> possibilita a identificação das relações que foram avaliadas e ensinadas (cf. Figura 4, p. 39).

Para avaliar se o Programa de ensino é adequado e eficiente para promover os objetivos propostos foi implementado um delineamento geral com emprego de teste inicial e final para análise dos participantes em relação às palavras ensinadas. Avaliações constantes foram aplicadas durante os passos de ensino para fornecer subsídios para identificar a eficácia do Programa.

## **4.1 MÉTODO**

### **4.1.1 Local**

1

A aplicação do Programa de ensino do *Software* Libras R.A. ocorreu na mesma Instituição descrita no Estudo 1, em uma sala de atendimento coletivo de aproximadamente 5 metros quadrados equipada com carteiras, cadeiras, armários e ventiladores.

 $9$  O diagrama do Programa de ensino foi apresentado na página 39 (Figura 4).

#### **4.1.2 Participantes do Programa de ensino**

Os oito alunos<sup>10</sup> com surdez da instituição, que atendiam aos critérios de seleção, foram convidados e aceitaram participar desta pesquisa. Na fase de aplicação da avaliação inicial do *software*, todos participaram da pesquisa, caracterizados com idade de nove anos e três meses a quinze anos e cinco meses. Os critérios para seleção desses participantes foram, além da surdez, ter idade entre sete a dezesseis anos, e serem matriculados na instituição de apoio à criança com surdez (local da coleta).

Os participantes estudavam em classes comuns do terceiro ao oitavo ano do Ensino Fundamental de escolas públicas e frequentavam a instituição duas vezes por semana, no período vespertino. Um grupo de participantes recebe atendimentos de segunda e quinta-feira e o outro grupo as terças e quartas-feiras. A sexta-feira é reservada para o atendimento de alunos mais velhos, os quais recebem orientações direcionadas ao mercado de trabalho. Todos os participantes já se encontravam há mais de seis meses na instituição, sendo que alguns chegavam a 8 anos de frequência.

| <b>Participantes</b> | Idade em<br>out/2010<br>$(Ano/m\hat{e}s)$ | <b>Sexo</b> | Condição<br>financeira | <b>Tipo</b><br>de<br>escola | Série<br><b>Escolar</b> | <b>Ingresso</b><br>na<br>instituição | Tipo de perda | Uso de<br>aparelho<br>desde<br>(Mês/Ano) |
|----------------------|-------------------------------------------|-------------|------------------------|-----------------------------|-------------------------|--------------------------------------|---------------|------------------------------------------|
| $\mathbf{A1}$        | 14a. e 6m.                                | M           | B.I.                   | Est.                        | $7^a$ série             | 2006                                 | <b>B.P.</b>   | Nov/2001                                 |
| A <sub>2</sub>       | 12a. e 6m.                                | M           | B.I.                   | Mun.                        | $5^a$ série             | 2005                                 | <b>B.P.</b>   | Ago/2002                                 |
| A <sub>3</sub>       | 9 a. e 3m.                                | M           | B.S.                   | Mun.                        | $2^a$ série             | 2008                                 | <b>B.P.</b>   | Out/2006                                 |
| A <sub>4</sub>       | 11a. e 5m.                                | M           | B.I.                   | Est.                        | $5^{\circ}$ série       | 2006                                 | <b>B.P.</b>   | Jun/2002                                 |
| A <sub>5</sub>       | 13a. e 5m.                                | M           | B.I.                   | Est.                        | $5^{\circ}$ série       | 2003                                 | <b>B.P.</b>   | Jul/2002                                 |
| A6                   | 13a. e 3m.                                | M           | B.S.                   | Est.                        | $5^{\circ}$ série       | 2010                                 | <b>B.P.</b>   | Jul/2000                                 |
| A7                   | 12a. e 2m.                                | M           | B.S.                   | Mun.                        | $4a$ série              | 2003                                 | <b>B.P.</b>   | Fev/2001                                 |
| A8                   | 14 a e 3 m                                | M           | B.S.                   | Est.                        | $7a$ série              | 2003                                 | <b>B.P.</b>   | Fev/2001                                 |

**Tabela 3 – Descrição dos participantes da pesquisa.**

 $B.I = baixa inferior / B.S. = baixa superior / M.I = média inferior$ 

Est.  $=$  estadual / Mun.  $=$  municipal

 $B = \text{bilateral}/P = \text{Profunda}$ 

<u>.</u>

<sup>&</sup>lt;sup>10</sup> Todos os participantes da pesquisa aceitaram a participação mediante entrega de termo livre esclarecido submetido ao Comitê de Ética em pesquisa com seres humanos.

Quanto à condição sócio-econômica, esta variava de baixa inferior a média inferior, ainda, foram identificados os tipos de perda auditiva e o tempo de permanência na instituição, além de outros dados relevantes que estão apresentados na Tabela 3.

O critério de seleção dos participantes, nessa fase do estudo, teve como resultado da avaliação inicial um e*score* inferior a 70% de acertos em todas as relações avaliadas pelo *Software Língua Portuguesa/Libras* R.A.

#### **4.1.3 Materiais**

Para a coleta de dados, foi usado um notebook Dell Duo Core2 da Intel, 4 gigabytes de memória, com 160 gigabytes de HD, com *webcam* de 3.1 *Megapixel* Integrada, no qual foi instalado o *Software* Libras R.A. Foram utilizados também os 15 marcadores de realidade aumentada, um para cada palavra selecionada para o ensino, ambos desenvolvidos no Estudo1.

#### **4.1.4 Delineamento do Estudo**

Para o acompanhamento da aprendizagem, ao longo da aplicação das sessões de intervenção, foi usado um delineamento de linha de base múltipla entre palavras, tendo o participante seu próprio controle (TAWNEY; GAST, 1984).

A cada sessão, foram realizadas avaliações constantes para mensurar o desempenho dos participantes, antes de cada passo de ensino. Nas seis avaliações de linha de base, foram utilizadas 15 palavras de ensino, empregadas nos cinco passos distribuídos por toda a aplicação da intervenção. Em cada sessão de avaliação, antes da aplicação do ensino, era feita a avaliação com 45 tentativas, sendo 15 da palavra impressa em Língua Portuguesa, e realização do sinal em Libras correspondente (BE), apresentação do sinal e escolha das letras em Língua Portuguesa para compor a palavra (CD) e apresentação da figura e realização do sinal da palavra em Libras (AE).

Como eram ensinadas três palavras em cada sessão de ensino, a cada nova aplicação de ensino eram diminuídas 3 palavras, as quais eram testadas em todas as avaliações. Assim, a primeira sessão de ensino foi composta por 45 tentativas, sendo 15 de cópia (BD) palavras em Língua Portuguesa e letras para compor a palavra, 15 de cópia do sinal (CE) apresentado o sinal em Libras e deveria realizar o mesmo sinal e 15

de realidade aumenta (BA') palavra em Língua Portuguesa e selecionar o marcador correspondente.

Na sessão de avaliação de linha de base seguinte, apenas 12 palavras permaneciam nessa linha, enquanto as 3 já ensinadas eram também testadas para verificar a retenção do que foi ensinado. Assim, sucessivamente, com 9 palavras em linha de base e 6 palavras de retenção, seguidas de nova aplicação com 6 palavras em linha de base e com 9 em teste de retenção, com aplicação de 3 palavras em linha de base; com 12 palavras em retenção e, finalizando, com nenhuma palavra de linha de base e 15 palavras de retenção.

Para a passagem ao próximo passo, não foi estabelecido como critério nenhum tipo de mensuração de resultado, apenas realizar todas as tentativas. Após a passagem por todos os passos e aplicação das 6 avaliações de linha de base, com a utilização do instrumento de coleta de dados, o *software* Libras R.A., os mesmos participantes foram submetidos à avaliação final, a fim de testar o desempenho em relação ao conhecimento das palavras ensinadas pelo *software*.

#### **4.1.5 Procedimentos para aplicação do Programa de ensino**

O Programa consistiu na avaliação inicial de algumas relações, seguida por medições avaliativas entre passos de ensino. As 15 palavras de ensino foram divididas em 5 grupos, para que fossem ensinadas, seguindo-se uma sequência de passos. No intervalo de um passo para outro, foram aplicadas avaliações de sondagens para identificação dos desempenhos dos participantes em cada sessão de ensino. Ao término das etapas de ensino e avaliações entre os passos, foi realizada a avaliação final, com as mesmas características da inicial, para identificar o desempenho global do participante no Programa de Ensino.

A Figura 32 apresenta um diagrama com o planejamento das etapas do Programa de Ensino de forma simplificada.

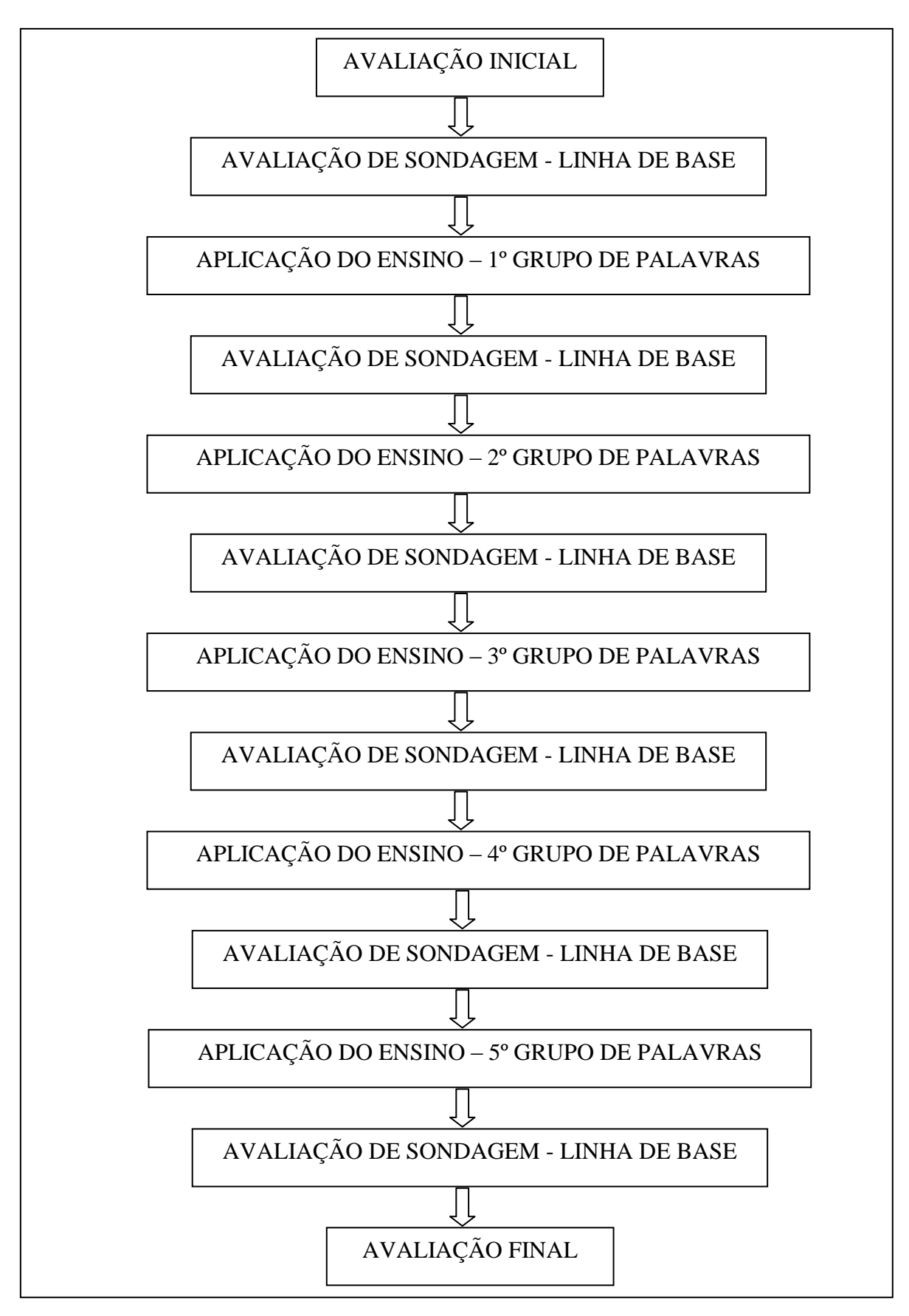

**Figura 32 – Fases do Programa de Ensino.** 

### **4.1.6 Procedimento de elaboração das sessões de avaliação e ensino**

Para a construção das sessões de avaliação e ensino, as 15 palavras foram separadas em 5 diferentes grupos, com 3 palavras por grupo. Esta divisão seguiu o critério de número de letras que compunham a palavra, do menor para o maior. A divisão dos grupos está explícita no Quadro 4. Os resultados da coleta de dados com os professores para a seleção das palavras estão expostos no tópico de resultados.

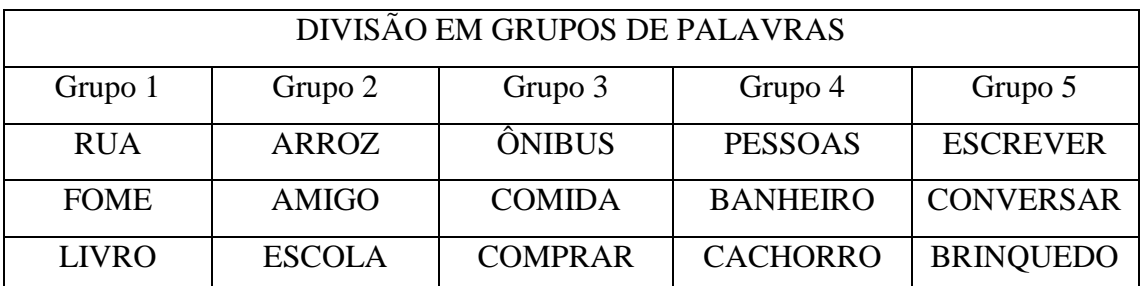

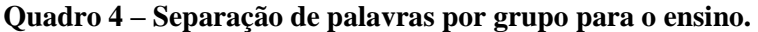

A sequência do procedimento de ensino do programa, bem como as relações ensinadas e avaliadas, podem ser visualizadas no Quadro 5.

| Sequência                             | <b>ATIVIDADES</b>                                                                                   |                                                                           |                      |                      |  |  |  |  |  |  |
|---------------------------------------|----------------------------------------------------------------------------------------------------|---------------------------------------------------------------------------|----------------------|----------------------|--|--|--|--|--|--|
|                                       | <b>AVALIAÇÃO INICIAL</b>                                                                            |                                                                           |                      |                      |  |  |  |  |  |  |
| 1.                                    |                                                                                                    | RelaçõesTestadas - AB, AC, AD, AE, BA, BC, BE, CA, CB, CD - 50 tentativas |                      |                      |  |  |  |  |  |  |
| 2.<br>PASSO <sub>1</sub>              | <b>ETAPAS</b>                                                                                       | <b>ENSINO</b>                                                             |                      |                      |  |  |  |  |  |  |
|                                       | $\mathbf{1}$                                                                                        | Avaliação de Sondagem (linha de base) – AE, BE, CD – 45 tentativas        |                      |                      |  |  |  |  |  |  |
|                                       | $\overline{2}$                                                                                      | Ensino Grupo 1 - (rua, fome e livro)                                      |                      |                      |  |  |  |  |  |  |
|                                       |                                                                                                    | <b>Tarefa</b>                                                             | Número de Tentativas |                      |  |  |  |  |  |  |
| (GRUPO 1)                             |                                                                                                    | Ensino                                                                    | BA'                  | 9                    |  |  |  |  |  |  |
|                                       |                                                                                                    | Cópia                                                                     | <b>BD</b>            | 9                    |  |  |  |  |  |  |
|                                       |                                                                                                    | Cópia                                                                     | CE                   | 9                    |  |  |  |  |  |  |
|                                       | <b>ETAPAS</b>                                                                                       | <b>ENSINO</b>                                                             |                      |                      |  |  |  |  |  |  |
|                                       | 1                                                                                                   | Avaliação de Sondagem (linha de base) - AE, BE, CD - 45 tentativas        |                      |                      |  |  |  |  |  |  |
| 3.                                    | $\overline{2}$                                                                                      | Ensino Grupo 2 - (arroz, amigo e escola)                                  |                      |                      |  |  |  |  |  |  |
| PASSO <sub>2</sub>                    |                                                                                                    | <b>Tarefa</b>                                                             | Relação              | Número de Tentativas |  |  |  |  |  |  |
| (GRUPO 2)                             |                                                                                                    | Ensino                                                                    | BA'                  |                      |  |  |  |  |  |  |
|                                       |                                                                                                    | Cópia                                                                     | <b>BD</b>            | 9                    |  |  |  |  |  |  |
|                                       |                                                                                                    | Cópia                                                                     | CE                   | 9                    |  |  |  |  |  |  |
|                                       |                                                                                                    |                                                                           |                      |                      |  |  |  |  |  |  |
|                                       | <b>ETAPAS</b>                                                                                       | <b>ENSINO</b>                                                             |                      |                      |  |  |  |  |  |  |
|                                       | $\mathbf{1}$<br>$\overline{2}$                                                                      | Avaliação de Sondagem (linha de base) - AE, BE, CD - 45 tentativas        |                      |                      |  |  |  |  |  |  |
| 4.<br>PASSO <sub>3</sub><br>(GRUPO 3) |                                                                                                    | Ensino Grupo 3 - (comida, ônibus e comprar)<br>Número de Tentativas       |                      |                      |  |  |  |  |  |  |
|                                       |                                                                                                    | <b>Tarefa</b><br>Ensino                                                   | Relação<br>BA'       | 9                    |  |  |  |  |  |  |
|                                       |                                                                                                    | Cópia                                                                     | <b>BD</b>            | 9                    |  |  |  |  |  |  |
|                                       |                                                                                                    | Cópia                                                                     | CE                   | 9                    |  |  |  |  |  |  |
|                                       |                                                                                                    |                                                                           |                      |                      |  |  |  |  |  |  |
|                                       | <b>ETAPAS</b>                                                                                       | <b>ENSINO</b>                                                             |                      |                      |  |  |  |  |  |  |
|                                       | 1                                                                                                   | Avaliação de Sondagem (linha de base) - AE, BE, CD - 45 tentativas        |                      |                      |  |  |  |  |  |  |
| 5.                                    | $\overline{2}$                                                                                      | Ensino Grupo 4 - (pessoas, cachorro e banheiro)                           |                      |                      |  |  |  |  |  |  |
| PASSO <sub>4</sub><br>(GRUPO 4)       |                                                                                                    | <b>Tarefa</b>                                                             | Relação              | Número de Tentativas |  |  |  |  |  |  |
|                                       |                                                                                                    | Ensino                                                                    | BA'                  | 9                    |  |  |  |  |  |  |
|                                       |                                                                                                    | Cópia                                                                     | <b>BD</b>            | 9                    |  |  |  |  |  |  |
|                                       |                                                                                                    | Cópia                                                                     | CE                   | 9                    |  |  |  |  |  |  |
|                                       | <b>ETAPAS</b>                                                                                       |                                                                           | <b>EXCLUSÃO</b>      |                      |  |  |  |  |  |  |
|                                       | 1                                                                                                   | Avaliação de Sondagem (linha de base) - AE, BE, CD - 45 tentativas        |                      |                      |  |  |  |  |  |  |
| 6.<br>PASSO <sub>5</sub><br>(GRUPO 5) | $\overline{2}$                                                                                      | Ensino Grupo 5 - (escrever, conversar e brinquedo)                        |                      |                      |  |  |  |  |  |  |
|                                       |                                                                                                    | <b>Tarefa</b><br>Relação<br>Número de Tentativas                          |                      |                      |  |  |  |  |  |  |
|                                       |                                                                                                    | Ensino                                                                    | BA'                  | 9                    |  |  |  |  |  |  |
|                                       |                                                                                                    | Cópia                                                                     | BD                   | 9                    |  |  |  |  |  |  |
|                                       |                                                                                                    | CE<br>9<br>Cópia                                                          |                      |                      |  |  |  |  |  |  |
|                                       | $\mathbf{3}$                                                                                        | Avaliação de Sondagem (linha de base) – AE, BE, CD – 45 tentativas        |                      |                      |  |  |  |  |  |  |
| 7.                                    | <b>AVALIAÇÃO FINAL</b><br>RelaçõesTestadas - AB, AC, AD, AE, BA, BC, BE, CA, CB, CD - 50 tentativas |                                                                           |                      |                      |  |  |  |  |  |  |

**Quadro 5 – Etapas e relações ensinadas e avaliadas no programa de ensino.**

As avaliações inicial e final, sequência um a sete, do Quadro 5, foram compostas seguindo o diagrama proposto (cf. Figura 4, p. 39), totalizando 10 relações, com cinco tentativas de cada. Dessa forma, tanto a avaliação inicial quanto a final foram compostas de 50 tentativas. A distribuição das palavras para composição das tentativas respeitou a colocação de uma palavra de cada grupo em cada relação, de sorte que cada relação apresentava cinco tentativas diferentes. Foi igualmente balanceada a frequência de utilização de cada palavra, ficando uma palavra de cada grupo com quatro repetições no programa de avaliação. As demais palavras repetiram-se apenas três vezes, em todo o programa. As palavras que tiveram quatro repetições foram: livro (grupo 1); arroz (grupo 2); comida (grupo 3); cachorro (grupo 4) e brinquedo (grupo 5).

As atividades que compuseram essas avaliações consistiram-se em tarefas de seleção, nas quais, diante de um estímulo-modelo (figura, palavra escrita em Língua Portuguesa ou sinal da palavra em Libras), o participante deveria escolher uma das opções. Este tipo de atividade correspondeu a cinco tentativas das relações: AB (figura como modelo, selecionar uma palavra escrita em Língua Portuguesa correspondente); AC (Figura como modelo, selecionar um sinal da palavra em Libras correspondente); BA (palavra escrita em Língua Portuguesa como modelo, selecionar uma figura como correspondente); BC (palavra escrita em língua portuguesa como modelo, selecionar um sinal da palavra em Libras correspondente); CA (sinal da palavra em Libras como modelo, selecionar uma figura correspondente) e CB (Sinal da palavra em Libras como modelo, selecionar uma palavra escrita em Língua Portuguesa correspondente), totalizando 30 tentativas com esse tipo de atividade.

A composição desta etapa de avaliação contou também com outro tipo de atividade, nomeada como de *construção*, com 20 tentativas, nas quais, diante de um estímulo-modelo apresentado (figura, palavra escrita em Língua Portuguesa ou sinal da palavra em Libras), o participante deveria construir sua resposta, selecionando letras do alfabeto para construir a palavra, ou realizar o sinal da palavra em Libras.

Este tipo de atividade correspondeu a cinco tipos de tentativas das seguintes relações: AD (figura como modelo, nomear a palavra, selecionando letras do alfabeto para construir a palavra correspondente); AE (figura como modelo, realizar o sinal da palavra em Libras, construindo sua resposta); BE (palavra escrita em Língua Portuguesa como modelo, realizar o sinal correspondente da palavra em Libras, construindo sua resposta) e CD (sinal da palavra em Libras como modelo, nomear a palavra, selecionando letras do alfabeto para construção da palavra correspondente).

As relações selecionadas para essa avaliação foram AE, CD e BE. A relação AE (figura como modelo e construção do sinal da palavra em Libras) avaliou se o aluno sabia fazer a leitura da figura e representar o sinal correspondente à palavra em Libras. A relação CD (sinal da palavra em Libras como modelo e a nomeação correspondente em Língua Portuguesa) demonstraram se o participante foi capaz de, olhando para um sinal, escrever a palavra referente àquele sinal em Língua Portuguesa. A relação BE (palavra em Língua Portuguesa como modelo e construção do sinal da palavra em Libras) demonstrou a capacidade de o aluno realizar a leitura ou identificação da palavra e fazer o sinal correspondente a ela.

Foram todas atividades de construção, em que o participante deveria fazer ou sinalizar a figura com Libras, interpretar o sinal da palavra e escrevê-la, ou fazer a leitura da palavra e representar seu sinal correspondente.

As relações avaliadas foram compostas da apresentação de uma tentativa por palavra, sendo que cada relação continha 15 tentativas, totalizando 45 tentativas, nesta etapa de avaliação do Programa.

As relações selecionadas para o ensino foram três: BA, BD e CE, com três tentativas para cada palavra em cada relação, totalizando nove de cada relação e 27 tentativas na sessão. Dessa maneira, as relações selecionadas para o ensino foram BA' (palavra escrita em Língua Portuguesa como modelo, escolher, dentre os 15 marcadores, a figura correspondente à palavra escrita).

Por tratar-se de realidade aumentada, ao selecionar o marcador correto, aparece na tela do computador o sinal da palavra correspondente em Libras em 3D. Sendo assim, a relação pode ser estabelecida pelo participante entre a palavra escrita em Língua Portuguesa, figura e sinal da palavra em Libras. O *software* permite a mudança de tela somente depois de selecionado e apresentado o marcador correto correspondente à palavra.

Outra atividade planejada para o ensino é a relação BD (palavra escrita em Língua Portuguesa como modelo, selecionar as letras do alfabeto para construção da palavra). Este tipo de atividade pode ser caracterizado como cópia e tem o objetivo principal de demonstrar a sequência das letras que compõem a palavra.

A relação ensinada CE (sinal da palavra em Libras como modelo e realizar o sinal da palavra em Libras) corresponde igualmente a uma atividade de cópia, que tem por objetivo principal treinar o sinal correspondente ao modelo. Nesta etapa de ensino, o participante só passava para o ensino da próxima palavra perante o acerto na tentativa atual; os acertos eram reforçados pelo sinal de aplausos em Libras e o escrito "Parabéns", em Língua Portuguesa. Para os erros, a tela escurecia e retornava à cor original, para o aluno refazer a tentativa.

O procedimento foi o mesmo para todos os passos de ensino, variando apenas os grupos de palavras.

#### **4.1.7 Aplicação do Programa**

A aplicação do *Software Língua Portuguesa/Libras* R.A. ocorreu no período de atendimento dos alunos matriculados na instituição e seguiu os passos apresentados no procedimento do programa de ensino (Quadro 5).

Os participantes, individualmente, eram convidados a se deslocarem para uma sala dentro da instituição, local da coleta, na qual estava instalado o *notebook* com o *software* Libras R.A. Este pesquisador convidava o aluno a se sentar e mostrava a tela inicial do *software*. Clicava no ícone *avaliação* e abria a tela de cadastro. Na primeira sessão do participante, o pesquisador digitava seu nome ou, com sinal em Libras, solicitava que o aluno digitasse seu nome. O pesquisador clicava em *prosseguir* e escolhia a avaliação que o aluno iria desenvolver.

No caso da avaliação inicial, primeira aplicação com cada participante, eram instruídos a realizar as tarefas de seleção apenas com o comando do pesquisador, que mostrava o modelo e perguntava em Libras – fazendo o sinal de "igual" em Libras – qual o correspondente, apontando para os demais estímulos. Essa instrução era dada apenas uma vez.

No caso da atividade em que o participante deveria clicar no botão *play* para ver a animação, o pesquisador clicava uma vez para mostrar que, clicando naquele local, ele tinha acesso à animação. A atividade de gravação do sinal, na qual era apresentado um estímulo-modelo, o pesquisador perguntava em Libras qual sinal era aquele: apenas com o gesto de "sinal", o participante já entendia e clicava no botão *gravar* e *parar*, ao término. Em alguns momentos, o pesquisador intervinha, solicitando que clicasse no botão de *gravar*, pois o participante já estava realizando o sinal sem clicar no botão *gravar*.

O pesquisador não lhe respondia e não intervinha em nenhum momento da aplicação da avaliação. Quanto à avaliação de sondagem (linha de base), observou-se que o aluno já tinha o domínio para lidar com o recurso e não foi necessário passar nenhum comando, apenas acompanhar a realização da sessão.

O ensino, em sua primeira sessão com o participante, necessitou de orientação com relação aos marcadores. Nesse momento, o pesquisador dispunha dos 15 marcadores na carteira, na frente do participante, e informava a ele, por meio do sinal "escolher" em Libras, depois apontava para o nome da palavra na tela. O participante facilmente entendia e iniciava a atividade, procurando o marcador correspondente à palavra apresentada. A disposição dos marcadores no ambiente de coleta de dados é apresentada na Figura 33.

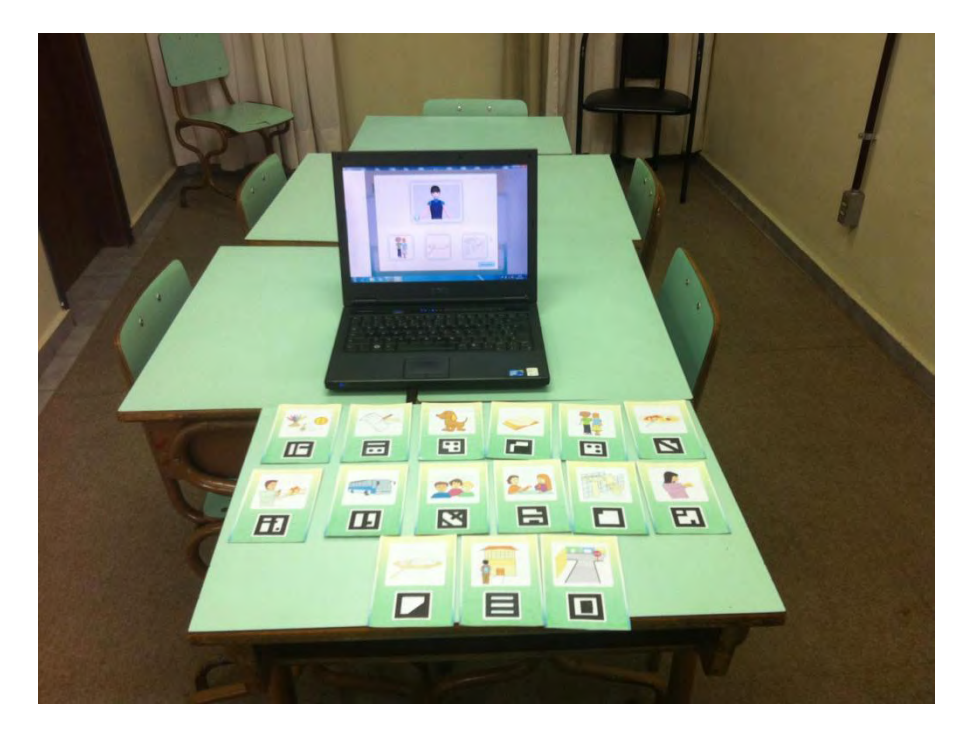

**Figura 33 – Disposição dos marcadores nas sessões de ensino com** *Software Língua Portuguesa/Libras* **R.A.** 

Ao término das sessões, o pesquisador apresentava um reforço positivo, dizendo que o participante tinha ido muito bem e agradecia sua participação, em Libras.

Os dados foram todos registrados no *software* em Libras, o que garante, assim, a fidedignidade do trabalho.

## **4.2 RESULTADOS E DISCUSSÃO**

A análise inicial dos dados permitiu, de maneira geral, identificar o perfil das habilidades e o conhecimento de cada um dos participantes, observando seus níveis de competência para responder a cada uma das tentativas, na realização das diversas tarefas.

Os participantes foram: A1, A2, A3, A4, A5, A6, A7, e A8. Os resultados obtidos indicaram o conhecimento nas principais relações analisadas entre o conjunto de estímulos que permitem qualificar o conhecimento do participante em relação à figura, à palavra escrita em Língua Portuguesa e quanto ao sinal da palavra em Libras. Os resultados encontram-se no Figura 34 e demonstram o desempenho dos oitos participantes em avaliação inicial, em que foram testadas as seguintes relações: AB; AC; AD; AE; BA; BC; BE; CA; CB e CD, com cinco tentativas de cada relação, totalizando 50 tentativas. Observamos que, nas atividades de seleção (AB; AC; BC; CB; CA e BA), os resultados foram mais elevados que os apresentados nas relações de construção (AD; AE; CD; e BE).

Em avaliação inicial, a média de acertos em atividades de seleção totalizou 55%, enquanto que em avaliação final, 85%. Entretanto, para as atividades de construção, a média foi de 18% em avaliação inicial e 62% em avaliação final. Esse resultado demonstra que os alunos tiveram mais dificuldades, de maneira geral, para realizar as atividades de construção do que as de seleção. Em contrapartida, com relação à diferença obtida entre avaliação inicial e avaliação final, o que se pode atribuir como aproveitamento do aluno no Programa, pôde-se identificar que, em tarefas de seleção, o incremento foi de 30%, enquanto que em tarefas de construção esse valor foi de 44%.

Esses dados demonstram que, mesmo que o aluno não atinja um resultado elevado em tarefas de construção, o que parece ser mais difícil, comparados com as de seleção, a diferença foi maior em tarefas de construção. Pôde-se, então, identificar que a intervenção foi mais eficiente para tarefas de construção para esses alunos do que as de seleção, respeitando a dificuldade de apenas selecionar uma resposta do que a tarefa de construí-la.

O Figura 34 apresenta os resultados das médias por relação em atividades inicial e final. A relação AB apresentou 48% de acertos em inicial e 75% em final BA, também, uma atividade de seleção apresentou 48% e 83% respectivamente. Esses dados demonstram a simetria existente na relação AB e BA. Os resultados de AC e CA também foram próximos: AC, 83% para inicial e 100% para final, enquanto que CA, 88% e 100%. BC e CB apresentaram 30% e 75%, e 35% e 80% respectivamente.

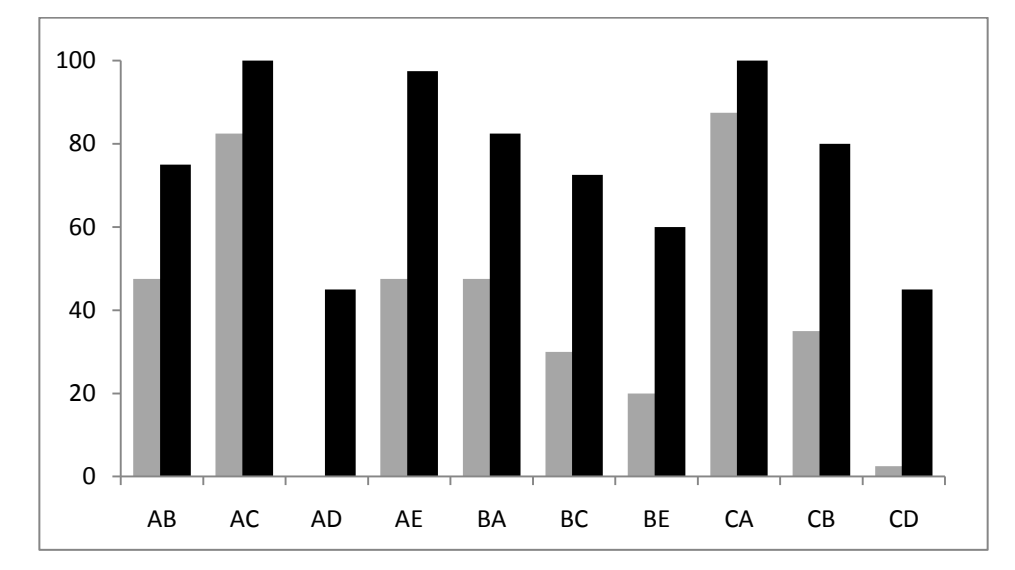

**Figura 34 – Resultado das médias de acerto de todos os participantes em avaliação inicial e final.** 

Nas atividades de construção, a relação que apresentou resultado mais elevado foi AE, com 48% em avaliação inicial e 98% em final. Isto significa que os alunos foram capazes ao final da aplicação, de forma geral, de identificar a figura e realizar o sinal em Libras correspondente. A média da avaliação de BE em inicial foi de 20%, enquanto final foi de 60%. Com esses resultados nos inferi-se que alguns alunos desenvolveram mais a habilidade de ler a palavra em português e sinalizá-la em Libras.

Já, em contrapartida, as habilidades de identificar a figura e o sinal, e escrever a palavra em Língua Portuguesa (AD e CD), tiveram resultados inferiores, sendo que para AD, obtivemos 0%, ou seja, ninguém foi capaz de construir uma palavra nomeando-a em Língua Portuguesa em avaliação inicial e, apenas 45% conseguiram, ao término da intervenção, realizar essa tarefa. Isto também aconteceu bem próximo para CD, que apresentou 3% em avaliação inicial, ou seja, somente A5 foi capaz de nomear a palavra "cachorro" e, 45%, de acerto em avaliação final.

Os ganhos com relação à escrita em Língua Portuguesa foram bem próximos, levando-nos a inferir que, tanto na identificação da figura quanto no sinal da palavra em Libras, os alunos não foram capazes, em avaliação inicial, de escrever a palavra correspondente.

Quando analisados os ganhos dos alunos com relação ao desempenho comparados em avaliação inicial e final, pode-se identificar por participante o desempenho durante o Programa de ensino. Todos os participantes conseguiram manter ou melhorar seus escores no resultado da avaliação final, com exceção de uma relação AB para A3, que apresentou um resultado inicial de 60% e, final de 0%. Esse resultado pode ser atribuído a desinteresse do participante na realização da tarefa final, tendo por base os resultados dos demais participantes e, ainda, seu próprio resultado inicial, no qual demonstrou capacidade de identificar três de cinco figuras apresentadas para selecionar a palavra correspondente.

Na relação AC, três dos oito participantes obtiveram 100% de acertos, três participantes ficaram com 80% e apenas dois com 60% de acertos: A6 e A4, o que significa que, mesmo entre os participantes que tiveram pontuação mais baixa, esse escore representa 10% a mais que a metade: de cinco palavras, acertaram três, errando apenas duas palavras. No caso de A4, os erros foram causados nas palavras *cachorro* e *comida* e, no caso de A6, *fome* e *cachorro*.

Isso significa que a maior parte desses participantes conhece o sinal em Libras e que, partindo de uma figura (A), foram capazes de apresentar seu sinal correspondente em Libras (C). Esse fato pode ter ocorrido, por tratar-se de uma instituição que trabalha com a Libras. Uma informação importante: os dois participantes que apresentaram resultados de 60 % erraram duas palavras; um deles, como foi visualizado (cf. Tabela 3, p.73) é o participante com menos tempo de instituição, com data de matrícula do início do ano, com cerca de 11 meses de instituição.

O segundo participante a acertar 60% foi A4, que tem a segunda menor idade entre os participantes. Os erros podem ser justificados por não conhecer o sinal, ou por não reconhecer a figura, apresentando outro sinal para a figura correspondente.

Mesmo tendo um conhecimento relativamente bom, com média geral de todos os participantes de 85% nessa relação AC, o resultado final foi de 100%, atingindo, então, todos os participantes. Entretanto, na relação AD, em que o participante deveria selecionar as letras do alfabeto e nomear a palavra, todos não foram capazes de acertar nenhuma dessas tentativas, o que sugere a necessidade de aprender essa habilidade de realização da escrita.

Os dados da relação CD corroboram essa afirmação, porque, diante do sinal da palavra em Libras, o participante deveria selecionar as letras do alfabeto para nomear a palavra. Mais uma vez, dos 8 participantes, apenas A5 conseguiu acertar uma das cinco palavras nessa relação. A Figura 35 apresenta os dados de avaliação inicial e final.

Com relação aos resultados finais dos participantes deste estudo com as duas relações (AD e CD), para CD que apresentava somente um acerto de A5, ao término apresentou 60%, ou seja três palavras corretas. Outro participante, A7, também apresentou 60% em avaliação final, enquanto que A1 e A8 apresentaram 100% no final para essa relação, A4 40% e A2, A3 e A6, mesmo em atividades finais mantiveram o 0%, não conseguindo acertar nenhuma palavra.

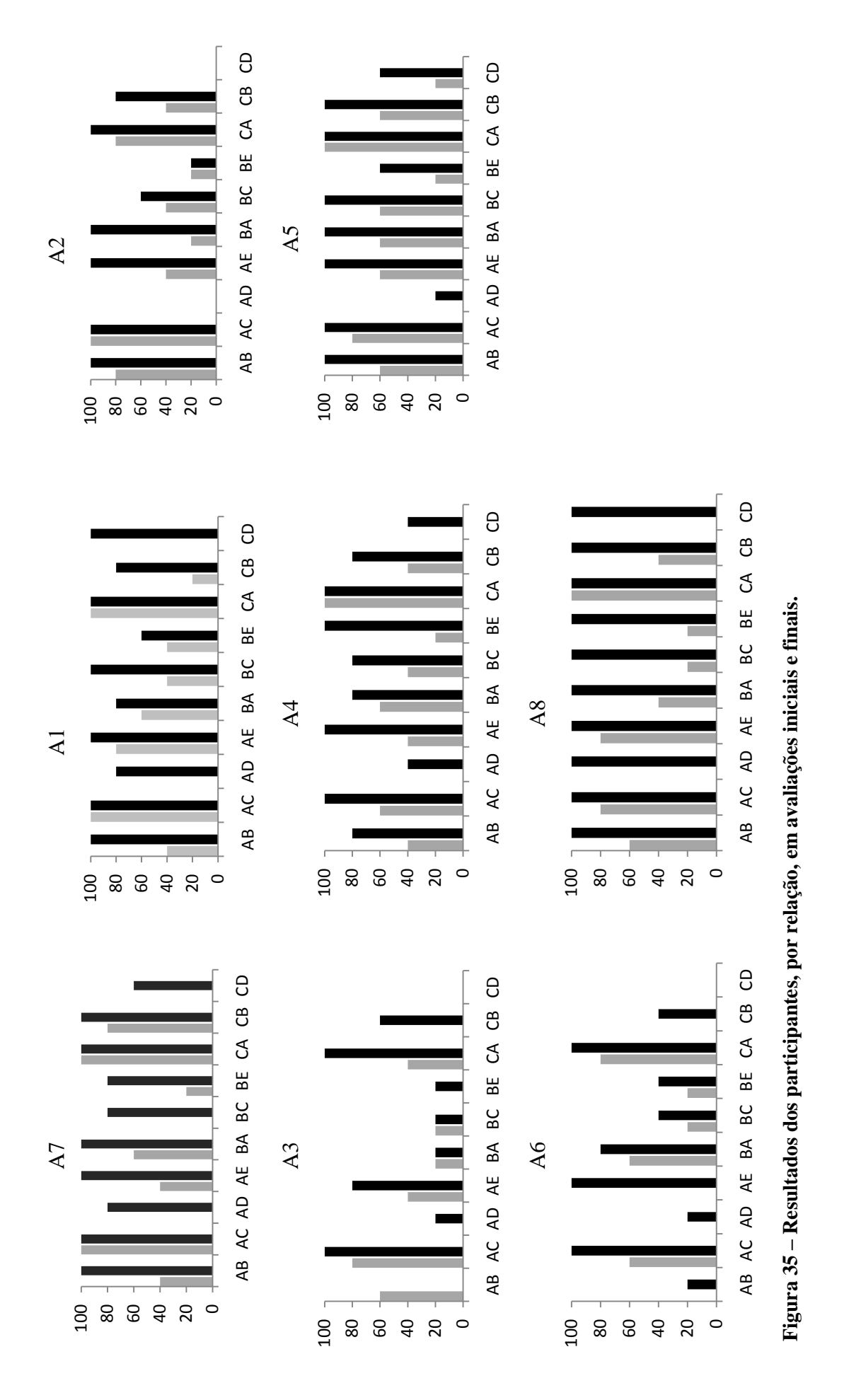

87

As barras cinzas indicam a porcentagem de acertos em avaliação inicial e as barras pretas o desempenho dos participantes em avaliação final.

Alguns dos participantes apresentaram 0% em algumas das relações, isso indica que não foram capazes de acertar nenhuma palavra dessa relação. Pode-se inferir que, para esses participantes, a exposição ao recurso não foi suficiente, talvez deveriam ter mais contato ou repetir os passos de ensino. Já na relação AD, somente A2 não foi capaz de escrever nenhuma palavra em Língua Portuguesa; A3, A5 e A6 obtiveram 20% de acerto, com uma palavra correta, A7 e A1, com quatro palavras corretas de cinco apresentadas com 80%, e A8 com 100% de acerto, ou seja, construiu todas as palavras solicitadas em avaliação final.

Os dados foram relativamente baixos também para as relações em que o modelo era a palavra: BA, BC e BE. Desse modo, o que se identifica é que boa parte dos participantes não conseguiam fazer a leitura da palavra, para escolher, construir ou selecionar sua resposta. Nesse aspecto, a avaliação final demonstrou evolução, se comparados os dados com avaliação inicial. Na relação BA, A7 e A5 passaram de 60% a 100% de acerto; A1, A4 e A6 passaram de 60 para 80%, A8 de 40% foi para 100%, e o maior acréscimo foi do A2 que, de 20%, passou para 100%. A3 permaneceu com os 20% em avaliação inicial e final.

Para a relação BC o mesmo fato ocorreu, ele manteve o resultado de 20%, enquanto A7 passou de 0% para 80%, juntamente com A8 que, de 20% passou para 100%: foram os maiores ganhos nessa relação. A1 passou de 40% para 100%: o maior ganho nessa relação; A5 de 60% para 100%; A2 de 40% para 60%; A4 de 40% para 80% e, A6 passou de 20% para 40%.

Na relação BE, A2 manteve o mesmo resultado em avaliação inicial e final, 20% de acerto, ou seja, uma palavra. Já A3 que não teve ganhos nas outras duas relações analisadas, passou de 0% para 20%, sendo capaz de construir uma palavra em atividade final. A6 passou de 20% para 40%, A5 20% para 60%, A7 de 20% para 80% e A1 de 40% passou para 60%, enquanto que A4 e A8 passaram de 20% para 100%, os maiores ganhos apresentados nessa relação.

De forma geral, foi constatado que os alunos, em sua maioria, conhecem os sinais em Libras. Esta informação se completa com a relação CA em que, praticamente, todos os participantes tiveram bons resultados na habilidade de, perante um sinal da palavra em Libras, escolher a figura correspondente. Apenas A3 apresentou resultado de 40% nessas tentativas em avaliação inicial, mas passando para 100% em avaliação final.

Nota-se que, em avaliação inicial, as relações com maior índice de acertos (AC, 83% e CA, 88%) envolvem os estímulos de figura e sinal em Libras. Este fato ocorre por eles terem acesso maior a esses recursos e, principalmente, por serem surdos, realizar a discriminação visual e, possivelmente, terem a língua gestual como materna.

As relações que envolvem a Língua Portuguesa, no entanto, foram as que resultaram em índices mais baixos (AD, 0% e CD, 3%). Esses resultados demonstram a falta de habilidade de escrever em Língua Portuguesa as palavras. Esse foi sem dúvida o principal desafio do aluno com surdez, pois, deveria sequenciar as letras para formar a palavra, sem nenhum subsídio fonológico. Mesmo sabendo quais as letras que compõem a palavra, a sequência na apresentação era determinante para acertar ou errálas. Em avaliação final, o que se observou foi o ganho nesse repertório, pois, além de alguns se familiarizarem com as palavras, foram capazes de construir a resposta.

Os resultados apresentados a seguir são referentes às sondagens realizadas ao longo de todo o Programa de ensino, antes e após os passos aos quais os participantes eram submetidos. As relações AE, BE e CD tiveram o objetivo de identificar as diferentes habilidades em construir respostas dos principais comportamentos, nos quais, tínhamos por meta o ensino.

Uma das habilidades medidas foi a de identificar uma figura e realizar o sinal correspondente em Libras AE. A Figura 36 apresenta os resultados dessa relação: no eixo Y, as 15 palavras testadas em todas as medições e, no eixo X, cada uma das seis avaliações realizadas antes e depois do ensino. A linha tracejada representa os passos de ensino em cada uma das sessões e antes das avaliações. Os círculos pretos são os acertos antes do ensino, e o cinza, após o ensino.

Observa-se que os dados nessa relação apresentam um número de acertos considerável antes de serem submetidos aos passos de ensino. Principalmente para alguns dos participantes, A7 e A4 que não sabiam apenas três palavras nessa relação: *comida, comprar* e *pessoa* no caso de A7, e *fome, arroz* e *comida* para A4*.* Para A7, o que observamos é que essas palavras foram ensinadas somente quando o passo de ensino foi aplicado, obtendo, assim, na Avaliação 6, acerto em todas as palavras dessa relação. A4 conseguiu identificar duas palavras antes de serem ensinadas; somente a palavra *fome* foi aprendida depois do passo de ensino, e não manteve acerto após a Avaliação 5.

A5 não sabia apenas quatro palavras, chegando à Avaliação 6, com acerto em todas as palavras. A1 e A8 não sabiam cinco palavras antes dos passos de ensino, chegando à última avaliação com acerto em todas as palavras. A2, A3 e A6 não sabiam, respectivamente sete, oito e 10 palavras, enquanto A6 e A3 chegaram à Avaliação 6, com acerto em todas as palavras. Já A2 não acertou as palavras *fome*, *comida* e *conversar* em avaliação final. Em diferentes graus, todos foram capazes de identificar as figuras e realizar o sinal correspondente da palavra em Libras. Nesta Figura 36, a linha tracejada indica ensino, e os círculos, os acertos antes e depois do ensino.

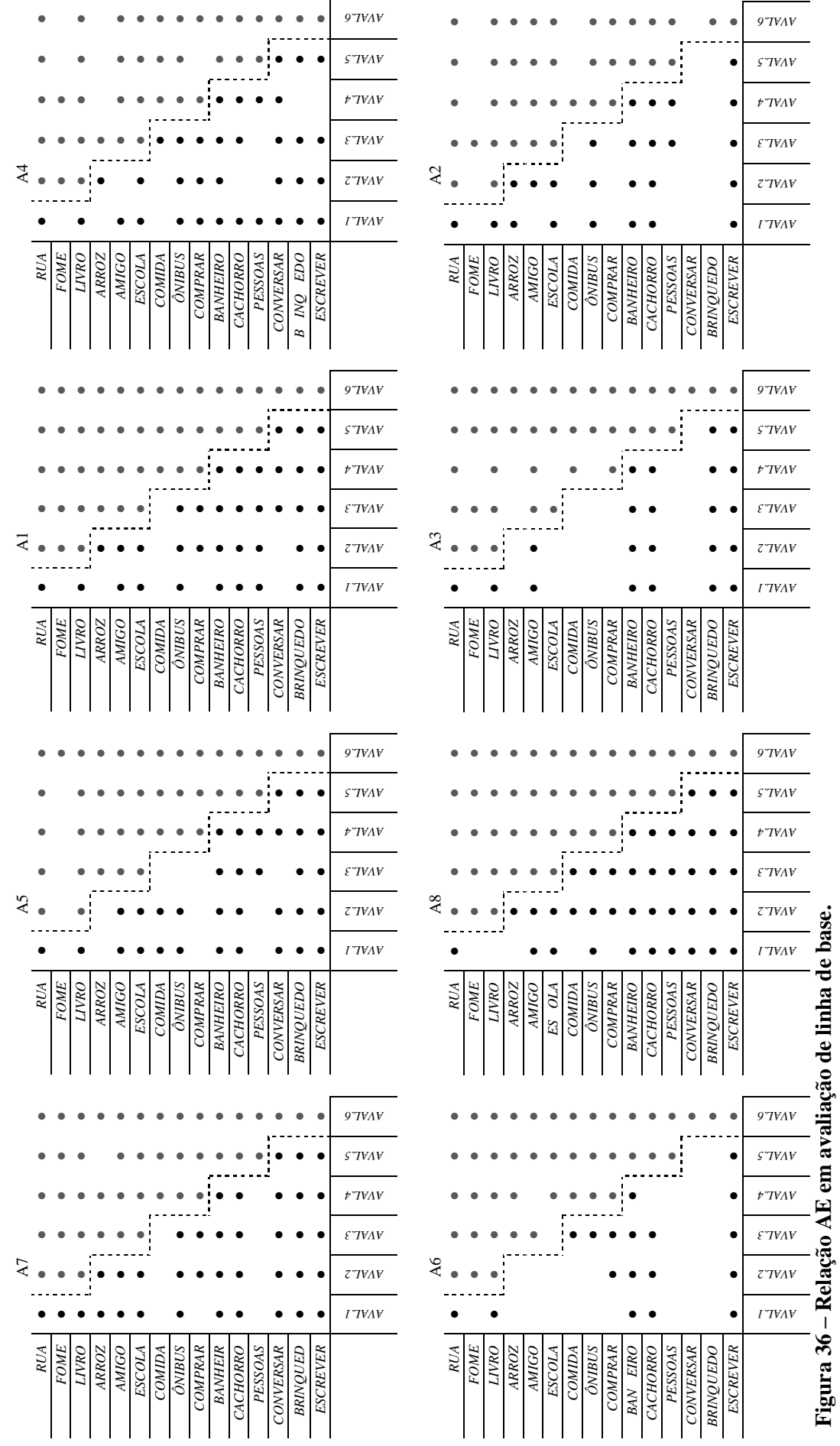

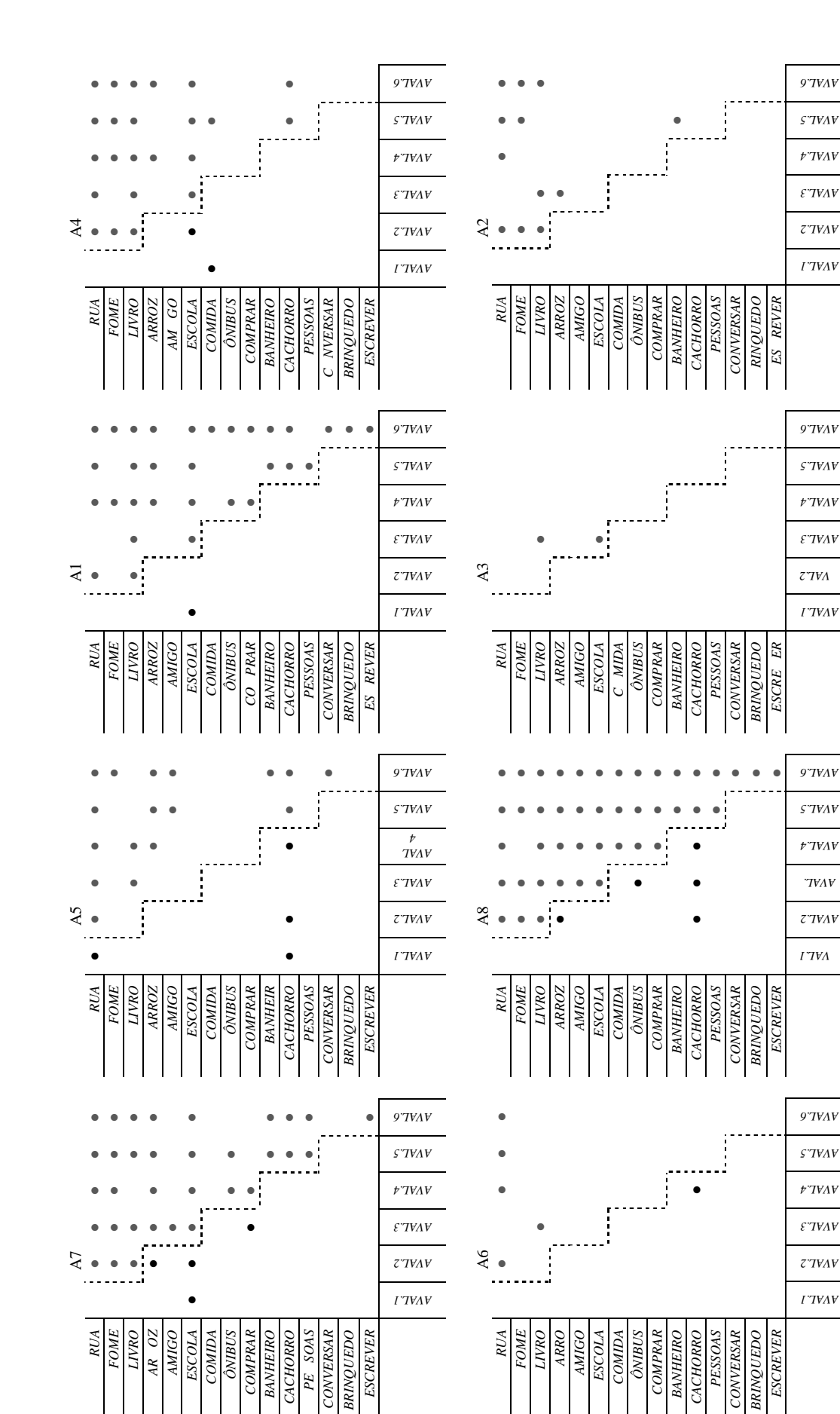

Figura 37 - Relação CD em avaliação de linha de base. **Figura 37 – Relação CD em avaliação de linha de base.**

Na relação CD, apresentada na Figura 37, os dados são opostos aos apresentados na relação AE. Quase todos não sabiam nenhuma palavra nessa relação. Na Avaliação 1, apenas A5 conhecia duas palavras, e A7, A1 e A4 conheciam apenas uma palavra.

Outras palavras foram aparecendo antes dos passos de ensino, como ocorreu com A8 com cinco palavras, A7 e A5 com quatro acertos, A4 com dois, A6 e A1 com um acerto, em palavras antes do ensino, e A3 e A2 sem nenhum acerto antes do ensino.

Após os passos de ensino, A3 apresentou apenas dois acertos *livro* e *escola,*  chegando à Avaliação 6 sem apresentar acerto nas palavras. A2 acertou e errou durante as avaliações, concluindo com três acertos todas palavras do Passo 1. Podemos inferir que talvez uma exposição maior ou repetição do passo de ensino poderia levar a um resultado melhor. A6 apresentou acerto em apenas duas palavras após o ensino de *rua* e *livro*, sendo que terminou a Avaliação 6 com acerto somente de *rua,* a menor palavra em número de letras, e a primeira a ser apresentada.

Já A1, que também conhecia ou tinha acertado somente uma das palavras antes do ensino, realizou todos os passos, obtendo resultado positivo, chegando ao final da avaliação, escrevendo 13 palavras das 15 ensinadas. A7 e A5, que sabiam quatro palavras, chegaram ao final da Avaliação 6 com acertos em nove e sete palavras, respectivamente. A8 apresentou o melhor desempenho nessa relação, acertando todas as palavras apresentadas em Libras e escrevendo-as em Língua Portuguesa.

A Figura 38 apresenta os dados da relação BE, relação esta que expressa habilidade de leitura da palavra e realização do sinal em Libras. Os dados apresentados foram relativamente baixos, se comparados com a relação AE em que o aluno deveria, partindo de uma figura, realizar o sinal em Libras e, melhores, se comparados com a relação CD em que o aluno deveria, partindo de um sinal em Libras, escrever a palavra em Língua Portuguesa.

Os alunos apresentaram, como as demais, relações, acertos antes do ensino, como foi o caso de A5, com cinco acertos de palavras na Avaliação 1; A7, A1 e A4 com quatro acertos, A3 com três acertos, A6 com duas palavras corretas, e A8 e A2 com acerto em uma palavra antes do ensino. No caso de A8, com a realização de outras avaliações, mesmo sabendo apenas uma palavra antes do ensino, foram surgindo acertos antes do ensino, o que resultou na Avaliação 6 em 100% de acertos. Isto mostra que, para todas as palavras apresentadas, ele foi capaz, após o ensino, de identificá-las e representá-las em Libras.

A2, na Avaliação 6, identificou apenas quatro palavras. A6 apresentou resultado final com apenas três palavras corretas, todas do Passo 1 de ensino. A3, apesar de ter obtidos outros poucos acertos durante as avaliações, finalizou com apenas uma palavra correta: *escola*. A7 e A1 apresentaram acerto em 14 das 15 palavras na última avaliação, errando somente *comprar* e *pessoas*, respectivamente.

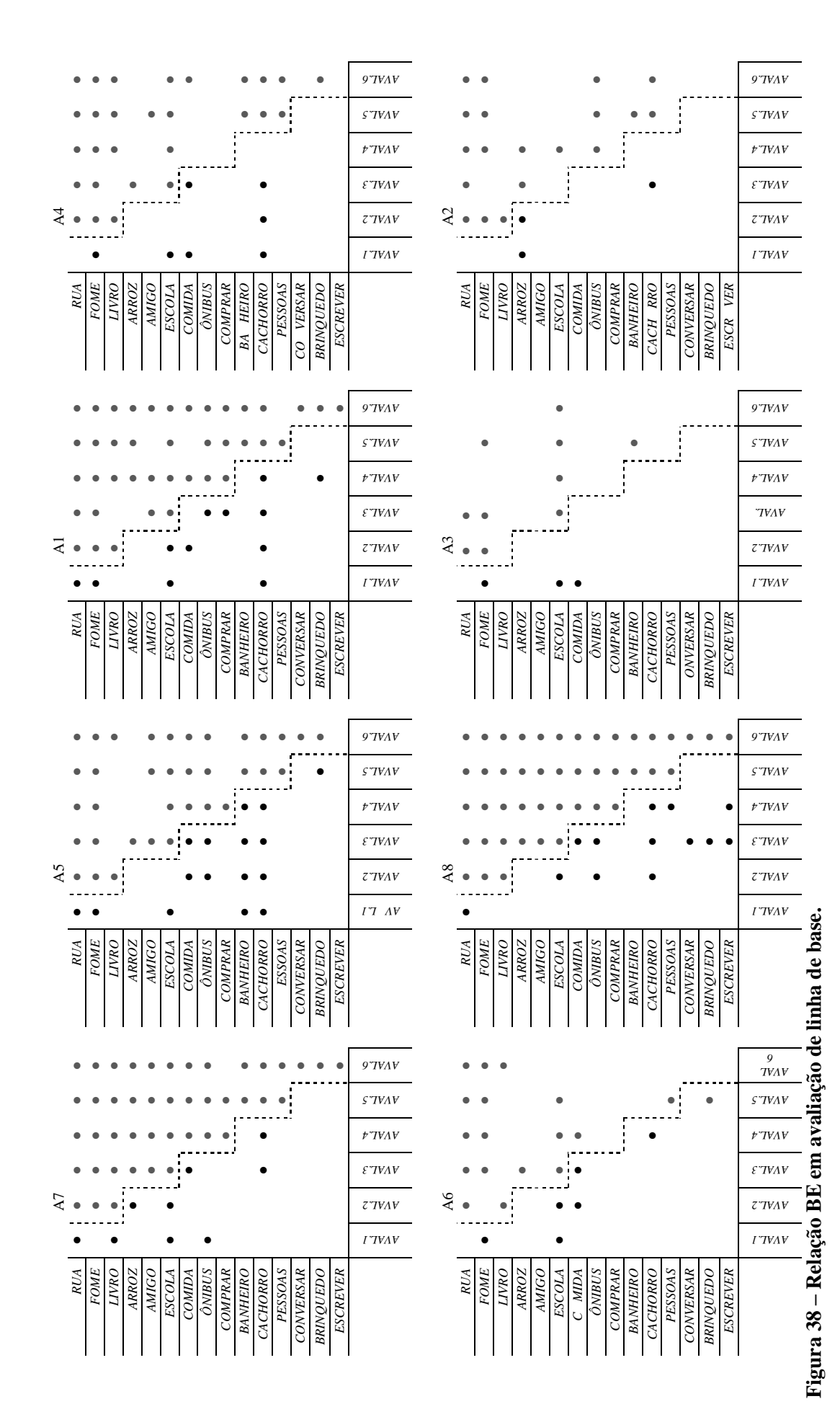

95

 A linha tracejada indica ensino, e os círculos, os acertos antes e depois do ensino.

A4 realizou a última avaliação com nove acertos; A5, que já conhecia cinco palavras em avaliação inicial, finalizou as avaliações de linha de base com o acerto de 12 palavras, errando somente três palavras: *arroz*, *escrever* e *comprar*.

Podemos identificar que o problema em realizar essa atividade está em reconhecer a palavra que está sendo apresentada para realizar o sinal. Este fato é comprovado pelo alto número de acertos nos sinais em atividades da relação AE, por exemplo. Saber o sinal não parece ser um problema de muitos dos participantes deste estudo, mas relacionar esse sinal com a Língua Portuguesa é um desafio para os alunos com surdez.

Um dado importante a ser analisado, quando se olha para os resultados do participante A8 para essa relação BE, ele apresentou apenas um acerto, a palavra *rua* na primeira avaliação. Entretanto, após o aprendizado de *rua*, *fome* e *livro*, ele acertou também *escola*, *ônibus* e *cachorro,* palavras essas que não foram sido ensinadas. Após o ensino dessas palavras, ele acertou também *conversar*, *brinquedo* e *escrever*.

O que parece ter ocorrido é que, quando o aluno percebe que está sendo avaliado, começa, então, a identificar e criar estratégias de discriminação, para a realização do sinal. O que não se pode afirmar é que a leitura da palavra em Língua Portuguesa acontece nessa relação. Pode ter ocorrido apenas discriminação entre as primeiras letras da palavra e as que estavam sendo avaliadas.

A Figura 39 demonstra cada uma das relações avaliadas em inicial e final com o desempenho de todos os participantes. Dessa forma, pôde-se identificar quais relações foram mais importantes para cada um dos participantes e, assim, avaliar as verdadeiras contribuições do Programa de Ensino para essa população em específico.

Na relação AB, nota-se que, com exceção de A3, todos foram beneficiados com esse aprendizado. A7 e A1 partiram de duas palavras corretas em avaliação inicial, para cinco palavras corretas em atividade final, aprendendo, principalmente, a selecionar a palavra em Língua Portuguesa que corresponda à figura apresentada. A5 e A8 partiram de três palavras corretas também para cinco acertos no final, e A4, de dois para quatro acertos. A6, que não tinha acertado nenhuma palavras em avaliação inicial, acertou uma palavra em avaliação final, e A3, que tinha acertado três, não acertou nenhuma palavra na final. Este fato pode ter ocorrido, principalmente, por fadiga da sessão, ou realização da avaliação sem concentração para finalizar logo a aplicação.

Na relação AC, observamos que todos os participantes, principalmente, aqueles que não sabiam identificar a figura, ou fazer o sinal em avaliação inicial, durante o ensino, aprenderam.

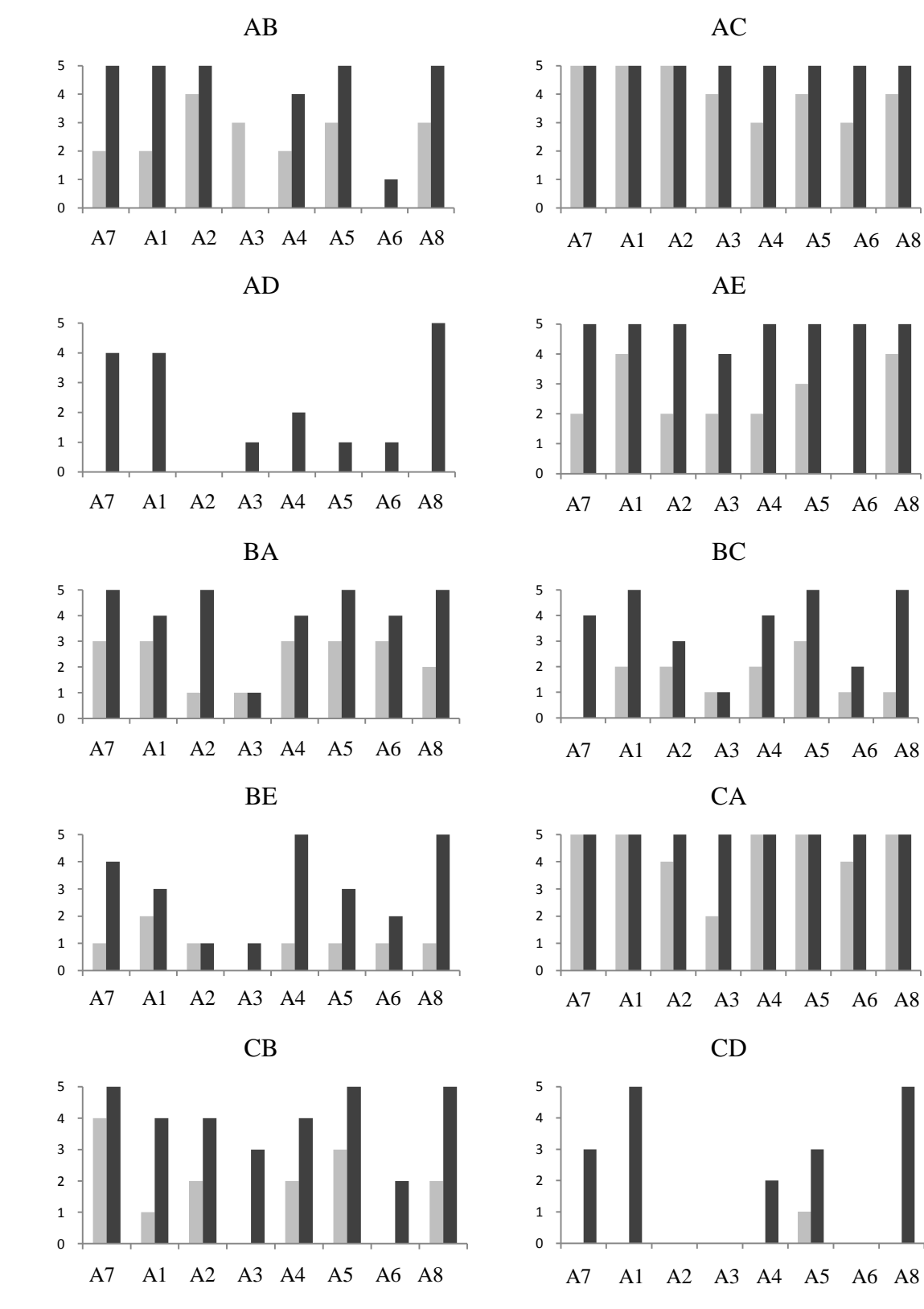

**Figura 39 – Desempenho dos participantes por relações.** 

Os números de zero a cinco indicam as quantidade de palavras avaliadas. Apesar de o número de acertos já ser alto em avaliação inicial, o Programa contribuiu mais para A4 e A6, que passaram de três para cinco palavras corretas na final.

Visualizando a relação de AD, pode-se idenficar a importância do Programa para instalar uma habilidade que não apresentavam antes de sua aplicação. É nítido nos resultados dessa relação que, mesmo conhecendo as figuras e as identificando, como foi visto na relação AC, em AD, nenhum participante conseguiu realizar a escrita da palavra em Língua Portuguesa.

Após aplicação do *Software,* os participantes apresentaram respostas positivas a essa atividade. A8, A7 e A1 apresentaram os melhores resultados: de nenhum acerto em inicial, foram capazes de acertar cinco e quatro palavras respectivamente. A4 conseguiu acertar dois e A3, A5 e A6 conseguiram acertar uma palavra cada. Apenas A2 não conseguiu acertar nenhuma palavra.

Na relação AE, os resultados também foram positivos, pois, na avaliação final, com exceção de A3 com quatro palavras corretas, todos atingiram 100%: cinco palavras corretas. O maior ganho foi de A6 que não apresentou nenhum acerto em inicial e passou para cinco palavras corretas na avaliação final.

Na relação BA, em que diante da palavra o aluno deveria selecionar a letra, o resultado foi positivo; apenas A3 permaneceu com o mesmo resultado: uma palavra correta, enquanto os demais ficaram entre quatro e cinco palavras corretas. No final, o maior ganho, nessa relação, foi de A2 que passou de apenas um acerto para cinco palavras corretas. Na relação BC, A3 também não aumentou seu acerto, permanecendo com uma palavra correta. Já os demais, todos apresentaram melhoras de inicial para final. A8 e A7 apresentaram as maiores evoluções.

Analisando BE, identificamos que A2 não apresentou evolução de inicial para final, permanecendo com um acerto somente. A8 e A4 foram os que mais apresentaram evolução de inicial para final: de um acerto, passaram para cinco acertos.

Assim como AC em CA, todos atingiram 100% em avaliação final; a maior evolução ficou por conta de A3: de duas corretas, passou para cinco palavras.

CB foi uma relação que também apresentou evolução de inicial para final em todos os resultados dos participantes. Esses ganhos foram mais efetivos para A1, A3 e A8 que acertaram três palavras a mais do que tinham de resultado anteriormente.

Já na relação CD, os resultados foram muito efetivos para alguns, porém, não tiveram efeito para outros. Para A1 e A8, que não apresentaram nenhum acerto em

avaliação inicial, o acréscimo foi de 100%, chegando ao final com cinco palavras corretas. Entretanto, A2, A3 e A6 não evoluíram com a intervenção do Programa para essa relação. Não foram capazes de acertar nenhuma das palavras tanto na avaliação inicial como em final. A7 e A5 acertaram três palavras, sendo que A5 já tinha uma palavra correta em avaliação inicial, e A7 não tinha respostas corretas antes da intervenção do Programa. A4, de nenhum acerto, passou para duas palavras corretas ao término da atividade.

De maneira geral, todas as relações, em diferentes graus, foram importantes para a evolução dos participantes deste estudo; alguns não apresentaram melhoras durante o processo de intervenção, mas esse fato ocorreu apenas três vezes: por A2 duas vezes, e A3 uma vez. A3 também foi o único que apresentou piora no resultado de avaliação inicial para a final. Com exceção desses casos pontuais, o Programa de Ensino foi eficiente, uma vez que proporcionou aprendizado para todos os participantes em diferentes relações.

## **5. CONSIDERAÇÕES FINAIS SOBRE A APLICAÇÃO DO SOFTWARE**

De maneira geral, os resultados apontam para um possível fortalecimento de algumas relações testadas, já que os participantes obtiveram ganhos consideráveis. No entanto, apesar de resultados positivos, o Programa de ensino poderia ter sido mais efetivo, se obtivesse critérios rigorosos de passagem de um passo para outro durante o procedimento de ensino. Esta opção não foi adotada no início da pesquisa, uma vez que nosso objetivo centrou-se em avaliar o repertório inicial e final de alunos com surdez, referente às palavras ensinadas, identificando as possibilidades de aplicação do *Software*  Libras R.A.

Com o intuito de não tornar as sessões de ensino repetitivas e extensas, optamos pelo desenvolvimento de passos de ensino com critérios de mudança de tentativa após o acerto do participante. Uma das alternativas para dinamizar o processo de ensino seria incluir, durante o procedimento de ensino, pelo menos uma tentativa de cada relação para cada palavra ensinada, avaliando para verificar realmente se o aluno aprendeu aquelas palavras nas relações referentes. Dessa forma, se o resultado fosse positivo, passaria para linha de base e, sendo negativo, retomaria o passo de ensino. Este procedimento poderia vir a garantir um resultado de ensino mais efetivo em algumas das relações propostas.

Com relação à programação do ensino, as relações escolhidas foram BA', com aplicação da tecnologia de realidade aumentada, BD e CE: atividades de cópia utilizadas para o ensino das palavras. As atividades de cópia das palavras poderiam ser efetivas para sequenciar as letras para alguns dos participantes, mas, o que foi observado, é que, para outros, a atividade era realizada sem muita atenção. Alguns perceberam que depois seria cobrada essa habilidade e, então, faziam a atividade com mais atenção, principalmente, observando melhor o que estava sendo construído.

Foi constatado, muitas vezes, que o participante usou a soletração manual na tentativa de decorar a sequência em que as letras apareciam. Essa atividade foi realizada principalmente por A1, A8 e A7, que obtiveram resultados positivos na escrita das palavras, na relação CD. Entretanto, se a atividade disponibilizasse apenas a figura com a solicitação de que o participante escrevesse a palavra correspondente a ela no processo de ensino, provavelmente, o nível de dificuldade seria muito maior, uma vez que ele teria que recordar, ou adivinhar quais letras utilizar e suas respectivas posições. Nesse caso, outra possibilidade para aplicação de novos estudos seria intercalar atividades de

construção com cópia e com tentativas de seleção de palavras escritas em relação à figura apresentada.

Foi observado, também, que a relação CE foi desnecessária, pois, repetir o sinal da palavra, para aqueles que já sabiam Libras, não teve muito resultado positivo. A aplicação com uma população de alunos não surdos em uma sala de inclusão, por exemplo, poderia trazer mais benefício ao ensino dessa relação, do que para uma comunidade de alunos com surdez, que são atendidos em uma instituição que trabalha com Libras. O que é interessante destacar é que, mesmo com o planejamento desse ensino repetindo o sinal, alguns detalhes foram observados na animação que melhoraram o sinal em Libras, o que sugere possibilidade ampla de ser efetivo com a população de alunos sem surdez.

A aplicação da realidade aumentada oportunizou não só relações entre dois estímulos, mas também a relação de três diferentes estímulos. Esse avanço possibilitado pela utilização da RA foi identificado como um diferencial para estudos de equivalência de estímulos utilizando um *software.* O participante, ao visualizar uma palavra na tela do computador, tinha a oportunidade de escolher um marcador correspondente relacionado a ela e, quando mostrado o marcador para o computador, a animação era apresentada na tela, permanecendo os três estímulos correspondentes.

Essa combinação de três estímulos simultâneos, selecionados pelo participante e dispostos no mesmo campo visual, só foi possível pela integração da tecnologia de RA no ensino. Com essa aplicação, o aluno poderia relacionar os 3 estímulos e fazer, de forma clara, a relação entre eles. Outra forma de analisar a efetiva contribuição da RA no ensino de palavras, como proposto neste estudo, seria aplicar o instrumento com dois grupos de palavras com as mesmas características e graus de dificuldades. Para tanto, seria necessário o desenvolvimento de um procedimento de ensino, utilizando a tecnologia de RA, e outro, sem a utilização dessa tecnologia, para assim identificar diferenças nas relações a serem construídas.

Nesse sentido, com o procedimento aplicado tal qual o foi, notamos que alguns alunos com surdez necessitam ficar expostos por mais tempo ao ensino da palavra, para iniciar um processo de apropriação do código escrito da Língua Portuguesa. Segundo Goldfeld (1997), mesmo que o aluno surdo tenha na família ouvintes e seja submetido ao tratamento fonoaudiológico para aquisição da Língua portuguesa, ele demora um tempo maior para alcançar sucesso. Então, o que ficou evidenciado com os resultados,

tanto em avaliação inicial quanto em avaliação final, foi o conhecimento do aluno com surdez em relação a Libras.

De acordo com Bernardino (1998), a língua gestual materna do surdo é aquela em que ele aprende sem a necessidade de um ensino sistematizado. Sacks (1998) afirma que não somos capazes de lembrar como adquirimos a língua; para esse autor, as primeiras trocas acontecem entre mãe e filho, e a linguagem adquirida emerge entre os dois. Para o indivíduo com surdez aprender ou aprimorar um gesto torna-se mais fácil do que o aprendizado da Língua Portuguesa. Além disso, vale lembrar que o longo período do aluno na instituição que trabalha com Libras proporcionou diferentes graus de conhecimento nesse uso.

Tal percepção não foi objeto deste estudo, contudo, não há como ignorar sua ocorrência, inclusive no que diz respeito ao conhecimento prévio das palavras. A possibilidade de aplicação em outros participantes sem surdez pode apresentar resultados diferenciados e, certamente, elementos para a evolução do Programa de ensino utilizando o *Software* Libras R.A.

Em contrapartida, para essa população pôde observar, por meio dos resultados, uma dificuldade latente nas relações AD e CD, no que diz respeito à figura (A) e ao sinal da palavra (C) em relação à Língua Portuguesa (D). Essas tentativas de escrita foram as que apresentaram maior dificuldade pelos participantes. Notou-se, durante a realização das atividades, que a principal atividade nessas relações era a de sequenciar um conjunto de letras e compor uma palavra.

> [...] dominar a escrita pressupõe conhecimento das representações fonológicas da língua que se escreve; estas representações permitem o mecanismo de construção que faz corresponder os grafemas e os fonemas [...]. (ROMAND, 2003, p.12).

De um lado, para os alunos com surdez, essas representações não existem, e a ordenação das palavras acontece por memorização visual. Por outro lado, as atividades de realização de leitura, e que envolviam figuras e sinais em Libras, foram bem resolvidas, com resultados bastante positivos. A atividade de leitura pode ser mais simples para os alunos, pois o controle é realizado por unidades menores. Os alunos podem discriminar a sequência das primeiras letras, ou letras finais, e associá-la ao sinal, ao contrário da escrita, que somente se torna possível se ele souber mais que as letras que compõem a palavra, e sim sua sequência correta.

As tarefas de construção apresentaram um grau de dificuldade maior, se comparadas com atividades de seleção; esse dado corrobora com a afirmação em outros estudos (CARVALHO, 2005), fato este que os escores apresentaram porcentagem maior para essas relações; no entanto, não afetam a aquisição de novos aprendizados, pois o crescimento proporcional em atividades de construção foi maior que as de seleção neste estudo.

Foram observados os resultados com relação à consistência dos dados, principalmente, na simetria entre os estímulos como propostos por Sidman e Talby (1982). Assim, o ensino de algumas relações e a emergência de relações não ensinadas diretamente confirmaram a validade do paradigma de equivalência de estímulos para representar a rede das relações que constituem um repertório de leitura e escrita.

O presente estudo ensinou três relações e testou dez: o programa de ensino apresentou benefícios na economia do ensino, importante contribuição do programa realizado para ampliação do repertório de alunos com surdez, corroborando com estudos anteriores realizados por Carvalho (2005) e de Rose e col. (1996).

Com relação à linha de base múltipla, pôde-se identificar que, na primeira avaliação, muitas palavras apresentaram acertos antes mesmo de o ensino ocorrer. Este fato pode ter acontecido, principalmente, pelos participantes já conhecerem as palavras que estavam sendo ensinadas, principalmente na relação AE, na qual o aluno visualizava a figura e, sabendo o sinal da palavra em Libras, realizava-a. Um exemplo é a palavras *cachorro,* que obteve acerto por todos os participantes, mesmo antes do ensino. Este fato justifica que uma figura de um cachorro é muito fácil de ser reconhecida e, provavelmente, todo aluno com surdez já viu ou nomeou um cachorro pelo sinal; desta forma ficou fácil obter resultado para essa palavra e nessa relação.

Outras relações não apresentaram muitos acertos nas palavras antes do ensino; BE apresentou mais acertos que CD antes do ensino. Este fato justifica-se por ter passado pela avaliação inicial e ter visto as mesmas palavras. Para o aluno que discriminou a primeira letra, por exemplo, ou gravou algum detalhe da palavra na avaliação, e conhece o sinal da palavra em Libras, fica mais fácil de identificá-la e representá-la, do que para aqueles alunos que reconhecem o sinal, mas não sabem compor a palavra em Língua Portuguesa.

Podemos verificar que os efeitos observados se devem, principalmente, ao delineamento utilizado que possibilitou controle experimental e eficácia do Programa de ensino (TAWNEY; GAST, 1984).

Algumas variáveis de interferência podem ter prejudicado o desempenho de alguns dos participantes, durante a aplicação do procedimento. Um ponto que parece evidente é a repetição sempre das mesmas palavras em avaliação e ensino. O participante realizava as atividades, com o mesmo grupo de palavras, e isso pode ter sido motivo de incômodo e/ou de desmotivação na realização das atividades.

Outro ponto observado foi a sessão de ensino ser longa e repetitiva, utilizando, mais uma vez, sempre as mesmas palavras e, neste caso, as 27 tentativas variavam entre as três palavras ensinadas em cada passo; isto fez com que cada aluno realizasse nove vezes a palavra no mesmo passo e três vezes na mesma relação. O que tornava longa a sessão não era apenas o número de tentativas, mas sim as relações escolhidas para o ensino.

BD constituía-se em uma relação de cópia na qual o aluno deveria selecionar as letras correspondentes para formar a palavra, já as relações que demoravam um pouco mais eram BA e CE. Apesar de CE ser também uma relação de cópia, o aluno deveria apertar no botão para ver a animação da palavra em Libras, depois clicar no botão *gravar* e realizar o mesmo sinal apresentado. Após a conclusão do sinal, deveria clicar no botão parar para iniciar nova tentativa. O problema foi que, muitas vezes, ele realizava o sinal e então percebia que não havia clicado no botão *gravar*; dessa forma fazia o sinal novamente para gravar sua resposta.

 Na relação BA', os participantes, apesar de gostarem da atividade, apresentavam dificuldades na busca pelo marcador com a figura correspondente à palavra. Muitas vezes, ficavam perdidos diante de tantos estímulos. Uma forma de minimizar esse tempo seria inserir apenas as figuras daquele passo de ensino e não os 15 marcadores como foi realizado. Este fato pode ter sido uma variável que interferiu na coleta do dado, confundindo o participante, além de aumentar o tempo em cada passo do ensino. Esta ocorrência foi percebida, principalmente, durante a aplicação com o aluno A3, o qual apresentou, nitidamente, fadiga na realização das atividades e, muitas vezes, respondeu à questão sem prestar muita atenção para adiantar o processo de coleta.

# **6. CONCLUSÃO**

Conforme ressaltamos ao longo deste estudo, a aprendizagem de Libras é imprescindível para a qualidade de vida das pessoas com surdez. Sob essa ótica, a proposta de criação do *Software Língua Portuguesa/Libras* R. A. e a intervenção, para testar seu uso com alunos que apresentam surdez, mostraram-se bastante válidas para ampliar a dimensão do processo de ensino-aprendizagem.

Assim, retomando os objetivos, no **Estudo 1** desenvolveu-se um *software* em Libras para o ensino de palavras em Língua Portuguesa escrita, figuras e palavras em Libras, empregando o recurso de realidade aumentada. O *software* Libras R.A., desenvolvido com uso da tecnologia de realidade aumentada, apresentou-se como mais uma possibilidade de ampliação de repertório comunicativo para a área da Educação Especial.

Peculiar aos alunos com surdez, esta ferramenta é identificada como um recurso tecnológico que não se restringe apenas ao aluno com deficiência, mas possibilita também aplicação com outras populações em outros locais, principalmente em ambiente inclusivo, no qual, o uso da tecnologia poderá ser um atrativo para a comunidade escolar e, assim, oportunizar estratégias e benefícios no processo de ensino dessas relações com esse ou outros conjuntos de palavras. A apresentação de cadastros e configurações de sessões amplia sua aplicabilidade para outros grupos semânticos, criando possibilidades de planejamento de sessões especificas, por meio de equivalência para instalar e/ou fortalecer comportamentos de novas relações.

Com o recurso construído, foi possível a aplicação no **Estudo 2** que teve por objetivo avaliar o repertório inicial e final de alunos com surdez, referente às palavras ensinadas, por meio da aplicação de um programa de ensino com um *software* em Libras. O que se observa é que foram registrados resultados positivos para quase todas as relações avaliadas, levando em conta que foram ensinadas três relações, e avaliadas 10 combinações diferentes, o que, mais uma vez, mostra a economia do ensino na aplicação da equivalência de estímulos.

Em diferentes graus, ainda verificamos que os alunos aprenderam o grupo de palavras para o qual o estudo foi desenvolvido. O Programa de ensino foi eficiente por apresentar desempenho satisfatório, porém, poderia ser programado de forma diferente

para atingir objetivos do ensino de Língua Portuguesa em leitura e escrita, a maior dificuldade observada na população estudada.

De modo geral, comparando as avaliações iniciais com as finais, em diferente grau, os alunos aprenderam com a aplicação do recurso. Outro aspecto observado durante o estudo é que este trabalho amplia as possibilidades de aplicações de outros programas de ensino utilizando o mesmo *Software.* Nessa perspectiva, o desenvolvimento de nova programação do ensino poderá preencher lacunas existentes no processo de leitura e escrita do aluno com surdez.

Por fim, é importante ressaltar o que ficou evidente neste estudo no que diz respeito ao uso do *Software* no processo de ensino do aluno com surdez: a aplicação do Programa potencializou o processo de apropriação de relações e, com isso, ampliou o repertório comunicativo dessa população.

As aplicações de realidade aumentada poderão também propiciar interação e aperfeiçoamento do sinal em Libras e tornar-se, assim, um recurso aplicável principalmente em ambiente inclusivo, no qual possibilitará o ensino de Libras para alunos sem surdez, beneficiando seus pares, alunos com surdez, alvo deste estudo.

Cabe ressaltar, então, a relevância científica e social deste estudo: identificadas e delimitadas as dificuldades caracterizadas como obstáculos à viabilização de uma prática pedagógica, e especificamente, neste trabalho, com o uso do *Software Língua Portuguesa/Libras* R. A., recomenda-se implantar e implementar, principalmente em cursos de formação continuada, na perspectiva da Educação Inclusiva, as competências e habilidades necessárias à equipe escolar para sua efetivação, se o que almejamos é uma sociedade justa que trate, de forma igualitária, a todos os estudantes.

Este é, enfim, o trabalho que se apresenta: apropriação, organização e exposição dos fatos, de forma crítica, num esforço para apreender a dinâmica tecnológica, em prol do processo de ensino-aprendizagem, da forma mais completa e coerente possível.

# **REFERÊNCIAS**

ALMEIDA-VERDU, A. C. M. et al. Relational learning in children with deafness and cochlear implants, **Journal of the Experimental Analysis of Behavior**, v. 89, p. 407- 424, 2008.

ARNTZEN, E. Probability of equivalence formation: familiar stimuli and training sequence, **The Psychological Record**, v. 54, p. 275-291, 2004.

AZUMA, R. et al. -Recent advances in augmented reality, **IEEE Computer Graphics and Applications**, v. 21, p. 34-37, 2001.

BERNARDINO, E. L. Bilinguismo. **Programa Comunicar- José Carlos Lassi Caldeira** [et. al.] Belo Horizonte: clínica Escola Fono, v. 5, p.15- 18, 1998.

BERSCH, R. Introdução à tecnologia assistiva. **Centro Especializado em Desenvolvimento Infantil (CEDI)**, Porto Alegre, 2008. Disponível em:<http://www.assistiva.com.br/Introducao%20TA%20Rita%20Bersch.pdf> . Acesso em: 14 jun. 2009.

BORTOLOTI, R.; De Rose, J. C. Medida do grau de relacionamento entre estímulos equivalentes, **Psicologia Reflexão e Crítica**, n. 20, p. 252–258, 2007.

BRASIL. IBGE. **Censo demográfico**. 2000. Disponível em: <http://www.ibge.gov.br/home/estatistica/populacao/censo2000/tabulacao\_avancada/tab ela\_brasil\_1.1.3.shtm>. Acesso em: 3 jun. 2002.

\_\_\_\_\_\_\_\_. **Lei nº. 10.098**, de 10 de dezembro de 2000. Diário Oficial da República Federativa do Brasil. Brasília, 20 dez. 2000. Disponível em: < http://planalto.gov.br/ccivil 03/leis/10098.htm>. Acesso em: 18 abr. 2009.

\_\_\_\_\_\_\_\_. **Lei nº 10.436**, de 24 de abril de 2002. Brasília: Presidência da República. Disponível em: <[http://www.planalto.gov.br/ccivil\\_03/Leis/2002/L10436.htm](http://www.planalto.gov.br/ccivil_03/Leis/2002/L10436.htm)>. Acesso em: 19 nov. 2010.

\_\_\_\_\_\_\_\_. **Decreto-lei nº 5.626**, de 22 de dezembro de 2005. Diário Oficial [da] República Federativa do Brasil. Brasília, 23 dez. 2005. Disponível em:<
http://www,planalto.gov.br/ccivil\_03/\_Ato2004-2006/2005/Decreto/D5626.htm>. Acesso em: 19 out. 2010.

BREGA, J. R. F.; SEMENTILLE, A. C.; RODELLO, I. A.; FUSCO, E. O emprego de realidade aumentada na viabilização da comunicação em libras. In: **5º. WORKSHOP** DE REALIDADE VIRTUAL E AUMENTADA - WRVA 2008, Bauru, v. 1.

CAPOVILLA, F. C.; RAPHAEL, W. D. **Dicionário enciclopédico ilustrado trilíngue da língua de sinais brasileira.** 2. ed., São Paulo: Edusp e Imprensa Oficial, 2001, vs. 1 e 2.

CARVALHO, D. **Programa de ensino informatizado e individualizado do alfabeto digital por equivalência de estímulos**. 2005. Dissertação (Mestrado) – Universidade Federal de São Carlos, São Carlos, SP, 165f. 2005.

CUORE, R. **A importância de conhecer a estrutura linguística da libras para o educador**. 2009. Disponível em: <[http://www.artigos.etc.br/a-importancia](http://www.artigos.etc.br/a-importancia-de-conhecer-a-estrutura-linguistica-da-libras-para-o-educador.html)[de-conhecer-a-estrutura-linguistica-da-libras-para-o-educador.html](http://www.artigos.etc.br/a-importancia-de-conhecer-a-estrutura-linguistica-da-libras-para-o-educador.html)>. Acesso em: 20 nov. 2010.

DE ROSE, J. Classes de estímulos: implicações para uma análise comportamental da cognição, **Psicologia: teoria e pesquisa**. v. 9, n. 2, p. 283-303, 1993.

DE ROSE, J. C., de Souza, D. G., & Hanna, E. S. Teaching reading and spelling: Exclusion and Stimulus equivalence**. Journal of Applied Behavior Analysis**, 29, 451- 469, 1996.

DORZIAT, A. **Concepções de surdez e de escola:** ponto de partida para um pensar pedagógico em escola pública pra surdos. 1999. Tese (Doutorado), Universidade Federal de São Carlos, São Carlos, SP, 1999.

FELIPE, T. A. **Libras em contexto**: curso básico livro do estudante. Recife: Edupe, 2002.

FERREIRA-BRITO, L. **Por uma gramática de língua de sinais**: Rio de Janeiro: Tempo Brasileiro/UFRJ, Departamento de Linguística e Filologia, 1998. Disponível em: <[http://www.webartigos.com/articles/27832/1/o-professor-de](http://www.webartigos.com/articles/27832/1/O-PROFESSOR-DE-LIBRAS---LINGUA-BRASILEIRA-DE-SINAIS-NAS-SERIES-FINAIS-DO-ENSINO-FUNDAMENTAL-NO-ENSINO-MEDIO-E-NO-ENSINO-SUPERIOR-FORMACAO-x-HABILITACAO/pagina1.html#ixzz16bSfwjQ8)[libras---lingua-brasileira-de-sinais-nas-series-finais-do-ensino](http://www.webartigos.com/articles/27832/1/O-PROFESSOR-DE-LIBRAS---LINGUA-BRASILEIRA-DE-SINAIS-NAS-SERIES-FINAIS-DO-ENSINO-FUNDAMENTAL-NO-ENSINO-MEDIO-E-NO-ENSINO-SUPERIOR-FORMACAO-x-HABILITACAO/pagina1.html#ixzz16bSfwjQ8)[fundamental-no-ensino-medio-e-no-ensino-superior-formacao-x](http://www.webartigos.com/articles/27832/1/O-PROFESSOR-DE-LIBRAS---LINGUA-BRASILEIRA-DE-SINAIS-NAS-SERIES-FINAIS-DO-ENSINO-FUNDAMENTAL-NO-ENSINO-MEDIO-E-NO-ENSINO-SUPERIOR-FORMACAO-x-HABILITACAO/pagina1.html#ixzz16bSfwjQ8)[habilitacao/pagina1.html#ixzz16bSfwjQ8](http://www.webartigos.com/articles/27832/1/O-PROFESSOR-DE-LIBRAS---LINGUA-BRASILEIRA-DE-SINAIS-NAS-SERIES-FINAIS-DO-ENSINO-FUNDAMENTAL-NO-ENSINO-MEDIO-E-NO-ENSINO-SUPERIOR-FORMACAO-x-HABILITACAO/pagina1.html#ixzz16bSfwjQ8)>. Acesso em: 18 nov. 2010.

FUKAZAWA, Y,; SHIROGANE, J.; MORI, T,; IWATA, H. **Accessibility evaluation for GUI** *software* **using source programs**. JCKBSE, p. 135- 144, 2008.

GAIA, T. F. **Diagnóstico de habilidades lingüísticas e de funções simbólicas de estímulos auditivos em portadores de implante coclear**. 2005. Dissertação (Mestrado) – Universidade Federal de São Carlos, São Carlos,SP, 2005.

GALVÃO FILHO, T. A.; DAMASCENO, L. L. Tecnologias assistivas na educação especial, **Presença Pedagógica**, Belo Horizonte: Dimensão, v. 9, n. 54, p. 40-47, 2003.

GALVÃO FILHO, T. A. **Tecnologia assistiva para uma escola inclusiva:apropriação, demandas e perspectivas.** 2009. Tese (Doutorado em Educação) – Universidade Federal da Bahia, Salvador,BH, 2009.

GARBIN, T.R.; DAINESE, C.A ; KIRNER, C. A realidade aumentada para educação de portadores de necessidades especiais. In: TORI, R.; KIRNER, C.; SISCOUTO, R. (Org.). **Fundamentos e tecnologia de realidade virtual e aumentada.** Porto Alegre: Sociedade Brasileira de Computação - SBC, v. 1, p.260-268, 2006.

GOLDFELD, M. **A criança surda: linguagem e cognição numa perspectiva sóciointeracionista.** São Paulo: Plexus. 1997

GOLFETO, R. M. **Compreensão e produção de fala em crianças com deficiência auditiva pré-lingual usuárias de implante coclear**. 2010. Tese (Doutorado em Educação Especial) – Universidade Federal de São Carlos, São Carlos,SP, 2010.

GOYOS, C. E.; FREIRE, A. F. Programando ensino informatizado para indivíduos deficientes mentais. In: MANZINI, E. J. (Org.). *Educação especial: temas atuais.* Marília: UNESP, 2000.

GREEN, G. Stimulus control technology for teaching number/quantity equivalences. Conference of The National Association For Autism (Australia), Melbourne. **Proceedings.** Melbourne: Victoria Autistic Children's & Adults Association, p. 51-63, 1993.

GREEN, G.; SAUNDERS, R. R. Stimulus equivalence. In: LATTAL, K. A.; PERONE, M. (Eds.). **Handbook of research methods in human operant behavior.** New York: Plenum Press, 1998. p. 229-262.

KAHHALE, E. M. S. P. **Comportamento matemático:** formação e ampliação do conceito de quantidade e relações de equivalência. 1993. Tese (Doutorado) – Universidade de São Paulo, São Paulo, 1993.

KIRNER, C. ; KIRNER, T. G. ; ZORZAL, E. R., Collaborative augmented reality environment for educational applications. In: Ninth International Conference on Enterprise Information Systems, 2007, Funchal. **Proceedings** of the 9th International Conference on Enterprise Information Systems. Lisboa: INSTICC, 2007. v. HCI. p. 257-262.

KOZLOWSKI, L. A educação bilíngue-bicultural do surdo. In: LACERDA, C. B.; NAKAMURA, H.; LIMA, M. C. (Org.). **Fonoaudiologia:** surdez e abordagem bilíngue. São Paulo: Plexus, p. 84-102. 2000.

MAGALHÃES, P. G. S. **Equivalência monetária em crianças surdas**. 2009. Dissertação (Mestrado em Teoria e Pesquisa do Comportamento) – Universidade Federal do Pará, Belém, PA, 2009.

MANZINI, E. J., Tecnologia assistiva para educação: recursos pedagógicos adaptados. In: **Ensaios pedagógicos**: construindo escolas inclusivas. Brasília: SEESP/MEC, p. 82- 86. 2005.

MILGRAN, P. et. al. "Augmented **Reality: A Class of Displays on the Reality-Virtuality Continuum"**. Telemanipulator and Telepresence Technologies, SPIE, V.2351, p. 282-292. 1994.

NASCIMENTO, C. A. O. **Bilingüismo às avessas:** o ensino de Libras em classe de ensino técnico regular. 2009. Trabalho de Conclusão Curso (Especialização em Educação Profissional e Tecnológica Inclusiva) – Instituto Federal de Educação Ciência e Tecnologia do Mato Grosso, Campus Cuiabá, Octayde Jorge da Silva, Cuiabá,MT, 2009.

NASCIMENTO, R. M. M. **Equivalência de estímulos auditivos e táteis em crianças com deficiência visual**: ensino de letras do alfabeto braile e romano. 2007. Dissertação (Mestrado em Psicologia) – Universidade de Brasília, Instituto de Psicologia, Brasília,DF, 2007.

NINNESS, C. et al. A relational frame and artificial neural network approach to computer-interactive mathematics, **The Psychological Record**, v. 51, p. 561–570, 2005.

PAURA, A. C. **Estudo de vocábulos para proposta de instrumento de avaliação do vocabulário de crianças não-oralizadas.**2009. Tese (Doutorado em Educação) – Faculdade de Filosofia e Ciências, Universidade Estadual Paulista, Marília, 2009.

PEIXOTO, R. C. Algumas considerações sobre a interface entre a língua portuguesa de sinais (LIBRAS) e a língua portuguesa na construção inicial da escrita pela criança surda. **Cadernos Cedes**, Campinas, v. 26, n. 69, p. 205-229, maio/ago 2006.

PRADO, P. S. T.; DE ROSE, J. C. Conceito de número: uma contribuição da Análise Comportamental da Cognição, **Psicologia:** teoria e pesquisa, v. 15, n. 3, p. 227-235, 1999.

PROVIDELO, C. et al. Ambiente dedicado para aplicações educacionais interativas com realidade misturada. In: **VII SIMPOSIUM ON VIRTUAL REALITY, SVR**, São Paulo, 2004.

QUADROS, R. M. **Educação de surdos:** a aquisição da linguagem*.* Porto Alegre: Artes Médicas, 1997.

\_\_\_\_\_\_. A estrutura da frase na língua brasileira de sinais. In: II Congresso Nacional da Abralin, 1999, Florianópolis. **Anais...** II Congresso Nacional da Abralin. Florianópolis: UFSC, 2000.

REGANHAN, W. G.; MANZINI, E. J. Percepção de professores do ensino regular sobre recursos e estratégias para o ensino de alunos com deficiência. **Revista Educação Especial**, Santa Maria, v. 22, n. 34, p. 127-138, 2009.

ROCHA, A. C.; STUMPF, M. R. Sistema de representação interna e externa das línguas de sinais. **Anais...** 2º Congresso Iberoamericano de Comunicación Alternativa y Aumentativa. Viña del Mar, Chile, 1996.

ROMAND, C. Acesso à linguagem oral e escrita numa abordagem bilíngüe : uma visão pedagógica . **In: anais do II congresso Internacional do Ines**. Rio de Janeiro, Inês, 2003.

ROSSIT, R. A. S. **Matemática para deficientes mentais**: contribuições do paradigma de equivalência de estímulos para o desenvolvimento e avaliação de um currículo. Tese (Doutorado em Educação Especial) – Programa de Pós-Graduação em Educação Especial. Centro de Educação e Ciências Humanas da Universidade Federal de São Carlos. São Carlos, 2003.

ROSSIT, R. A. S.; GOYOS, C. Matemática para deficientes mentais: contribuições do paradigma de equivalência de estímulos, **Política conhecimento e cidadania**, v. 1; p. 1-18, 2004.

SACKS, O. **Vendo vozes:** uma viagem ao mundo dos surdos. São Paulo: Companhia das Letras, 1998.

SIDMAN, M. Reading and auditory-visual equivalence, **Journal of Speech and Hearing Research**, v. 14, p. 5-13, 1971.

SIDMAN, M.; TAILBY, W. Conditional discriminations vs. matching to sample: an expansion of the testing paradigm, **Journal of the Experimental Analysis of Behavior**, v. 37, p. 5–22, 1982.

SIDMAN, M.. Equivalence relations: A research history. Boston, MA: Authors Cooperative. (1994).

SIMPLICIO, V. **A importância do ensino de libras:** língua brasileira de sinais nas escolas de ensino fundamental. 2009. Disponível em: <[http://www.webartigos.com/articles/25014/1/a-importancia-do](http://www.webartigos.com/articles/25014/1/A-IMPORTANCIA-DO-ENSINO-DA-LIBRAS--LINGUA-BRASILEIRA-DE-SINAIS-NAS-ESCOLAS-DE-ENSINO-FUNDAMENTAL/pagina1.html#ixzz16REjPaPq)[ensino-da-libras--lingua-brasileira-de-sinais-nas-escolas-de-ensino](http://www.webartigos.com/articles/25014/1/A-IMPORTANCIA-DO-ENSINO-DA-LIBRAS--LINGUA-BRASILEIRA-DE-SINAIS-NAS-ESCOLAS-DE-ENSINO-FUNDAMENTAL/pagina1.html#ixzz16REjPaPq)[fundamental/pagina1.html#ixzz16rejpapq](http://www.webartigos.com/articles/25014/1/A-IMPORTANCIA-DO-ENSINO-DA-LIBRAS--LINGUA-BRASILEIRA-DE-SINAIS-NAS-ESCOLAS-DE-ENSINO-FUNDAMENTAL/pagina1.html#ixzz16REjPaPq)>. Acesso em: 20 nov. 2010.

SOUZA, R. M. Língua de sinais e língua majoritária como produto de trabalho discursivo. **Cadernos CEDES**, Campinas, n. 46, p.57-80, 1998.

STROMER, R.; MACKAY, H. A.; STODDARD, L.T. Classroom application of stimulus equivalence technology, **Journal of Behavioral Education**, v. 2, n. 3, p. 225- 256, 1993.

TAWNEY, J. W.; GAST, D. **Single subject research in Special Education**. Columbus: Charles E. Merril, 1984.

TENOR, A. C. **A inclusão do aluno surdo no ensino regular na perspectiva de professores da rede municipal de ensino de Botucatu.** 2008. Dissertação (Mestrado) – Pontifícia Universidade Católica (PUC), São Paulo,SP, 2008.

WILLIAMS, K. D. **Teaching pre-math skills via stimulus equivalence procedures**. 2000. Dissertação (Mestrado) – Southern Illinois, University at Carbondale, Illinois, 2000.

ZORZAL, E. R. ; BUCCIOLI, A. A. B.; KIRNER, C. O uso da realidade aumentada no aprendizado musical. **WARV** - WORKSHOP DE APLICAÇÕES DE REALIDADE VIRTUAL, 2005, Uberlândia-MG, 2005.

ZORZAL, E. R.; KIRNER, C. [Jogos educacionais em ambiente de realidade](http://www.realidadeaumentada.com.br/artigos/WRA2005_ZORZAL-KIRNER.pdf)  [Aumentada ,](http://www.realidadeaumentada.com.br/artigos/WRA2005_ZORZAL-KIRNER.pdf)**WRA2005** - II WORKSHOP SOBRE REALIDADE AUMENTADA, 2005, Piracicaba,SP., p. 52-55, 2005.

# $APÊNDICE A -$

### Imagem dos vídeos correspondentes as palavras selecionadas

### para o Programa de ensino

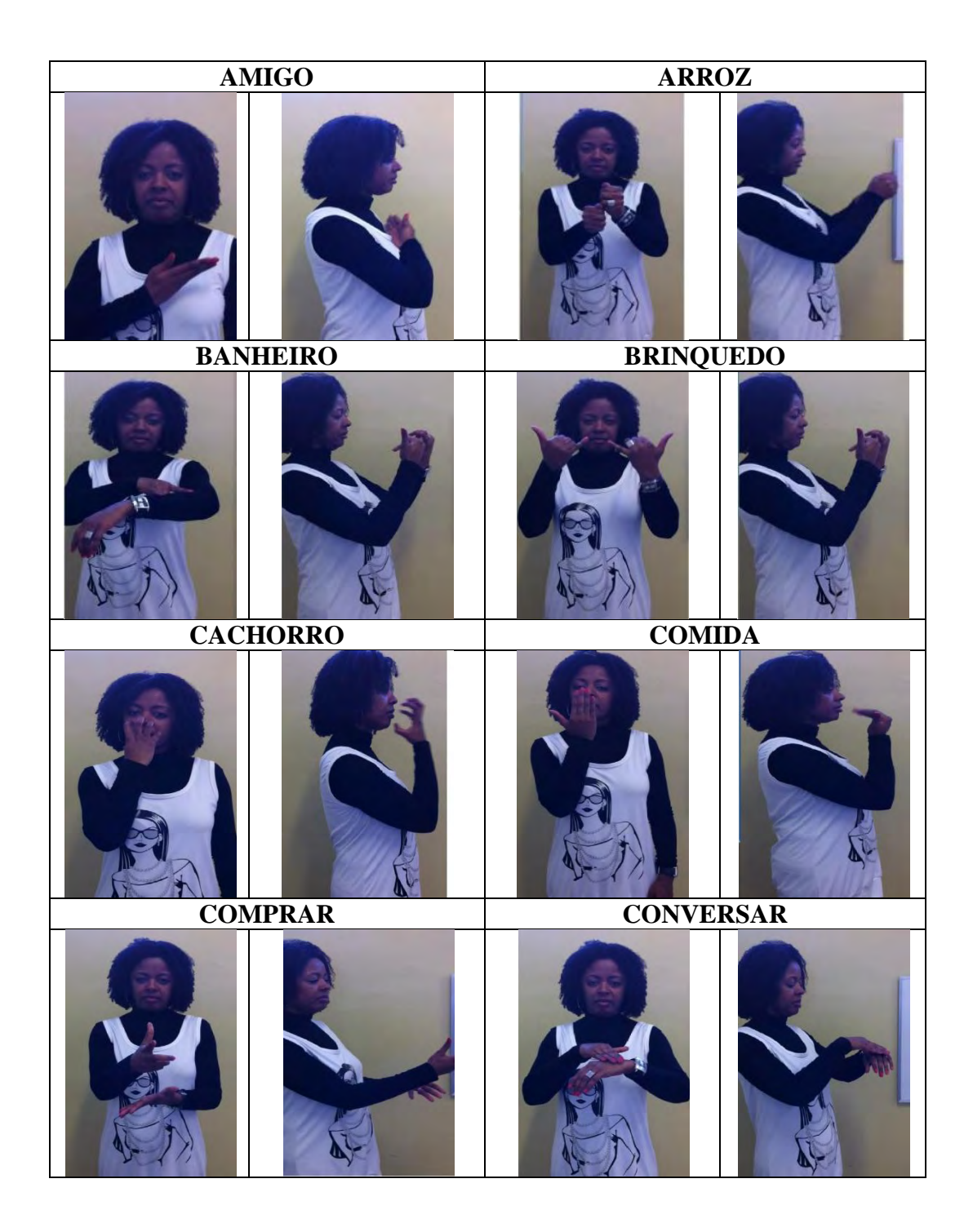

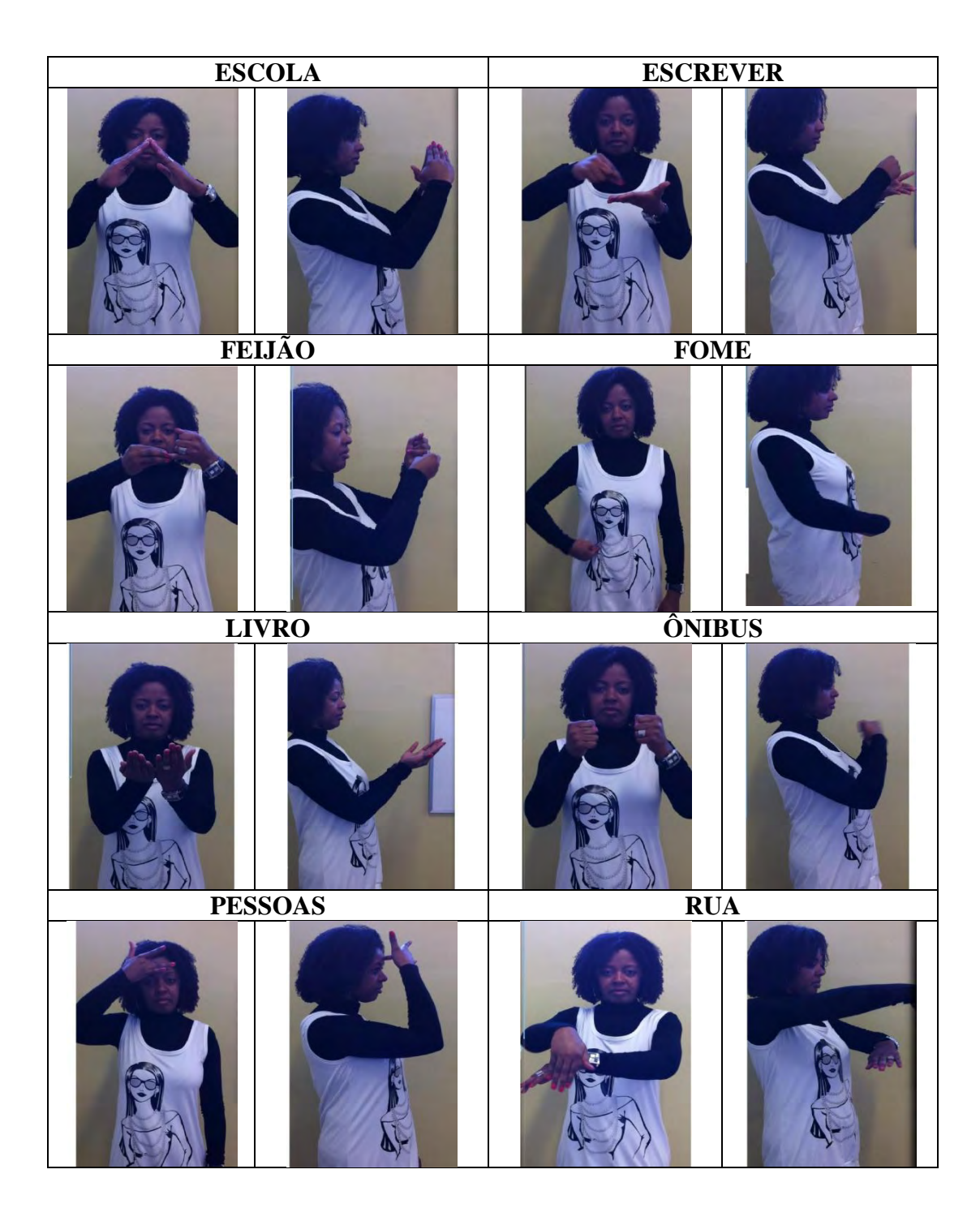

## **APÊNDICE B –**

## **Protocolo para a validação de palavras do Programa de ensino**

### **PROTOCOLO PARA AVALIAÇÃO DE ANIMAÇÃO**

Nome:

 $\overline{\phantom{a}}$ 

 $\overline{\phantom{0}}$ 

Idade: Tempo de magistério: Graduação (curso): Curso em Libras?: ( ) sim ( ) não. Qual o mais relevante?

\_\_\_\_\_\_\_\_\_\_\_\_\_\_\_\_\_\_\_\_\_\_\_\_ Carga horária do curso: Tempo de instituição ? Atualmente dá aula para surdos? ( ) sim ( ) não. Quantos? \_\_\_\_\_\_\_\_\_\_\_\_\_\_\_\_\_\_\_\_\_\_ Comentários (opcional) \_\_\_\_\_\_\_\_\_\_\_\_\_\_\_\_\_\_\_\_\_\_\_\_\_\_\_\_\_\_\_\_\_\_\_\_\_\_\_\_\_\_\_\_\_\_\_\_\_\_\_

\_\_\_\_\_\_\_\_\_\_\_\_\_\_\_\_\_\_\_\_\_\_\_\_\_\_\_\_\_\_\_\_\_\_\_\_\_\_\_\_\_\_\_\_\_\_\_\_\_\_\_\_\_\_\_\_\_\_\_\_\_\_\_\_\_\_\_\_\_\_ \_\_\_\_\_\_\_\_\_\_\_\_\_\_\_\_\_\_\_\_\_\_\_\_\_\_\_\_\_\_\_\_\_\_\_\_\_\_\_\_\_\_\_\_\_\_\_\_\_\_\_\_\_\_\_\_\_\_\_\_\_\_\_\_\_\_\_\_\_\_

 $\overline{\phantom{a}}$  , and the contribution of the contribution of the contribution of the contribution of the contribution of the contribution of the contribution of the contribution of the contribution of the contribution of the

 $\mathcal{L}_\text{max} = \mathcal{L}_\text{max} = \mathcal{$ 

Para participar desse presente estudo e preencher o protocolo o participante deverá conectar-se a internet e digitar o presente endereço [www.cdwayonline.com.br/libras](http://www.cdwayonline.com.br/libras). Basta assistir aos vídeos e responder no espaço correspondente a cada palavra.

### **PALAVRAS**

**PALAVRA 1** – Você conhece o sinal? ( ) sim ( ) não Escreva o nome da Palavra 1 em Língua portuguesa:\_\_\_\_\_\_\_\_\_\_\_\_\_\_\_\_\_\_\_\_\_\_\_\_\_\_\_\_. Em uma escala de 0 a 5, a animação da Palavra 1 está fiel ao sinal em Libras?

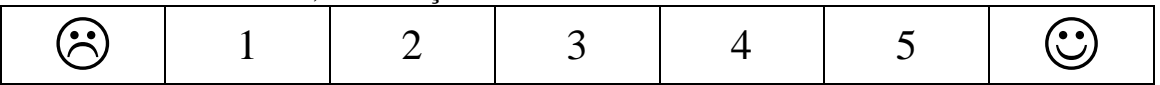

Observação sobre a animação:

### **PALAVRA 2** – Você conhece o sinal? ( ) sim ( ) não

Escreva o nome da Palavra 2 em Língua portuguesa:\_\_\_\_\_\_\_\_\_\_\_\_\_\_\_\_\_\_\_\_\_\_\_\_\_\_\_\_.

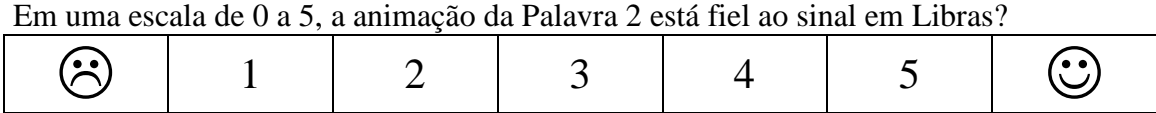

\_\_\_\_\_\_\_\_\_\_\_\_\_\_\_\_\_\_\_\_\_\_\_\_\_\_\_\_\_\_\_\_\_\_\_\_\_\_\_\_\_\_\_\_\_\_\_\_\_\_\_\_\_\_\_\_\_\_\_\_\_\_\_\_\_\_\_\_\_\_

Observação sobre a animação: \_\_\_\_\_\_\_\_\_\_\_\_\_\_\_\_\_\_\_\_\_\_\_\_\_\_\_\_\_\_\_\_\_\_\_\_\_\_\_\_\_\_\_\_\_

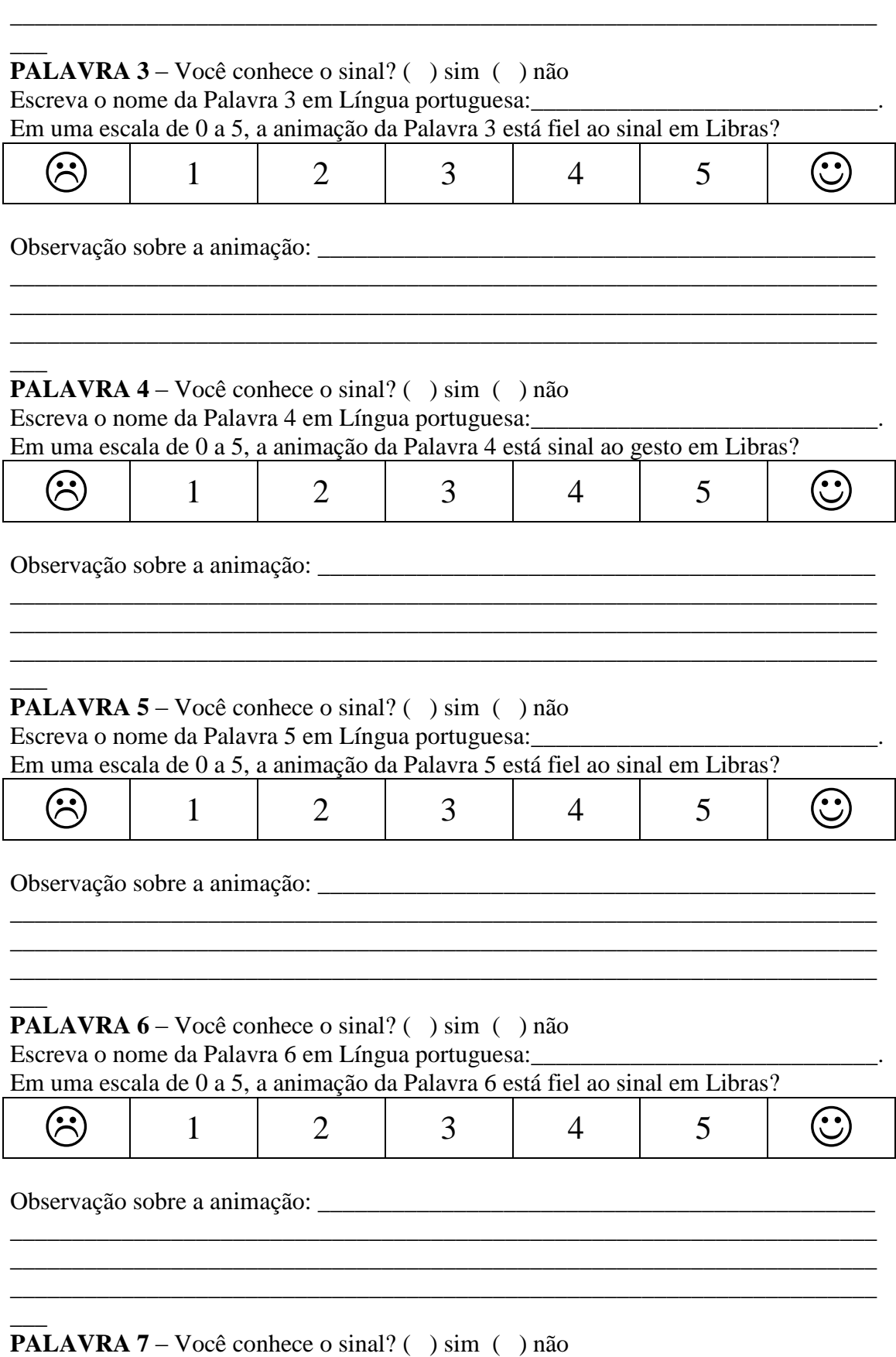

\_\_\_\_\_\_\_\_\_\_\_\_\_\_\_\_\_\_\_\_\_\_\_\_\_\_\_\_\_\_\_\_\_\_\_\_\_\_\_\_\_\_\_\_\_\_\_\_\_\_\_\_\_\_\_\_\_\_\_\_\_\_\_\_\_\_\_\_\_\_

Escreva o nome da Palavra 7 em Língua portuguesa: \_\_\_\_\_\_\_\_\_\_\_\_\_\_\_\_\_\_\_\_\_\_\_\_\_\_\_\_\_\_.

Em uma escala de 0 a 5, a animação da Palavra 7 está fiel ao sinal em Libras?

|                              | Em uma escala de 0 a 5, a animação da Palavra 7 está fiel ao sinal em Libras?                                                                                       |   |                |   |  |
|------------------------------|----------------------------------------------------------------------------------------------------|---|----------------|---|--|
| 1                            | 2                                                                                                    | 3 | $\overline{4}$ | 5 |  |
| Observação sobre a animação: |                                                                                                    |   |                |   |  |
|                              |                                                                                                    |   |                |   |  |
|                              |                                                                                                    |   |                |   |  |
|                              |                                                                                                    |   |                |   |  |
|                              | <b>PALAVRA 8</b> – Você conhece o sinal? $\binom{ }{ }$ sim $\binom{ }{ }$ não<br>Escreva o nome da Palavra 8 em Língua portuguesa: _______________________________ |   |                |   |  |
|                              | Em uma escala de 0 a 5, a animação da Palavra 8 está fiel ao sinal em Libras?                                                                                       |   |                |   |  |
| 1                            | 2                                                                                                    | 3 | 4              | 5 |  |
|                              |                                                                                                    |   |                |   |  |
|                              |                                                                                                    |   |                |   |  |
|                              |                                                                                                    |   |                |   |  |
|                              |                                                                                                    |   |                |   |  |
|                              | <b>PALAVRA 9</b> – Você conhece o sinal? $\binom{ }{ }$ sim $\binom{ }{ }$ não                                                                                      |   |                |   |  |
|                              | Escreva o nome da Palavra 9 em Língua portuguesa:<br>Em uma escala de 0 a 5, a animação da Palavra 9 está fiel ao sinal em Libras?                                  |   |                |   |  |
| 1                            | 2                                                                                                    | 3 | 4              | 5 |  |
|                              |                                                                                                    |   |                |   |  |
|                              |                                                                                                    |   |                |   |  |
|                              |                                                                                                    |   |                |   |  |
|                              |                                                                                                    |   |                |   |  |
|                              |                                                                                                    |   |                |   |  |
|                              | <b>PALAVRA 10</b> – Você conhece o sinal? $\binom{ }{ }$ sim $\binom{ }{ }$ não                                                                                     |   |                |   |  |
|                              | Escreva o nome da Palavra 10 em Língua portuguesa:                                                                                                    |   |                |   |  |
|                              | Em uma escala de 0 a 5, a animação da Palavra 10 está fiel ao sinal em Libras?                                                                                      |   |                |   |  |
| 1                            | 2                                                                                                    | 3 | 4              | 5 |  |
|                              |                                                                                                    |   |                |   |  |
|                              |                                                                                                    |   |                |   |  |
|                              |                                                                                                    |   |                |   |  |
|                              |                                                                                                    |   |                |   |  |
|                              | <b>PALAVRA 11</b> – Você conhece o sinal? $( ) sin ( ) n \tilde{a}$ o                                                                                               |   |                |   |  |
|                              | Escreva o nome da Palavra 11 em Língua portuguesa:                                                                                                    |   |                |   |  |
|                              | Em uma escala de 0 a 5, a animação da Palavra 11 está fiel ao sinal em Libras?                                                                                      |   |                |   |  |
|                              |                                                                                                    |   |                |   |  |
| 1                            | $\overline{2}$                                                                                                    | 3 | 4              | 5 |  |

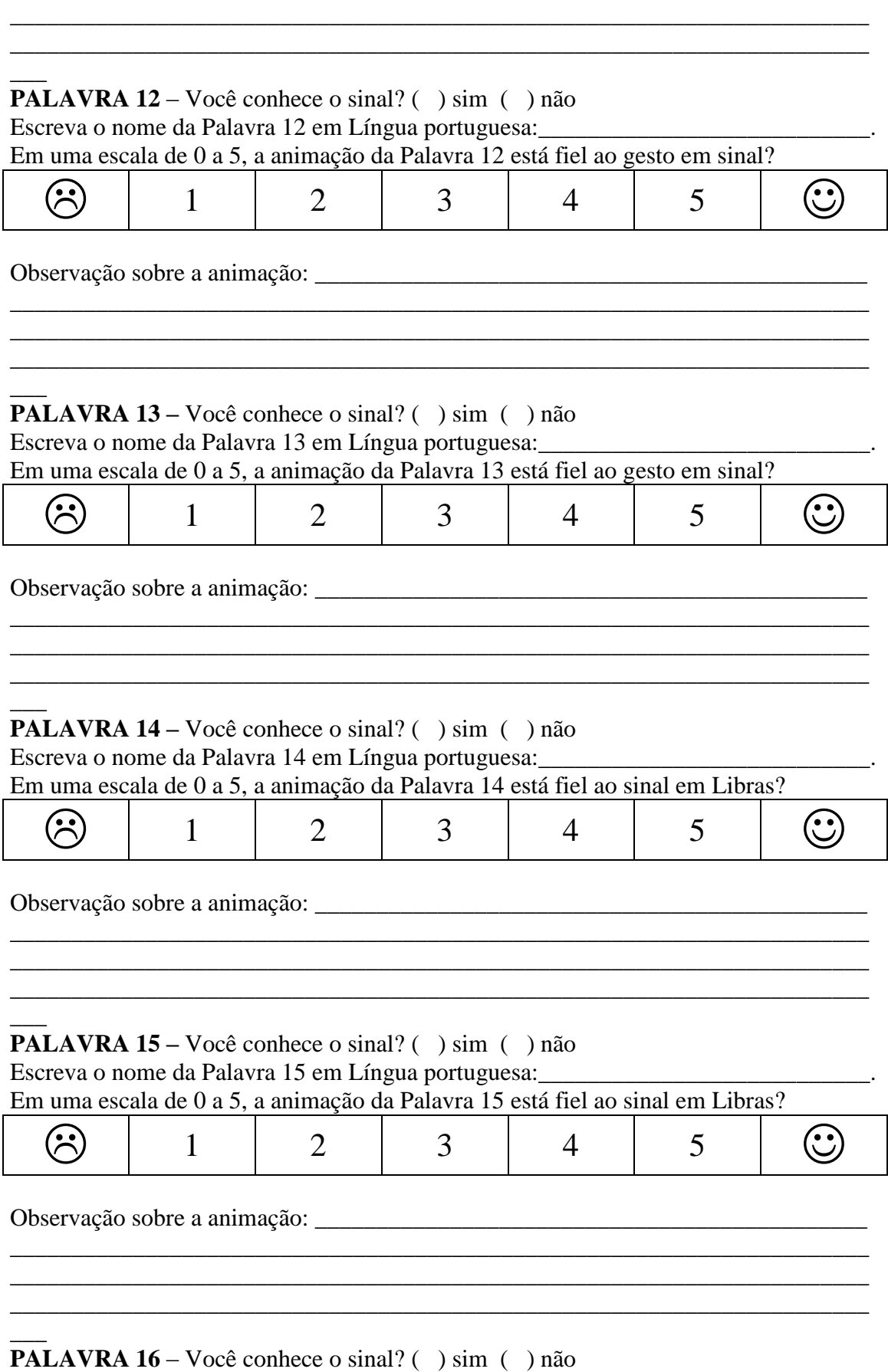

\_\_\_\_\_\_\_\_\_\_\_\_\_\_\_\_\_\_\_\_\_\_\_\_\_\_\_\_\_\_\_\_\_\_\_\_\_\_\_\_\_\_\_\_\_\_\_\_\_\_\_\_\_\_\_\_\_\_\_\_\_\_\_\_\_\_\_\_\_\_

Escreva o nome da Palavra 16 em Língua portuguesa: \_\_\_\_\_\_\_\_\_\_\_\_\_\_\_\_\_\_\_\_\_\_\_\_\_\_\_\_\_.

Em uma escala de 0 a 5, a animação da Palavra 16 está fiel ao sinal em Libras?

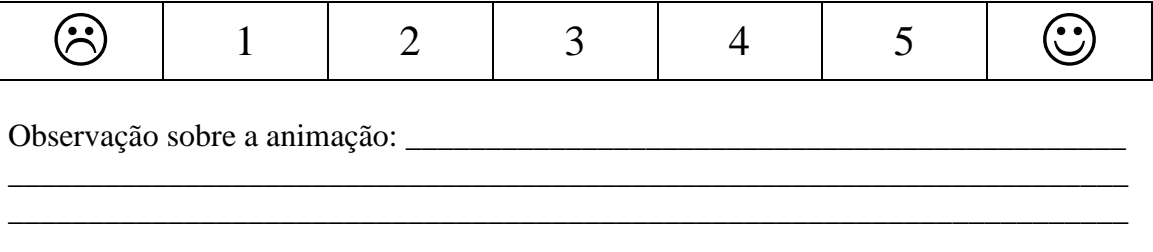

# **APÊNDICE C**

# **Exemplo de dois marcadores de realidade aumentada das 15 palavras do Programa de ensino**

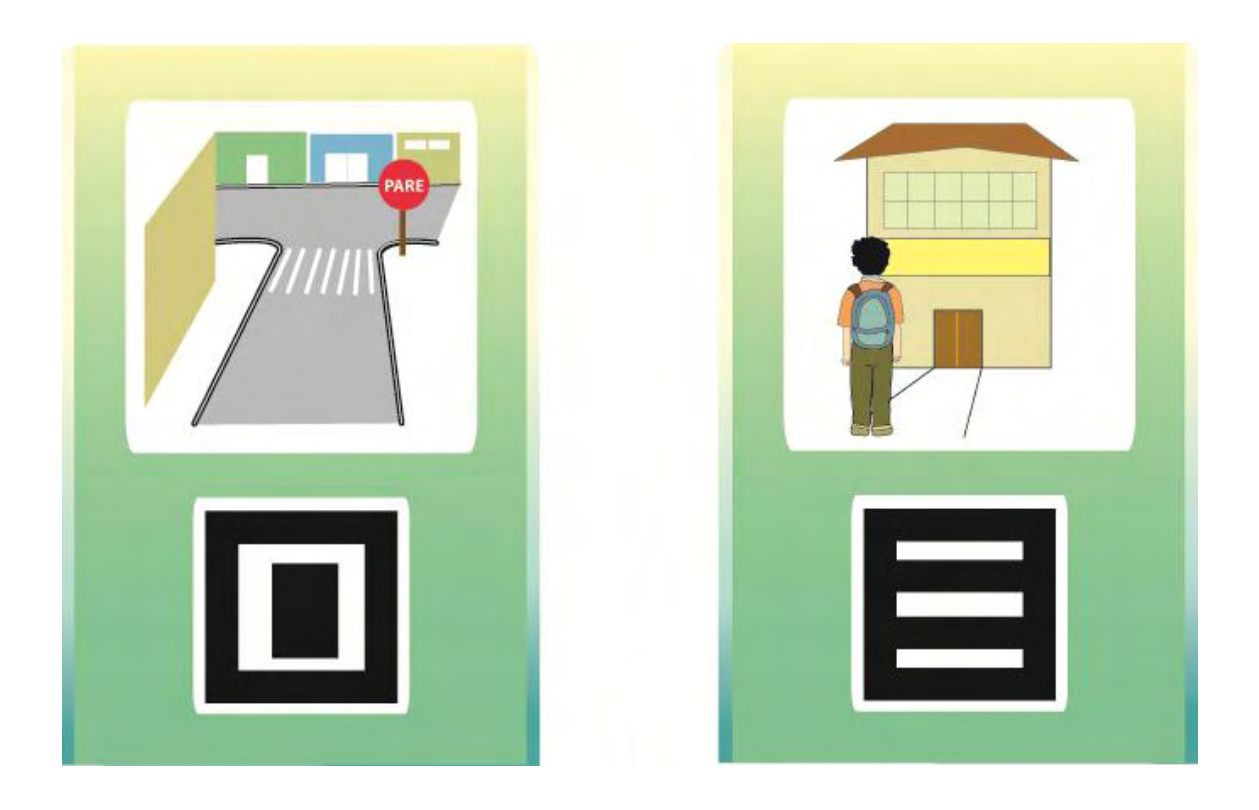

## **ANEXO A**

**Imagem das ilustrações de palavras do dicionário de Libras**

Dicionário Enciclopédico Ilustrado Trilíngüe da Língua de Sinais Brasileira

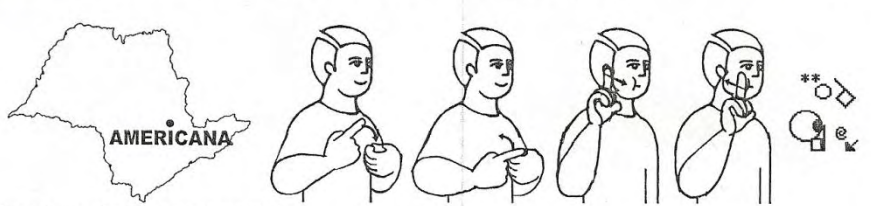

Americana (inglês: Americana city):

Cidade do interior do estado de São Paulo. Tem aproximadamente 167.945 habitantes e 122 km<sup>2</sup> de área. Localiza-se na região de Campinas. Possui uma usina hidrelétrica no rio Atibaia e a usina termelétrica de Carioba. Ex.: Americana costumava ser um grande pólo têxtil antes da abertura do mercado às importações. Fazer o sinal de interior (municípios), e o sinal de Estados Unidos (1) (EUA).

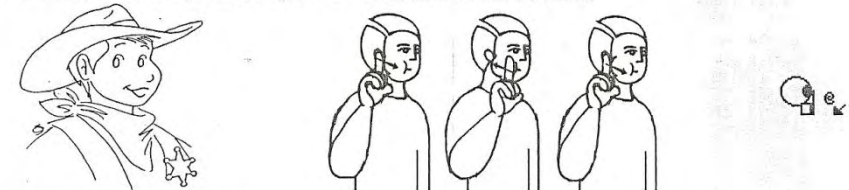

americano(a) (inglês: American):

adj. m. (f.) Relativo(a) à América. Próprio(a) ou natural da América. Relativo(a) ou pertencente aos Estados Unidos da América. Ex.: Assistimos a muitos filmes americanos. s. m. (f.) Norte-americano(a), cidadão (cidadã) dos Estados Unidos da América do Norte. Ex.: Os americanos usam o dólar como moeda oficial. Fazer o sinal de Estados Unidos (1) (EUA).

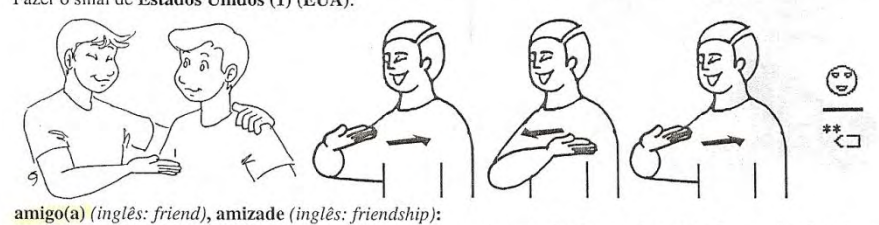

Amigo(a): adj. m. (f.) Que é ligado(a) a outrem por laço de amizade. Companheiro(a). Camarada. Ex.: Uma pessoa amiga busca ajudar o seu próximo. s. m. (f.) Indivíduo unido a outro por amizade. Pessoa que quer bem a

outra. Ex.: Meu amigo e eu vamos viajar, e estou muito feliz por isso. Amizade: s. f. Sentimento fiel e recíproco de afeto, dedicação, simpatia, benevolência, estima ou ternura entre pessoas não ligadas por relação de parentesco ou de interesse sexual. Camaradagem. Companheirismo. Sentimento de amigo. Afeto que liga as pessoas. Reciprocidade de afeto. Ex.: A nossa amizade existe há anos.

Mão direita horizontal aberta, palma para cima, dedos para a esquerda, próxima ao peito. Tocar levemente o peito, duas vezes. A expressão facial deve demonstrar a intensidade da amizade.

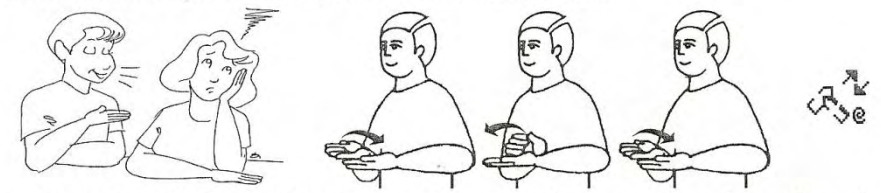

amolar, amolar-se (inglês: to bother, to annoy, to importune, to disturb, to molest; to become disgusted), amolação (inglês: bother, molestation, nuisance), amolante, amolador (amoladora) (inglês: annoying, boring, nuisance, importune, obtrusive, impertinent) (usual: amolar; sugestões: amolação, amolante, amolador,

**UAGAU ITE** 

Arrogância: s. f. Ar de superioridade indevido e injustificado. Orgulho atrevido e insolente. Presunção frívola. Ex.: A arrogância é injustificada. Arrogante: adj. m. e f. Que tem ou mostra arrogância. Pretensioso(a). Ex.: Quando jovem era arrogante e revolucionário; quando idoso, humilde e pacificador. Fazer o sinal de esnobe, esnobismo.

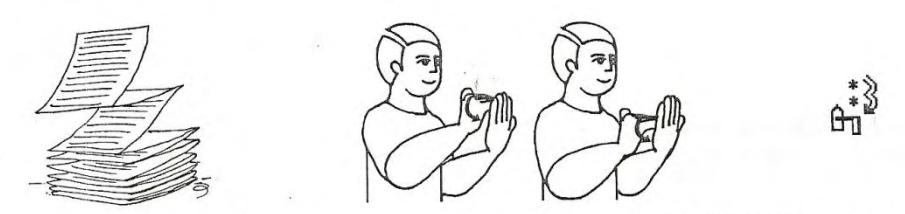

arrolar (listar) (inglês: to relate, to report, to list, to register, to catalogue) (usuais: lista, listar; sugestão: arrolar): v. t. d. Fazer ou fornecer a relação de, a lista de, o rol de. Listar. Relacionar. Pôr em lista. Ex.: Arrole todos os devedores, por data e tamanho da dívida. Fazer o sinal de listar, lista, listagem.

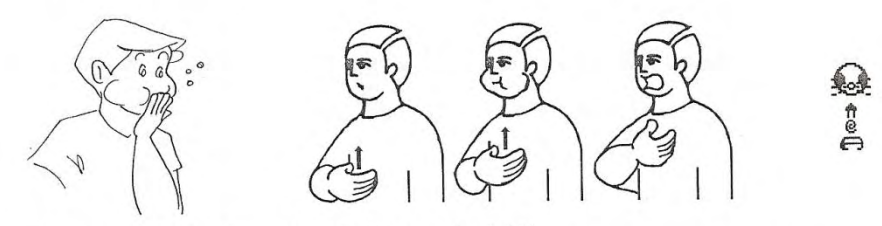

arrotar (inglês: to belch, to burp), arroto (inglês: eructation, belch): Arrotar: v. int. Emitir ou soltar arrotos. Eructar. Ex.: Faça o bebê arrotar antes de dormir. Arroto: s. m. Emissão, pela boca e com um ruído característico, de gases produzidos no estômago, e saturados do cheiro do que se comeu e se bebeu. Ex.: Embora em certas culturas o arroto seja aceito como sinal de satisfação alimentar, no ocidente ele é visto como algo desagradável a ser evitado pelos adultos.

Mão direita em C horizontal, palma para dentro, tocando o estômago. Elevar a mão sobre o peito, inflando as bochechas, e em seguida, soltar o ar pela boca.

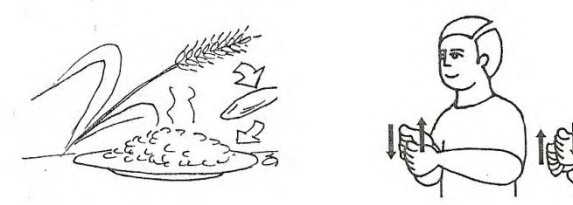

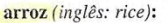

s. m. Planta graminácea com muitas variedades, muito cultivada em climas quentes. Originária da Ásia, difundiu-se na África, depois nas Américas, e finalmente na Europa, sendo um dos principais alimentos do mundo. O grão dessa planta tem 80% de amido e é usado como alimento básico em todo o mundo. Ex.: O arroz é consumido por mais de um terço da população mundial.

Mãos em A horizontal, palma a palma, tocando-se. Esfregar as mãos, movendo-as alternadamente para cima e para baixo.

#### Dicionário Enciclopédico Ilustrado Trilíngüe da Língua de Sinais Brasileira

horas. Banho: Idem banho (1). Ex.: O banho refresca e remove a sujeira do corpo, e contribui para a manutenção de uma boa saúde e disposição. Mãos em A horizontal, palmas para dentro, tocando o peito. Movê-las alternadamente para cima e para baixo.

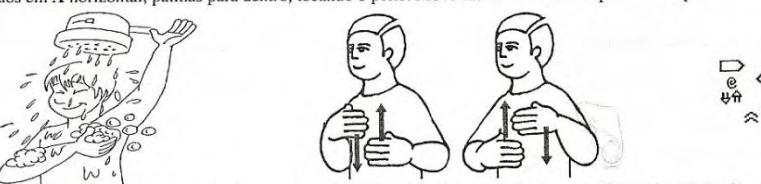

banhar-se (2) (tomar banho) (inglês: to take a bath, to take a shower, to bathe oneself), banho (3) (inglês: bath, shower):

Idem banhar-se (1), banho (2). Ex.: Não desperdice água ao banhar-se, pois a água potável é preciosa.<br>Mãos horizontais abertas, palmas para dentro, tocando o peito. Movê-las alternadamente para cima e para baixo.

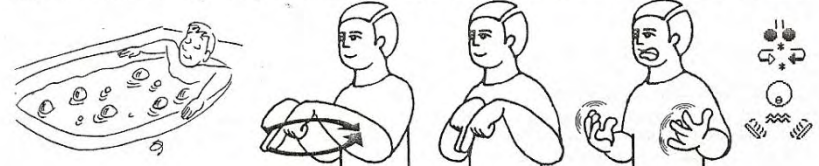

special bathtub): banheira de hidromassagem (CL) (inglês: whirlpool,

e a constituir de fibra de vidro ou outro material em que se toma banho de imersão enquanto o corpo é en assageado por jatos de água. Ex.: No banheiro desse hotel, há uma banheira de hidromassagem.<br>Mãos em **D** horizontal, círculo. Em seguida, mãos horizontais abertas, palmas para cima, dedos separados e curvados. Balançar os dedos e vibrar a língua entre os lábios

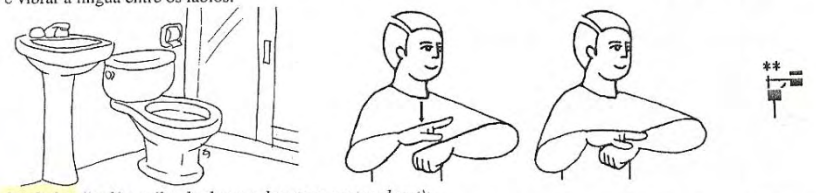

banheiro (inglês: toilet, bathroom, lavatory, water closet): m. Aposento sanitário equipado com vaso sanitário, lavatório e box de banho com chuveiro ou banheira. s. in aposenio sanuario equipado com vaso sanuario e lavatório. Ex.: Conserve o banheiro sempre limpo.<br>Difere de lavado pois, neste, há apenas vaso sanuário e lavatório. Ex.: Conserve o banheiro sempre limpo.<br>Mão esquerda

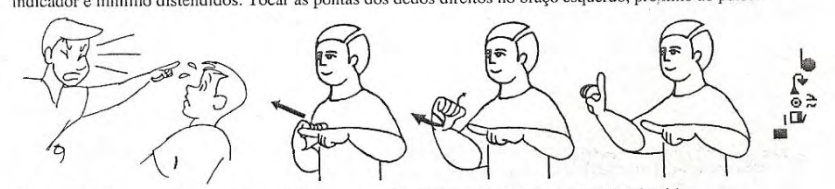

banir (inglês: to expel, to banish, to drive away, to dismiss) (usual: expulsar; sugestão: banir):<br>v. t. d. Afastar. Repelir. Pôr fora à força. Eliminar, fazer sair por castigo. Ex.: O empregador baniu o<br>funcionário que ap

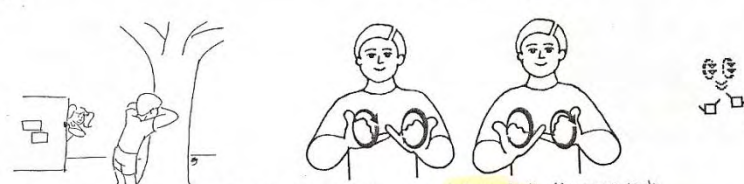

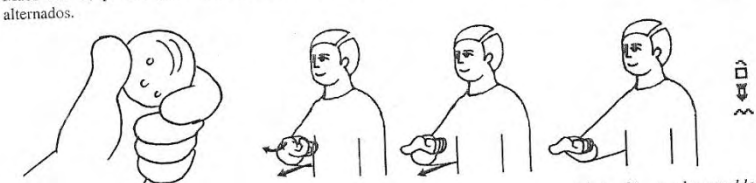

brincar de bolinha de gude (inglês: to play marbles), brincar (de bolinha de (usual: bolinha de gude; sugestão: brincar de bolinha de gude): gude) (inglês: to play marbles)

(usual: bolinha de gude; sugestão: brincar de bolinha de gude):<br>Brincar de bolinha de gude; sugestão: brincar de bolinha de gude):<br>Brincar de bolinha de gude: expressão. Engajar-se em jogo de meninos que consiste em, segur de vidro tentando encaçapá-la em cada um de uma série de pequenos buracos cavados no soto da terra. Cada<br>criança tem uma bolinha, e procura encaçapá-la serialmente em todos os buracos do percurso. As crianças<br>tomam turnos

Fazer o sinal de bolinha de gude.

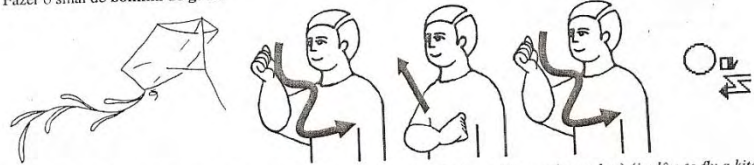

**brincar de empinar pipa (soltar papagaio)** (inglês: to fly a kite), **brincar (de empinar pipa)** (inglês: to fly a kite) (usual: pipa (papagaio, quadrado); sugestão: brincar de empinar pipa):<br>Brincar de empinar pipa: expr

#### Dicionário Enciclopédico Ilustrado Trilíngüe da Língua de Sinais Brasileira

333

indicador e polegar curvados e unidos pelas pontas. Tocar a ponta dos dedos direitos em várias regiões da palma esquerda.

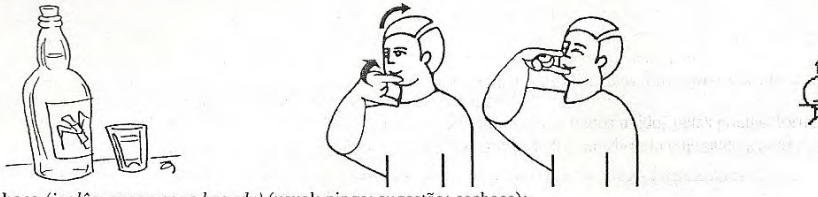

cachaça (inglês: sugar-cane brandy) (usual: pinga; sugestão: cachaça): s. f. Aguardente de cana. Pinga, caninha, birita. Ex.: Use esta cachaça para fazer a caipirinha, mas beba com moderação e não dirija depois de beber. Fazer o sinal de pinga.

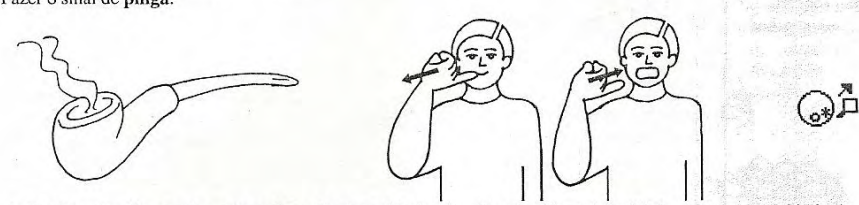

cachimbar (inglês: to pipe, to smoke a pipe), cachimbo (inglês: pipe) (usual: cachimbo; sugestão: cachimbar): Cachimbar: v. int. Fumar cachimbo. Ex.: Meu avô costumava cachimbar na varanda, enquanto esculpia a madeira. Cachimbo: s. m. Objeto de uso pessoal para fumar, composto de um pequeno fornilho de madeira, em que se põe e se acende o fumo de tabaco, e ao qual está adaptado um tubo com filtro por onde se aspira a fumaça. Ex.: Alguns fumos para cachimbo têm aroma de chocolate.

Mão direita horizontal, palma para dentro, dedo mínimo distendido, demais dedos unidos pelas pontas, formando a letra O. Tocar a ponta do dedo mínimo nos lábios e afastar ligeiramente a mão, abrindo um pouco a boca.

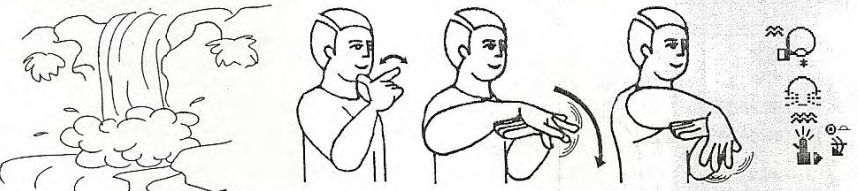

cachoeira (CL) (inglês: waterfall):

s. f. Corrente de água que se despenca num vale, levantando borbulhões e uma nuvem úmida e fria. Queda de água de rio ou ribeirão. Ex.: Tomar banho de cachoeira é muito relaxante.

Fazer o sinal de água. Em seguida, mão esquerda horizontal aberta, palma para baixo, dedos apontando para a direita; mão direita horizontal aberta, palma para baixo, dedos apontando para frente, tocando o dorso da mão esquerda. Mover a mão direita em um arco para frente e para baixo, oscilando os dedos, e batendo rapidamente a língua entre os lábios, com a boca semi-aberta.

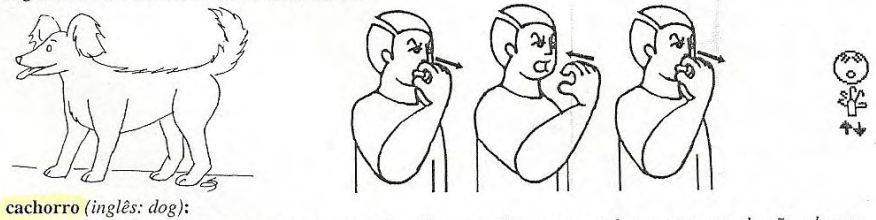

s. m. Cão. Qualquer cão. Cão novo ou pequeno. Ex.: Vamos vacinar nosso cachorro para que ele não adoeça.

comemorauva).<br>Comemorar: v. t. d. Festejar um acontecimento. Celebrar. Ex.: Vamos comemorar sua vitória com muita alegria. Comemorar: v. t. d. *restejar um acontecimento. Celebrar. Ex.: Vamos comemorar sua vitória com muita alegria.*<br>Comemoração: *s. f. Celebração. Cerimônia realizada em memória de um acontecimento importante. Ex.: No dia*<br>*se* 

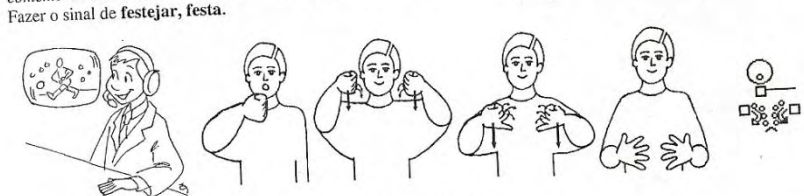

comentarista (CL) (inglês: commentator, columnist, interpreter): s. m. e f. Aquele(a) que faz comentários. Pessoa que explica e interpreta determinado fato. Ex.: O comentarista

Mão direita em S horizontal, palma para dentro, diante da boca. Movimentar os lábios. Em seguida, fazer o sinal Mão direita em S horizontal, palma para dentro, diante da boca.

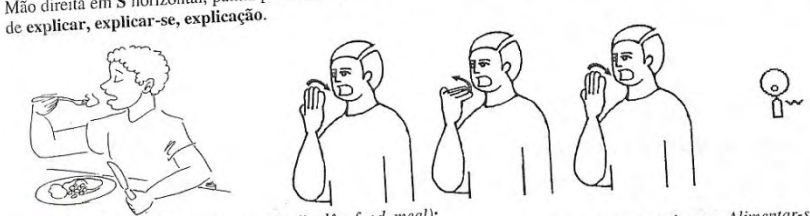

comer (inglês: to eat, to feed), comida (inglês: jood, meal):<br>Comer: v. t. d. Morder, mastigar e engolir. Ingerir. Introduzir alimento pela boca até o estômago. Alimentar-se<br>de. Tomar por alimento. Ex.: Coma alguna coisa e

Alline musus, compare tem es compare non ac occurrence.<br>Mão direita vertical aberta, palma para dentro, diante da boca. Flexionar os dedos duas vezes

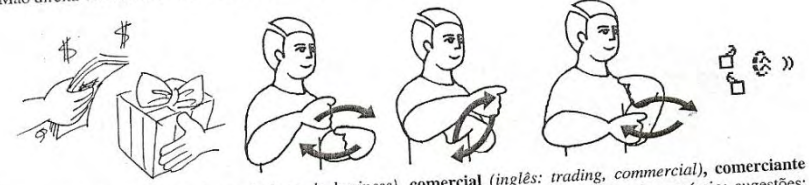

comerciar (inglês: to trade, to deal, to do business), comercial (inglês: trading, (ingles: trader, merchant, business-person), comércio (inglés: trade, commerce) (usual: comércio; sugestões:

comerciar, comercial, comerciante):<br>Comerciar, comercial, comerciante):<br>Comerciar: v. int., v. t. i. Negociar. Exercer comércio. Exercer a profissão de comerciante. Ex.: Começou a<br>comerciar muito cedo. Ex.: Ele comercia na

nus venuas no utimo ano.<br>Mãos em A horizontal, palmas para dentro, indicadores destacados. Movê-las alternadamente em um círculo vertical para frente, várias vezes.

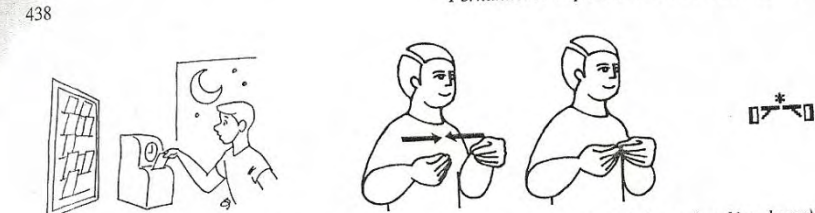

compensar (horas de trabalho) (inglês: to counterbalance, to make even, to balance (working hours)), compensar (noras ae traoanto) (ingues: to counterotatance, to make<br>compensação (inglês: counterbalance, correction, indemnity, reparation);

Compensar: v. t. d., v. t. d. i. Contrabalançar. Reparar. Estabelecer equilibrio entre. Indenizar. Ressarcir as Compensar: v. t. d., v. t. d. i. Contrabatançar. Reparar. Estabetecer equiuno entre. maentzar. Resourcar as<br>horas de trabalho que estão sendo devidas. Ex.: Compensou o feriado trabalhando horas extras em outros dias.<br>Ex.: inacintação ou ressuremento uns norus de travamo que estavam sendo devidas en<br>licenças do trabalho. Ex.: Eu já fiz a compensação das horas de trabalho que devia.

Mãos horizontais, palma a palma, pontas dos dedos unidas. Tocar as mãos pelas pontas dos dedos.

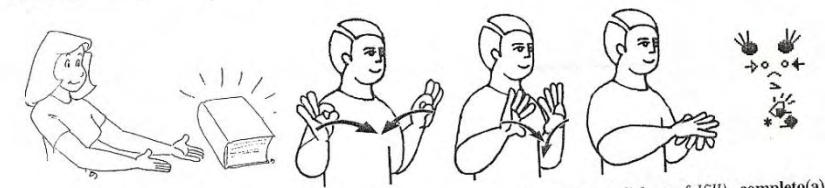

completar, completar-se (inglês: to complete, to conclude, to finish, to accomplish, to fulfill), completo(a) compretar, completar-se *(ingles. 10 complete, to concluded, finished)*:<br>(inglês: complete, whole, entire, done, concluded, finished):

(ingles: complete, whole, entire, aone, concluded, juisned);<br>Completar: v. t. d. Tornar completo. Inteirar. Concluir. Ex.: Os alunos já completaram a lição. Completar-se: v. pr.<br>Completar: v. t. d. Tornar completo. Inteira

Fazer o sinal de pronto(a).

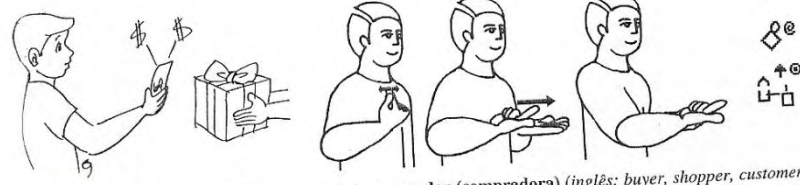

comprar (inglês: to buy, to purchase, to acquire), comprador (compradora) (inglês: buyer, shopper, customer, purchase agent), compra (inglês: buy, purchase, shopping):<br>purchase agent), compra (inglês: buy, purchase, shopping):

Comprar v. t. d. Adquirir ou receber (algo) em troca de dinheiro. Dar dinheiro para ter posse de algo. Obter em Comprar: v. t. d. Adquirir ou receber (algo) em troca de dinheiro. Dar dinheiro para ter posse de algo. Obter em<br>troca de quantia monetária. Proporcionar a si próprio(a). Ex.: Comprei dois livros para ler durante as férias

сощать основы реорганится ст поси ис интено, нет учет тиги!!<br>Precisamos guardar as compras do supermercado antes de descansar. Fazer o sinal de dinheiro. Então, abrir a mão em L horizontal, palma para cima, indicador para a esquerda, e movê-la para frente, sobre a palma esquerda.

conversação foi agradável e instrutiva. Ex.: O tema da educação infantil do Surdo será conversado amanhã pela conversação joi agradavel e instrutiva. Ex.: O tema da educação infantit do Surdo será conversado amanhã pela<br>Comunidade Surda e pelos peritos em psicologia.<br>Mãos verticais fechadas, palma a palma, dedos indicadores, médio

462

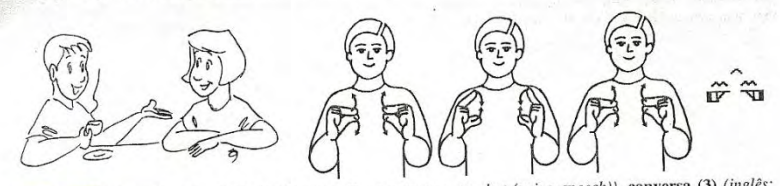

**CONVERSAT (3)** (usando voz e fala) (inglês: to talk, to converse, to chat (using speech)), **conversation**, talk), **conversation**, talk), **conversation**, talk), **conversation**, talk, **conversation**, talk, **conversation**,

conversar, conversa; sugestões: conversação, conversado, conversada);<br>
Idem conversar (1), conversa (1), conversação (1), conversado(a) (1), usando a fala. Ex.: Aqueles garotos não<br>
param de conversar durante a aula, e aca dedos indicadores e polegares, várias vezes.

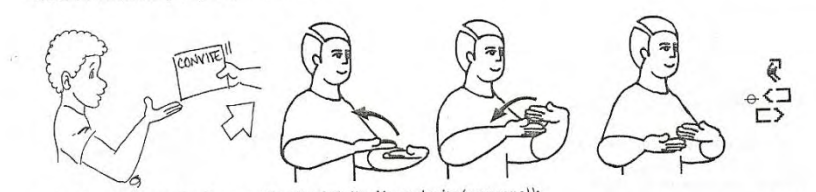

convidar (1) (o sinalizador convida alguém) (inglês: to invite (someone)):<br>v. t. d., v. t. d. i. Solicitar a presença de alguém por gentileza. Convocar a presença de, mas sem qualquer<br>origação. Pedir o comparecimento de. esquerda, acima da esquerda, à frente do corpo. Movê-las em um arco para cima e para dentro.

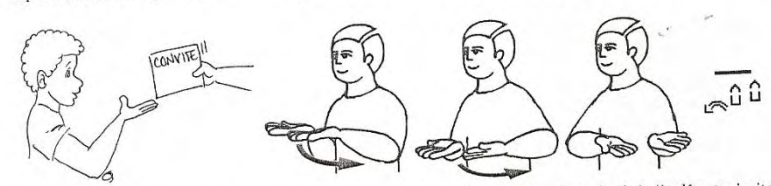

convidar (2) (uma pessoa qualquer convida outra, alguém foi convidado por alguém) (inglês: to invite

(someone)):<br>v. t. d., v. t. d. i. Solicitar a presença de alguém por gentileza. Convocar a presença de, mas sem qualquer<br>obrigação. Pedir o comparecimento de. Instar a vinda ou visita de. Chamar alguém para que venha, mas

Dicionário Enciclopédico Ilustrado Trilíngüe da Língua de Sinais Brasileira

escapada (inglês: escape, flight, evasion, escapement, subterfuge, escapade) (usuais: fugir, fuga; sugestões: escapar, escapada):

Escapar: v. t. i., v. int. Pôr-se em fuga. Afastar-se rapidamente para evitar perigo, incômodo ou alguém. Ex.: O assaltante escapou da prisão cerrando as grades e descendo por uma corda improvisada de lençõis amarrados. v. int. Retirar em debandada. Ex.: Os presos escaparam. Escapada: s. f. Ato ou efeito de escapar, de fugir. Saída, retirada, partida rápida para fugir ao confinamento ou a perseguições. Ex.: Houve uma escapada em massa da cadeia.

Fazer o sinal de fugir, fuga.

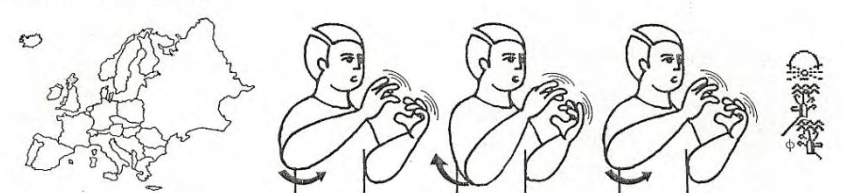

Escócia (sinal oficial do país) (inglês: Scotland), escocês (escocesa) (coisas ou pessoas) (inglês: Scotch, Scottish), escocês (escocesa) (nacionalidade, pessoas), (inglês: Scotch, Scottish, Scotsman), Escocês (língua) (inglês: Scotch, Scottish):

Escócia: País do Reino Unido, localizado ao norte da ilha da Grã-Bretanha, na Europa. Sua capital é Edimburgo, a língua oficial é o Inglês, e a maioria da população pertence à Igreja Presbiteriana. Possui indústria siderúrgica, grandes minas de carvão, criação de gado, pesca e produção de uísque. Ex.: A Escócia foi anexada à Grã-Bretanha no séc. XVII. Escocês (escocesa): adj. m. (f.) Pertencente ou relativo(a) à Escócia. Ex O uísque escocês é apreciado em todo o mundo. s. m. (f.) O(a) habitante ou natural da Escócia. Ex.: O escocês tem orgulho de sua música e cultura. Escocês: s. m. Variante do Inglês falada na Escócia. Ex.: O Escocês soa de modo muito nobre.

Mãos verticais abertas, palma a palma, mão esquerda à frente da mão direita, diante da boca. Oscilar os dedos das mãos, afastando e aproximando o cotovelo direito do corpo.

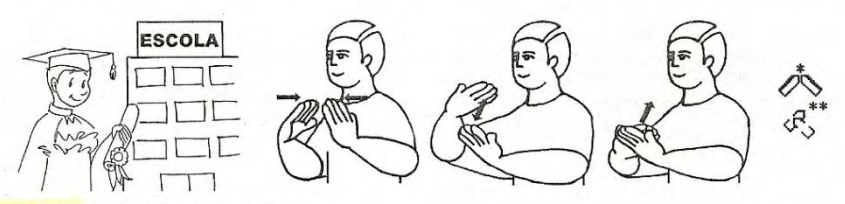

escola (inglês: school, schoolhouse):

s. f. Casa ou estabelecimento em que se ministra ensino de ciências, letras ou artes. Conjunto dos alunos e professores. Ex.: Estas crianças deveriam estar na escola para aprender a ler e escrever.<br>Fazer o sinal de casa e o sinal de estudar (1), estudo (1), estudante.

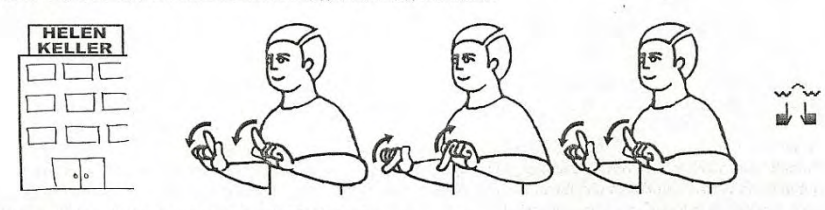

Escola Helen Keller (inglês: Helen Keller School):

Escola municipal de ensino especial (EMEE), localizada no bairro Aclimação, na cidade de São Paulo. Atende Surdos da educação infantil (a partir dos 4 anos de idade) até a 8ª série. Possui este nome em homenagem a

Dicionário Enciclopédico Ilustrado Trilíngüe da Língua de Sinais Brasileira

Escovar os dentes: expressão. Esfregar a escova de dentes nos dentes e por entre os dentes, de modo a remover os restos de alimentos e prevenir o aparecimento das placas bacterianas e das cáries, que enfraquecem os dentes e produzem a perda da dentição. Ex.: É preciso escovar os dentes sempre após cada refeição. Escovar (os dentes): v. t. d. Limpar os dentes com escova própria para tal uso. Ex.: Não se esqueça de escovar os dentes após as refeições.

Fazer o sinal de escova de dentes.

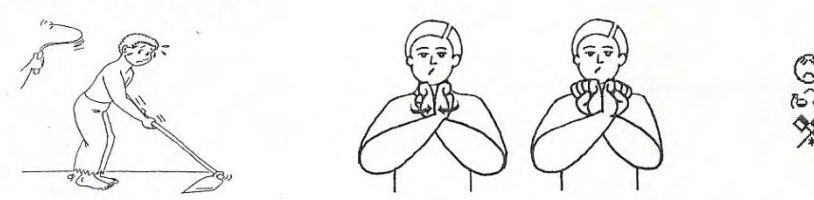

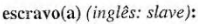

adj. m. (f.) e s. m. (f.) Que ou quem está sob o poder absoluto de um senhor que o(a) aprisionou ou o(a) comprou. Que ou quem está em extrema dependência de outro, sem liberdade de escolha. Ex.: Na antigüidade, os hebreus eram tratados como escravos pelos egípcios, até que Moisés os conduziu à terra prometida. Ex.: Antes da queda do muro de Berlim, aquele homem era escravo de um governo totalitário para cuja manutenção ele trabalhou a vida toda como funcionário público; já, depois da queda do muro, quando já estava perto dos 55 anos, o mesmo<br>homem viu-se escravo da lógica de mercado num país anárquico e subdesenvolvido, sem condições de competir no mundo globalizado e, com um sistema previdenciário falido, incapaz de cuidar daqueles que lhe deram as suas vidas.

Mãos em S vertical, palmas para os lados opostos, cruzadas pelos pulsos. Girar as palmas para frente. Opcionalmente, expressão negativa.

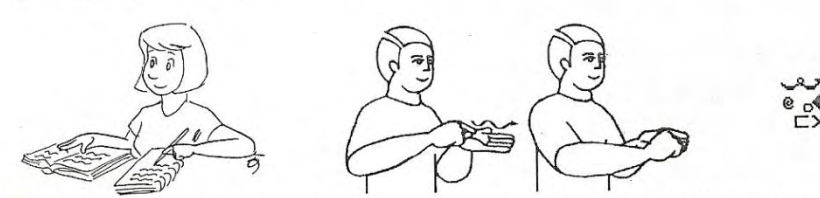

escrever (à mão) (inglês: to write), escrito (inglês: a written paper, a writing; written), escrita (inglês: writing, handwriting, writing system; written):

Escrever: v. int. Representar por meio de caracteres ou sinais gráficos. Ex.: Gosto de escrever. v. t. d. Exprimirse por escrito em. Compor ou redigir um trabalho literário ou científico. Ex.: Machado de Assis escreveu romances de grande valor literário. v. t. i. Dirigir (carta ou bilhete) a alguém. Ex.: Escrevia diariamente a seus pais enquanto esteve no exterior, v. t. d. i. Dirigir carta ou bilhete etc. a alguém. Ex.: Escrevi uma poesia para um amigo muito especial. Escrito: s. m. Papel ou outro meio que traz inscrições em código escrito alfanumérico<br>ou gráfico. Ex.: Os escritos do antigo Egito eram constituídos de hieróglifos inscritos em pergaminhos. adj. m. Que é representado por meio da escrita. Redigido ou composto por meio de um código alfanumérico (de letras ou dígitos) ou de outros símbolos. Gravado ou registrado em papel ou outra superfície. Inscrito. Ex.: A polícia descobriu a identidade do sequestrador porque ele sempre enviava bilhetes escritos com tinta vermelha. Escrita: s. f. Sistema de representação de idéias que faz uso de código alfanumérico ou pictórico. Ato de escrever. Ex.: A es y ensiema de representação de dois tipos de código: um ideográfico baseado nos caracteres chineses<br>denominado "Kanji" e um silábico denominado "Kana," adj. f. Que é representada por meio da escrita. Que é redigida ou composta por meio de um código alfanumérico (de letras ou dígitos) ou de outros símbolos. Que é gravada ou registrada em papel ou outra superfície. Que é inscrita. Ex.: A polícia descobriu a identidade do sequestrador porque ele sempre enviava cartas escritas com tinta verde.

Mão esquerda horizontal debra, palma para dentro, inclinada para cima; mão direita horizontal fechada, palma para baixo, dedos indicador e polegar unidos pelas pontas, tocando a base da palma esquerda. Mover a mão direita

obrigação moral e política de investir no resgate da cidadania do Surdo brasileiro. Soletrar F, abrir a mão, palma para frente, e movê-la em um círculo vertical para a direita.

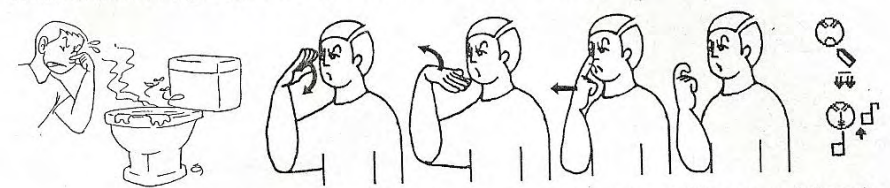

fedor (inglês: stink, stench, bad smell, fetidness), fedido(a) (inglês: smelly, stinking, fetid, rotten, malodorous): Fedor: s. m. Mau cheiro. Cheiro nauseabundo. Cheiro repugnante. Ex.: O fedor do esgoto da favela era sentido em todo o parque. Fedido(a): adj. m. (f.) Que tem mau cheiro. Fedorento(a). Fétido(a). Ex.: Depois das enchentes e do transbordar da rede de esgotos, as ruas ficaram fedidas e as autoridades preocuparam-se com o risco de tifo.

Mão direita vertical aberta, palma para a esquerda, diante do nariz. Balançá-la pelo pulso para baixo e para cima, com expressão de nojo. Em seguida, fazer o sinal de podre.

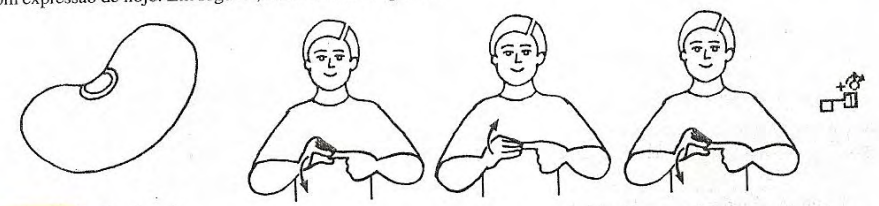

#### feijão (1) (inglês: bean):

s. m. Semente de planta da família das leguminosas, que, cozido e bem temperado, constitui um dos pratos mais populares e típicos da culinária nacional. É rico em vitaminas e minerais, tem baixo teor calórico, e seu caldo tem efeitos benéficos para pacientes com doenças reumáticas e diabetes. Ex.: Feijão e arroz são alimentos básicos do brasileiro.

Mão esquerda em 1 horizontal, palma para dentro; mão direita vertical, palma para a esquerda, dedos unidos pelas pontas, tocando a ponta do indicador esquerdo. Dobrar a mão pelo pulso para baixo, duas vezes.

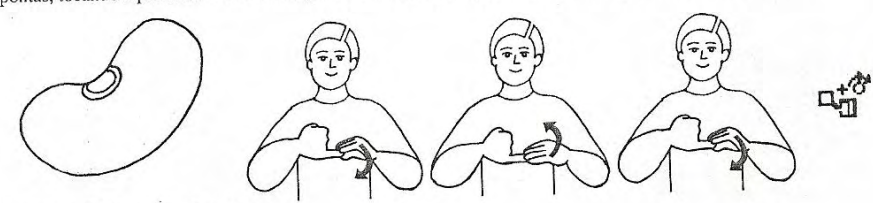

#### feijão (2) (BH) (inglês: bean):

Idem feijão (1). Ex.: O feijão já era cultivado muito antes da América ser descoberta. Mão esquerda em I horizontal, palma para dentro; mão direita vertical, palma para a esquerda, dedos unidos pelas pontas, tocando a ponta do dedo mínimo esquerdo. Dobrar a mão pelo pulso para baixo, duas vezes.

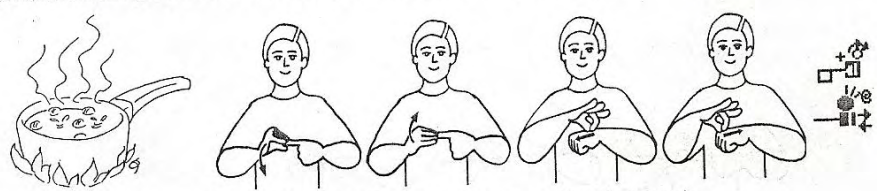

feijoada (inglês: Afro-Brazilian food cooked with beans, dried meat, pork and sausages):

Dicionário Enciclopédico Ilustrado Trilíngüe da Língua de Sinais Brasileira

Despreocupado(a). Abusado(a). Preguiçoso(a). Ex.: Enquanto seus amigos trabalhavam, ele, folgado, só olhava.<br>Fazer o sinal de folgar, folga, folgado(a), com expressão de desdenho.

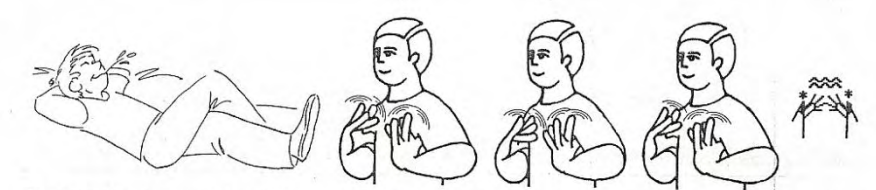

folgar (inglês: to rest, to be off duty, to be at ease, to take it easy), folga (inglês: rest, pause, leisure, recess), folgado(a) (inglês: easy, quiet, comfortable);

folgado(a) (inglês: easy, quiet, comfortable);<br>
Folgar: v. t. d., v. t. d. i. Dar folga ou descanso a. Ex.: O patrão folgou os empregados hoje. Ex.: Folguei os<br>
funcionários de trabalharem no final de semana. v. t. i., v.

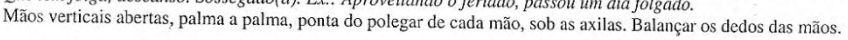

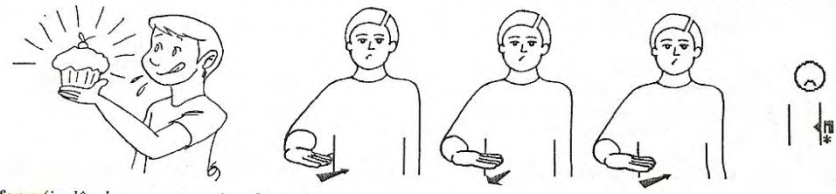

fome (inglês: hunger, starvation, famine):

s. f. Sensação causada pela contração do estômago que revela necessidade de ingerir alimentos. Ex.: Vamos almoçar, pois estou sentindo muita fome.

Mão direita em B horizontal, palma para baixo. Bater o lado do indicador, ligeiramente acima do lado direito da cintura. Opcionalmente, expressão facial negativa.

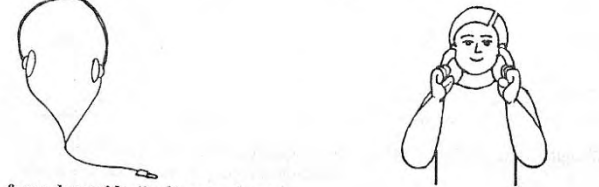

Œ I

fones de ouvido (inglês: ear phones):

s. m. Aparelho colocado junto aos ouvidos da pessoa para que tenha acesso a um som audível somente para si. Ex.: O uso prolongado de fones de ouvido é prejudicial à audição.

Mãos em 1 vertical, palma a palma; indicadores ligeiramente curvados, tocando cada ouvido.

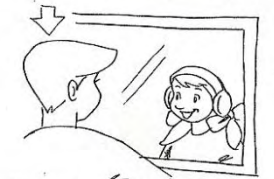

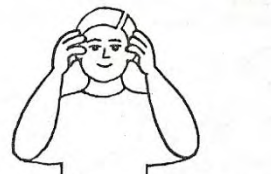

Fonoaudiologia (inglês: speech-hearing pathology), fonoaudiólogo(a) (inglês: speech-hearing pathologist),

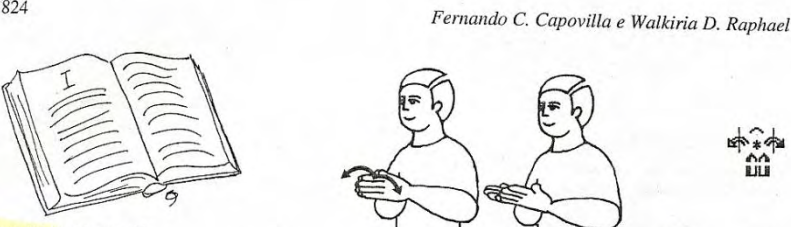

#### livro (1) (inglês: book):

824

s. m. Publicação não periódica, impressa, contendo pelo menos 48 páginas, excluída a capa. Ex.: As crianças devem ser incentivadas a ler bons livros.

Mãos horizontais abertas, palma a palma, tocando-se. Separar as mãos inclinando as palmas para cima, mantendo-as unidas pelas laterais dos dedos mínimos.

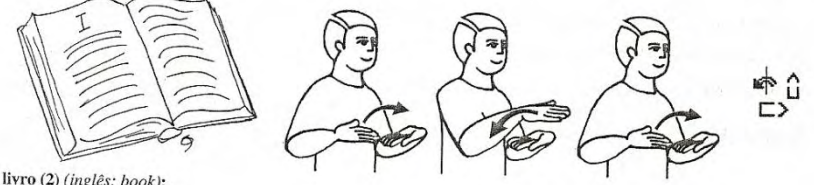

livro (2) (inglês: book):<br>
Idem livro (1). Ex.: Os livros preservam a cultura de um país.<br>
Mãos horizontais abertas, palmas para cima, lado a lado, mão esquerda apontando para a direita, mão direita<br>
apontando para frente.

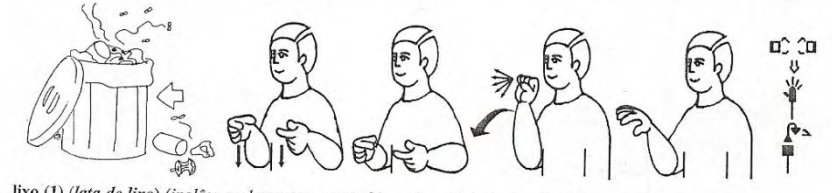

lixo (1) (lata de lixo) (inglês: garbage can, waste bin, refuse bin), lixeira (inglês: garbage can, waste bin, refuse

om;<br>Lixo: s. m. Local que serve como depósito de lixo. Ex.: Você deveria ter limpado o lixo! Lixeira: s. f. Local que<br>serve como depósito de lixo. Montão de lixo. Ex.: Jogue os copos e os pratos descartáveis na lixeira.<br>Mã

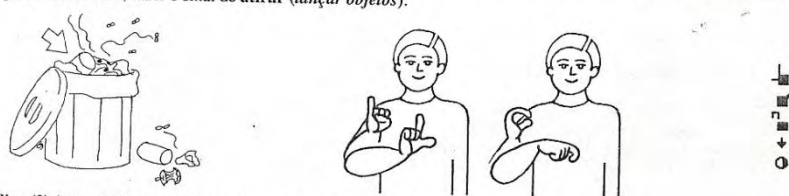

lixo (2) (material descartado) (inglês: garbage, trash, waste, refuse):

nso (a) onne un uestanturo progress, garbage, trasn, waste, rejuse);<br>s. m. Restos de cozinha e refugos de toda espécie, como latas vazias e embalagens de mantimentos, que ocorrem em<br>uma casa. Ex.: Coloque o lixo dentro de Soletrar L, I, X, O.

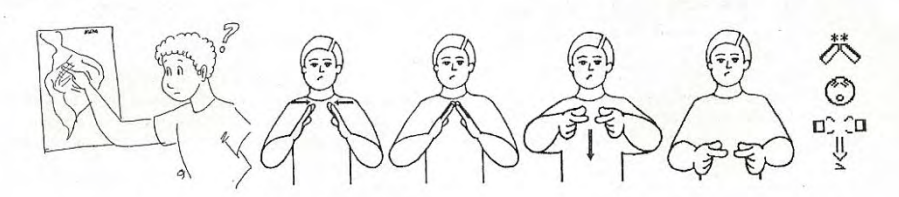

onde você mora? (inglês: where do you live?):

expressão interrogativa. Solicita informações sobre o local de residência do interlocutor. Ex.: Posso lhe dar uma carona. Onde você mora?

Fazer o sinal de casa e o sinal de onde?

980

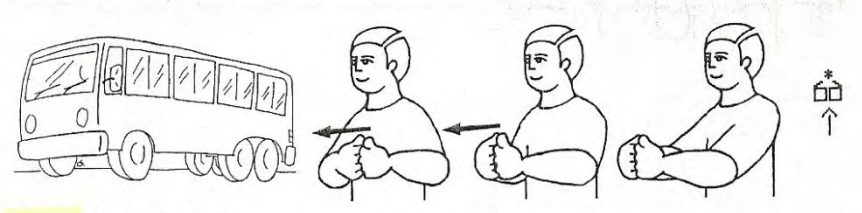

#### ônibus (inglês: bus, omnibus):

s. m. Veículo para transporte coletivo de passageiros, em circuitos municipais, intermunicipais, interestaduais e internacionais. Geralmente é movido a diesel ou a gás. Ex.: Alguns ônibus circulam pela cidade sempre lotados. Mãos em A horizontal, palmas para dentro, tocando-se pelos nós dos dedos. Mover as mãos para frente.

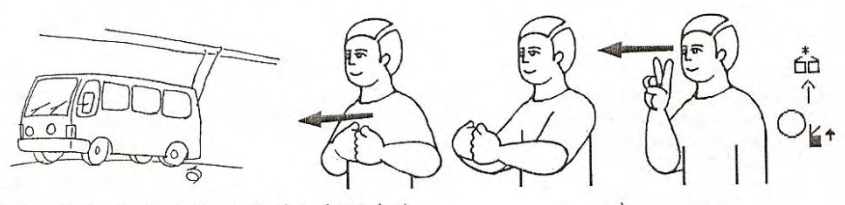

ônibus elétrico (inglês: trolley, trolley bus, electric bus):

Idem ônibus, só que movido a energia elétrica. Ex.: A prefeitura quer aumentar a circulação dos ônibus elétricos. Fazer o sinal de ônibus e então, mão direita em V, palma para frente, ao lado direito da cabeça. Mover a mão para frente.

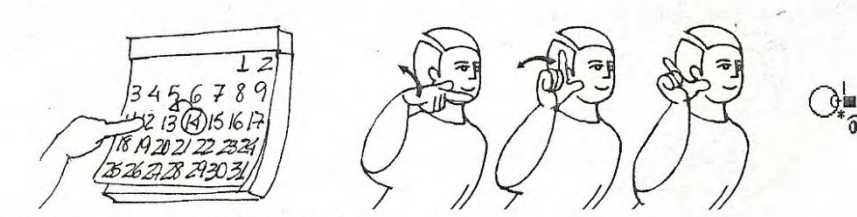

ontem (inglés: yesterday, on the day before today):

adv. tempo. No dia amerior ao de hoje. Ex.: Ontem havia muito serviço acumulado e trabalhamos até mais tarde.<br>Mão direita em L horizontal, palma para baixo, indicador para frente, ponta do polegar tocando a bochecha direit Girar a mão direita pelo pulso para cima, apontando o indicador para trás.

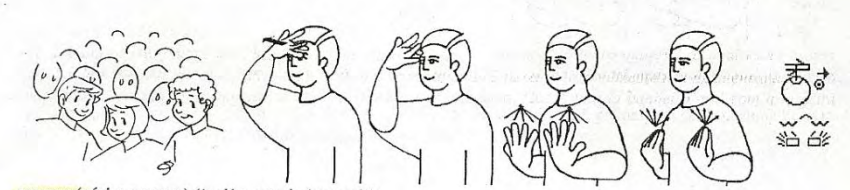

pessoas (várias pessoas) (inglês: people (several)): Idem pessoa, sendo usado para o plural, com muitas pessoas. Ex.: Existem várias pessoas aguardando para serem atendidas na recepção.

Fazer o sinal de pessoa (1) e o sinal de muitos, muitas, muito(a) (1) (quantidade, magnitude).

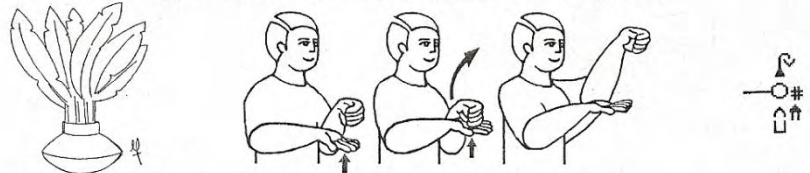

peteca (inglês: shuttlecock, badminton):

s. f. Brinquedo que possui uma base pesada, formada de couro, plástico ou outro material, à qual estão presas<br>penas. Brinca-se jogando-a ao ar e batendo nela com a palma das mãos. Ex.: As crianças formaram dois times e jogaram peteca na praia.

Mão direita horizontal aberta, palma para cima; mão esquerda em O horizontal, palma para dentro, acima da mão direita. Bater a palma direita na mão esquerda, e movê-las para cima e para frente.

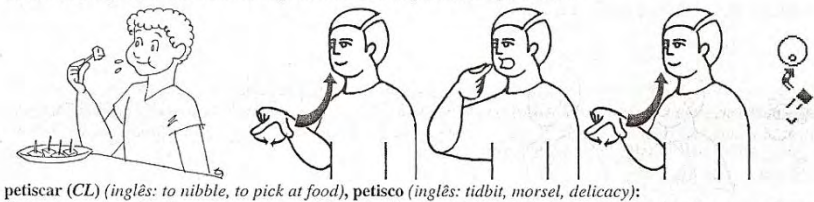

Petiscar: v. t. d., v. int. Comer um pequeno pedaço de algo normalmente salgado, antes das refeições, com o objetivo de abrir o apetite para a refeição principal. Ex.: Antes do jantar petisquei uns pedacinhos de salame. Ex.: Gosto muito de petiscar. Petisco: s. m. Pequeno pedaço de comida servido antes das refeições para abrir o apetite. Ex.:<br>Normalmente sirvo pedaços de queijo como petisco.<br>Mão direita horizontal fechada, palma para baixo, dedos in

polegar e levá-los à boca, duas vezes.

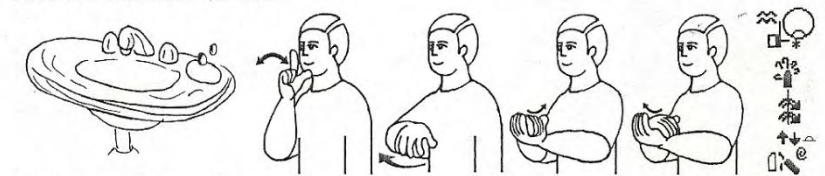

pia (de banheiro) (CL) (inglês: lavatory basin, wash basin):

s. f. Bacia feita de louça ou de ferro esmaliado que é fixada junto à parede. Normalmente tem água encanada e, no banheiro, é usada para lavar as mãos e o rosto. Lavatório, lavabo. Ex.: A pia do banheiro está com a torneir vazando

Fazer o sinal de torneira e o sinal de sabonete

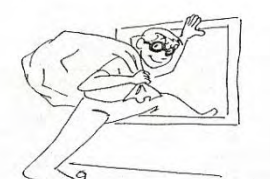

1154

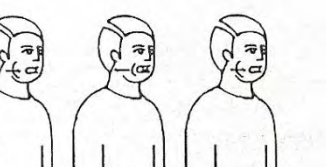

 $\mathcal{L}$ 

roubar (2) (inglês: to rob, to steal, to plunder, to burglarize, to commit a robbery, to ransack, to take away by roubar (2) (mgles: 10 rob, 10 stedi, 10 punder, 10 burgarize, 10 Commu a robbery, 10 ransack, 10 take<br>force), roubado(a) (2) (inglés: stolen, robbed, despoiled), roubo (2) (inglés: robbery, then stolen goods);<br>Idem roubar políticos que elegemos roubam, como comprovaram as Comissões Parlamentares de Inquérito e as investigações do Ministério Público, e precisamos nos lembrar deles para nunca mais os elegermos. Ex: O roubo precisa ser<br>coibido por meio da fiscalização, e o ministério público tem feito um ótimo trabalho neste sentido. Passar a ponta da língua para frente, no canto interno direito da boca semi-aberta, distendendo a bochecha, várias

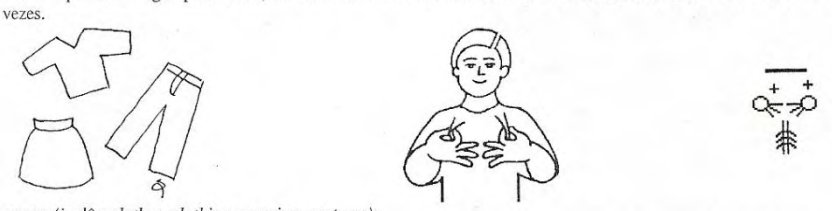

roupa (inglês: clothes, clothing, wearing, costume):

son dispuer uma das peças do vestidário. Qualquer tecido apropriado para vestes, coberturas ou adornos. Traje,<br>s. f. Qualquer uma das peças do vestidário. Qualquer tecido apropriado para vestes, coberturas ou adornos. Traj

cada lado do peito, e balançar as mãos.

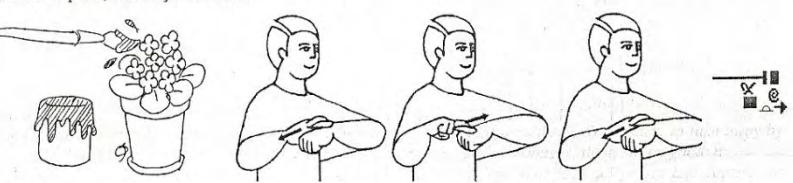

roxo(a) (inglês: purple, violet, amaranthine; purple hue, violet, amaranth, the color purple): adi, m. (f.) De cor entre rubro e violáceo, da cor da violeta ou da cor do lidás. Ex: Ela era vista de longe, pois<br>estava usando uma blusa roxa. Roxo: s. m. A cor roxa, a cor illás, a cor violeta. Ex: O roxo é uma cor de d Mão esquerda horizontal fechada, palma para baixo, apontando para a direita; mão direita em R horizontal, palma para baixo. Passar os dedos direitos para a esquerda e para a direita, sobre o dorso da mão esquerda.

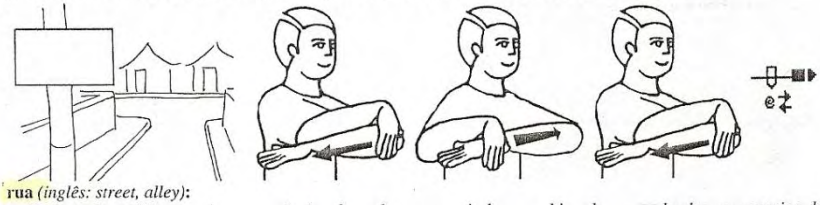

s. f. Caminho público usado para trânsito de pedestres e veículos, emoldurado por calçadas ou passeios de

## **ANEXO B**

# **Modelo de relatório do** *Software* **Língua Portuguesa/Libras R.A.**

```
Atividade:Avaliação Inicial | Aluno:Tiago | Inicio:18-10-
2010_13h57m2s 
----------------------------------- 
Exercício Modelo: rua (imagem - palavra) 
Resposta correta 
----------------------------------- 
Exercício Modelo: fome (imagem - video) 
Resposta correta 
----------------------------------- 
Exercício Modelo: livro (imagem - letra) 
Resposta errada: RPIAO 
----------------------------------- 
Exercício Modelo: fome (imagem - gravar) 
Gravação do sinal 
----------------------------------- 
Exercício Modelo: amigo (palavra - imagem) 
Resposta correta 
----------------------------------- 
Exercício Modelo: arroz (palavra - video) 
Resposta errada:amigo 
----------------------------------- 
Exercício Modelo: comida (palavra - gravar) 
Gravação do sinal 
----------------------------------- 
Exercício Modelo: rua (video - imagem) 
Resposta correta 
----------------------------------- 
Exercício Modelo: fome (video - palavra) 
Resposta correta 
----------------------------------- 
Exercício Modelo: livro (video - letra) 
Resposta errada: TUNOA 
----------------------------------- 
Exercício Modelo: arroz (imagem - palavra) 
Resposta errada:amigo 
 ----------------------------------- 
Exercício Modelo: amigo (imagem - video) 
Resposta correta 
----------------------------------- 
Exercício Modelo: escola (imagem - letra)
```
Resposta errada: AURSOQ

```
----------------------------------- 
Exercício Modelo: amigo (imagem - gravar) 
Gravação do sinal
```
----------------------------------- Exercício Modelo: livro (palavra - imagem) Resposta errada:fome

```
----------------------------------- 
Exercício Modelo: brinquedo (palavra - video) 
Resposta errada:escrever
```

```
----------------------------------- 
Exercício Modelo: livro (palavra - gravar) 
Gravação do sinal
```

```
----------------------------------- 
Exercício Modelo: arroz (video - imagem) 
Resposta correta
```

```
----------------------------------- 
Exercício Modelo: amigo (video - palavra) 
Resposta correta
```

```
----------------------------------- 
Exercício Modelo: escola (video - letra) 
Resposta errada: EASCOL
```

```
----------------------------------- 
Exercício Modelo: banheiro (imagem - palavra) 
Resposta errada:cachorro
```

```
----------------------------------- 
Exercício Modelo: cachorro (imagem - video) 
Resposta errada:pessoas
```

```
----------------------------------- 
Exercício Modelo: pessoas (imagem - letra) 
Resposta errada: BESOAHS
```

```
----------------------------------- 
Exercício Modelo: pessoas (imagem - gravar) 
Gravação do sinal
```

```
----------------------------------- 
Exercício Modelo: cachorro (palavra - imagem) 
Resposta correta
```

```
-----------------------------------
```

```
Exercício Modelo: cachorro (palavra - gravar) 
Gravação do sinal
```

```
----------------------------------- 
Exercício Modelo: onibus (palavra - video) 
Resposta correta
```

```
----------------------------------- 
Exercício Modelo: pessoas (video - imagem) 
Resposta correta 
----------------------------------- 
Exercício Modelo: banheiro (video - palavra) 
Resposta errada:pessoas 
----------------------------------- 
Exercício Modelo: cachorro (video - letra) 
Resposta errada: CAHRRCRO 
----------------------------------- 
Exercício Modelo: comprar (imagem - palavra) 
Resposta correta 
----------------------------------- 
Exercício Modelo: comida (imagem - video) 
Resposta correta 
 ----------------------------------- 
Exercício Modelo: onibus (imagem - letra) 
Resposta errada: BUGSTL 
----------------------------------- 
Exercício Modelo: comprar (imagem - gravar) 
Gravação do sinal 
----------------------------------- 
Exercício Modelo: onibus (palavra - imagem) 
Resposta errada:comprar 
----------------------------------- 
Exercício Modelo: rua (palavra - video) 
Resposta errada:fome 
 ----------------------------------- 
Exercício Modelo: escola (palavra - gravar) 
Gravação do sinal 
----------------------------------- 
Exercício Modelo: comida (video - imagem) 
Resposta correta 
----------------------------------- 
Exercício Modelo: comprar (video - palavra) 
Resposta errada:onibus 
----------------------------------- 
Exercício Modelo: comida (video - letra) 
Resposta errada: PADZLI 
----------------------------------- 
Exercício Modelo: conversar (imagem - palavra) 
Resposta correta 
-----------------------------------
```
Exercício Modelo: brinquedo (imagem - video)

Resposta correta

----------------------------------- Exercício Modelo: escrever (imagem - letra) Resposta errada: OSCREVER

----------------------------------- Exercício Modelo: brinquedo (imagem - gravar) Gravação do sinal

----------------------------------- Exercício Modelo: banheiro (palavra - video) Resposta errada:pessoas

----------------------------------- Exercício Modelo: escrever (palavra - gravar) Gravação do sinal

-----------------------------------

Exercício Modelo: conversar (video - imagem) Resposta correta

----------------------------------- Exercício Modelo: brinquedo (video - palavra) Resposta errada:conversar

----------------------------------- Exercício Modelo: conversar (video - letra) Resposta errada: NVERSTARO

-----------------------------------

Exercício Modelo: escrever (palavra - imagem) Resposta errada:conversar